# **UNIVERSIDADE FEDERAL DO RIO GRANDE DO SUL ESCOLA DE ENGENHARIA PROGRAMA DE PÓS-GRADUAÇÃO EM ENGENHARIA DE MINAS, METALÚRGICA E DE MATERIAIS (PPGE3M)**

# **INCORPORAÇÃO DE INCERTEZAS PROVENIENTES DA MODELAGEM DE CONTATOS E TEORES NO SEQUENCIAMENTO DE MÉDIO E CURTO PRAZO**

# **EULER FERNANDES VIEIRA VICTÓRIA ENGENHEIRO DE MINAS**

**Porto Alegre 2023**

## **UNIVERSIDADE FEDERAL DO RIO GRANDE DO SUL ESCOLA DE ENGENHARIA PROGRAMA DE PÓS-GRADUAÇÃO EM ENGENHARIA DE MINAS, METALÚRGICA E DE MATERIAIS (PPGE3M)**

# **INCORPORAÇÃO DE INCERTEZAS GEOLÔGICAS PROVENIENTES DA MODELAGEM DE CONTATOS E TEORES NO SEQUENCIAMENTO DE MÉDIO E CURTO PRAZO**

### **EULER FERNANDES VIEIRA VICTÓRIA**

Dissertação submetida ao Programa de Pós-Graduação em Engenharia de Minas, Metalúrgica e de Materiais (PPGE3M) da Universidade Federal do Rio Grande do Sul, como requisito parcial à obtenção do título de Mestre em Engenharia Mineral, modalidade Acadêmica.

Orientador: Prof. Dr. Rodrigo de Lemos Peroni

Porto Alegre 2023

#### EULER FERNANDES VIEIRA VICTÓRIA

## INCORPORAÇÃO DE INCERTEZAS GEOLÔGICAS PROVENIENTES DA MODELAGEM DE CONTATOS E TEORES NO SEQUENCIAMENTO DE MÉDIO E CURTO PRAZO

Esta dissertação foi analisada e julgada adequada para a obtenção do título de Mestre em Engenharia Mineral e aprovada em sua forma final pelo Orientador e pela Banca Examinadora designada pelo Programa de Pós-Graduação em Engenharia de Minas, Metalúrgica e de Materiais (PPGE3M) da Universidade Federal do Rio Grande do Sul.

Orientador: Prof. Dr. Rodrigo de Lemos Peroni

\_\_\_\_\_\_\_\_\_\_\_\_\_\_\_\_\_\_\_\_\_\_\_\_\_\_\_\_\_\_\_\_\_\_\_\_\_\_\_\_\_\_\_\_\_\_\_

Aprovada em: 05/04/2023

#### **BANCA EXAMINADORA**

Prof. Dr. Bruno Tomasi Kuckartz

Prof. Dr. Diego Machado Marques

Prof. Dr. Luciano Nunes Capponi

Prof. Dr. Rodrigo de Lemos Peroni Coordenador do PPGE3M

#### **AGRADECIMENTOS**

Ao professor Dr. Rodrigo de Lemos Peroni por sua orientação acadêmica, compartilhamento do seu conhecimento, compreensão e companheirismo ao longo de toda jornada.

A minha esposa Leticia Finetti Victória por todo amor e apoio, trazendo alegria e companheirismo em todos os passos dados.

Aos meus pais Euler Pires Vitória e Maria Cristina Fernandes Vieira Vitória, por me proporcionarem a base educacional para alcançar os meus objetivos.

Ao meu irmão Henrique Fernandes Vieira Victoria, pelo apoio e inspiração com sua jornada acadêmica.

Aos professores do Programa de Pós-Graduação em Engenharia de Minas, Metalúrgica e de Materiais (PPGEM).

Ao meu amigo e colega Diego Campos Veiga, pelos ensinamentos.

Aos meus colegas Luis Carlos Ferreira, Vagner de Freitas Costa e Rodrigo de Andrade Miotto pelo apoio e discussões técnicas que foram fundamentais para o desenvolvimento deste trabalho.

*"There is nothing like looking if you want to find something. You certainly usually find something, if you look, but it is not always quite the something you were after."* John Ronald Reuel Tolkien (1937)

#### **RESUMO**

A modelagem de contatos assim como os teores do material de interesse na mineração, são dois dos principais parâmetros de entrada do planejamento de lavra. Sua abordagem exclusivamente determinística no planejamento, pode acarretar baixas aderências ao plano, e principalmente prejuízos econômicos para o empreendimento, pois todas as amplitudes de possibilidade das variáveis não foram consideradas pelo plano. Por esses motivos o planejamento estocástico vem ganhando força nos últimos anos, com o objetivo de reduzir os riscos de produção. Com o auxílio da simulação sequencial dos indicadores e o método de bandas rotativas, foi construído um modelo para avaliação de incertezas e com esses resultados comparados com os dados de reconciliação de uma área lavrada, através dessa análise foram criados indicadores para determinação das variabilidades verificadas no modelo e seu impacto no sequenciamento de lavra, em um planejamento de médio e curto prazo. Os resultados se mostraram úteis no direcionamento da lavra, possibilitando mapear e evitar regiões de grandes riscos e indicando áreas a serem estudadas com maior detalhamento.

**Palavras-chave:** planejamento de lavra, planejamento estocástico, planejamento estratégico, incertezas geológicas, simulação geoestatística.

#### **ABSTRACT**

Contact modeling, and the grades in mining, are two of the main input parameters for mine planning. An exclusively deterministic approach for mine planning can lead to low adherence and economic losses to the project, because possible ranges of the variables were not considered by the plan. For these reasons, stochastic planning has grown in recent years, aiming to reduce production risks. With the aid of the sequential indicators simulation and the method of turning bands, the uncertainty model was built and compared to the reconciliation data from a mined out area, with this analysis indicators were created, to determine the variabilities identified in the model and its impact in the mine scheduling, in medium and short-term planning. The results were helpful to directing mining, allowing mapping and avoiding regions of elevated risk and indicating areas to be studied.

**Keywords:** mine planning, stochastic planning, medium term mine planning, geological uncertainty, geostatistical simulation.

#### Sumário

#### **CAPÍTULO 1**

#### 14

39

50

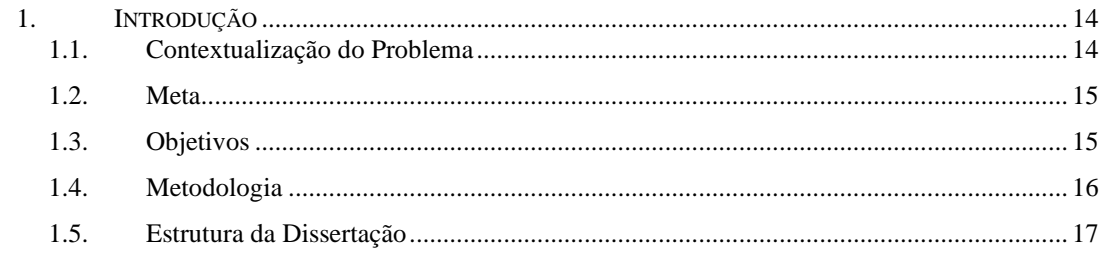

#### CAPÍTULO 2 18

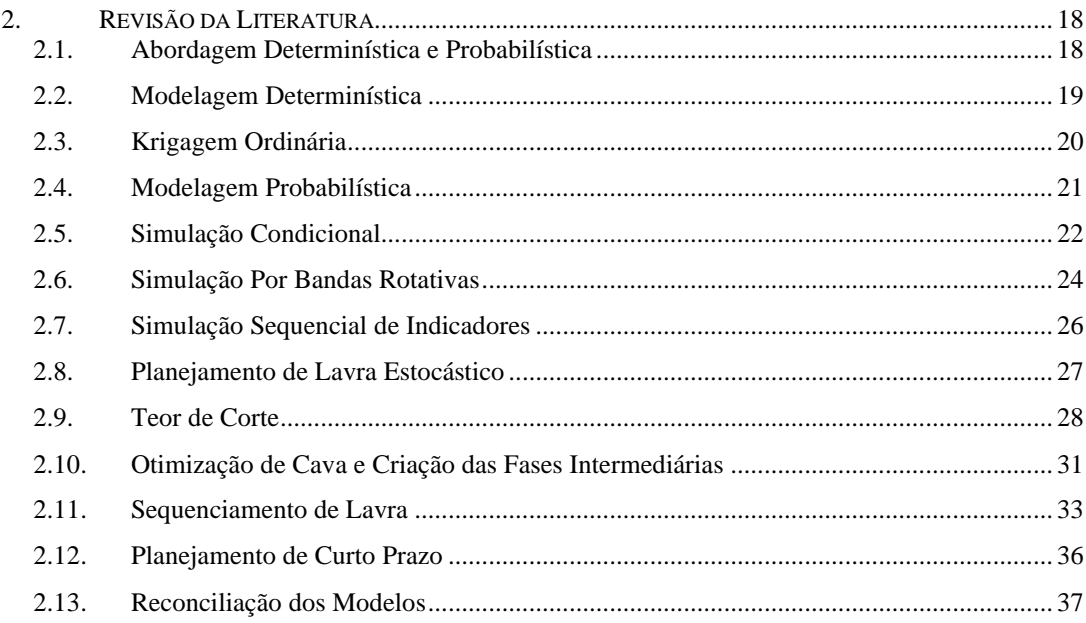

#### CAPÍTULO 3

#### $3.$  $3.1.$  $3.2.$  $3.3.$  $3.4.$  $3.5.$  $3.6.$  $3.7.$  $3.8.$  $3.9.$

### $CAPÍTHLO 4$

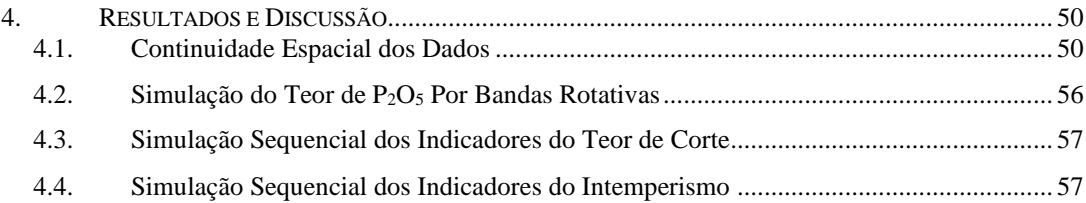

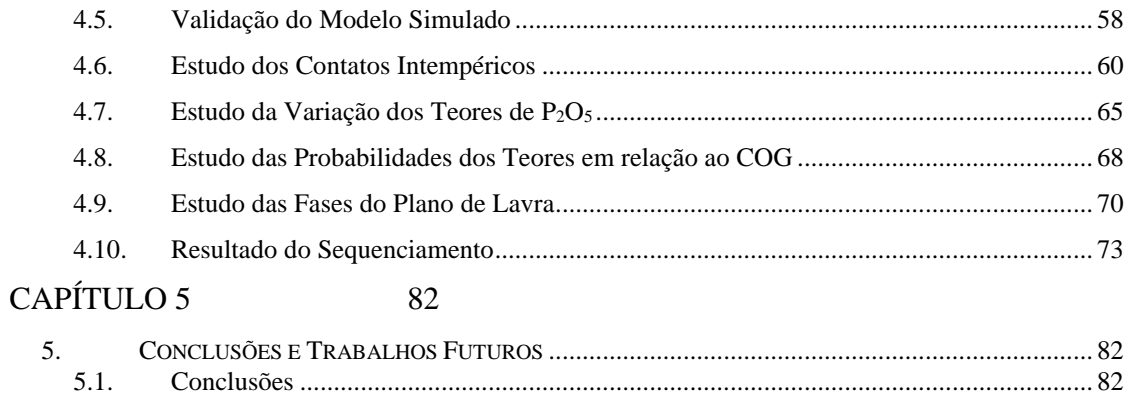

5.2.

6. 7. Lista de Figuras

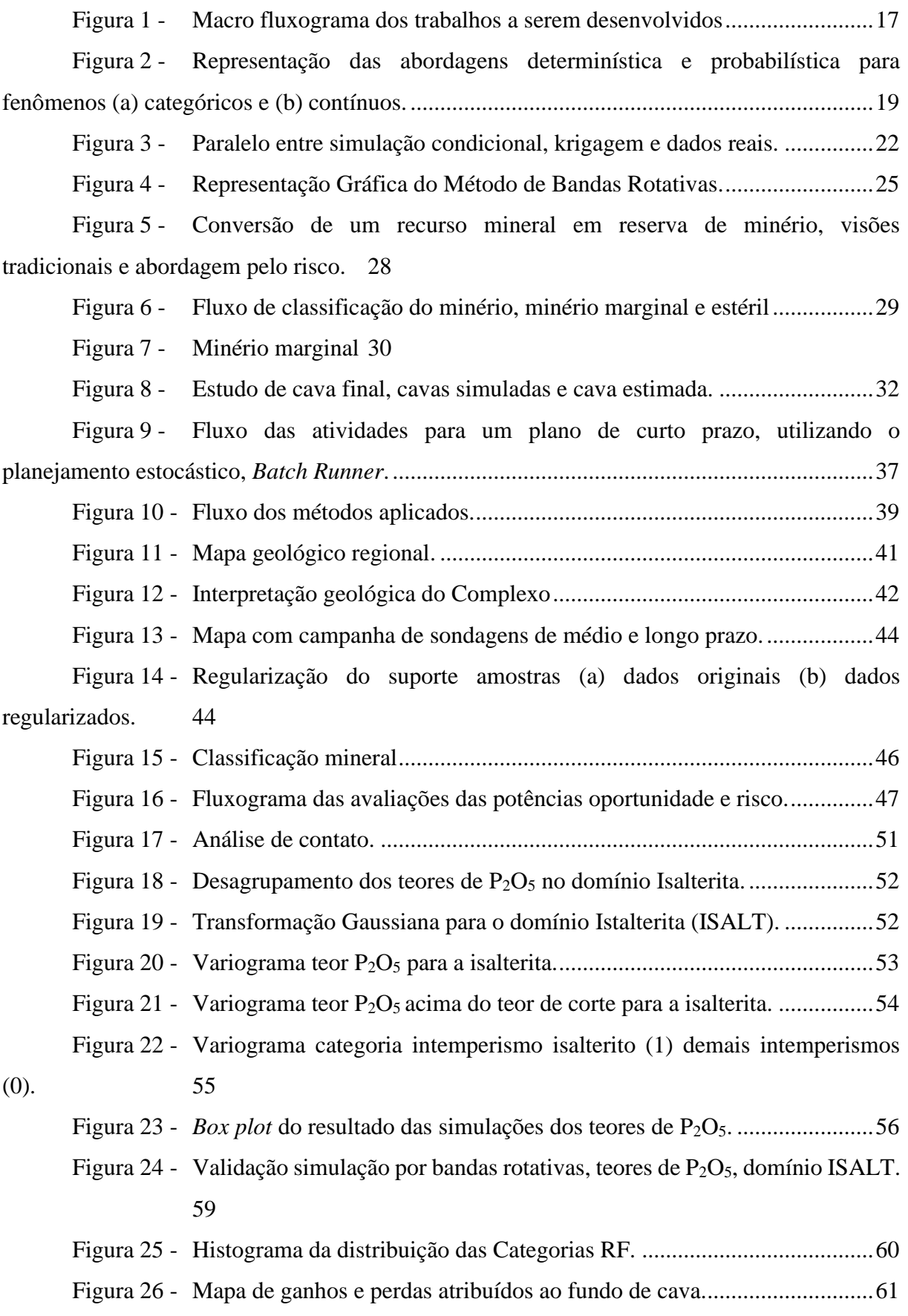

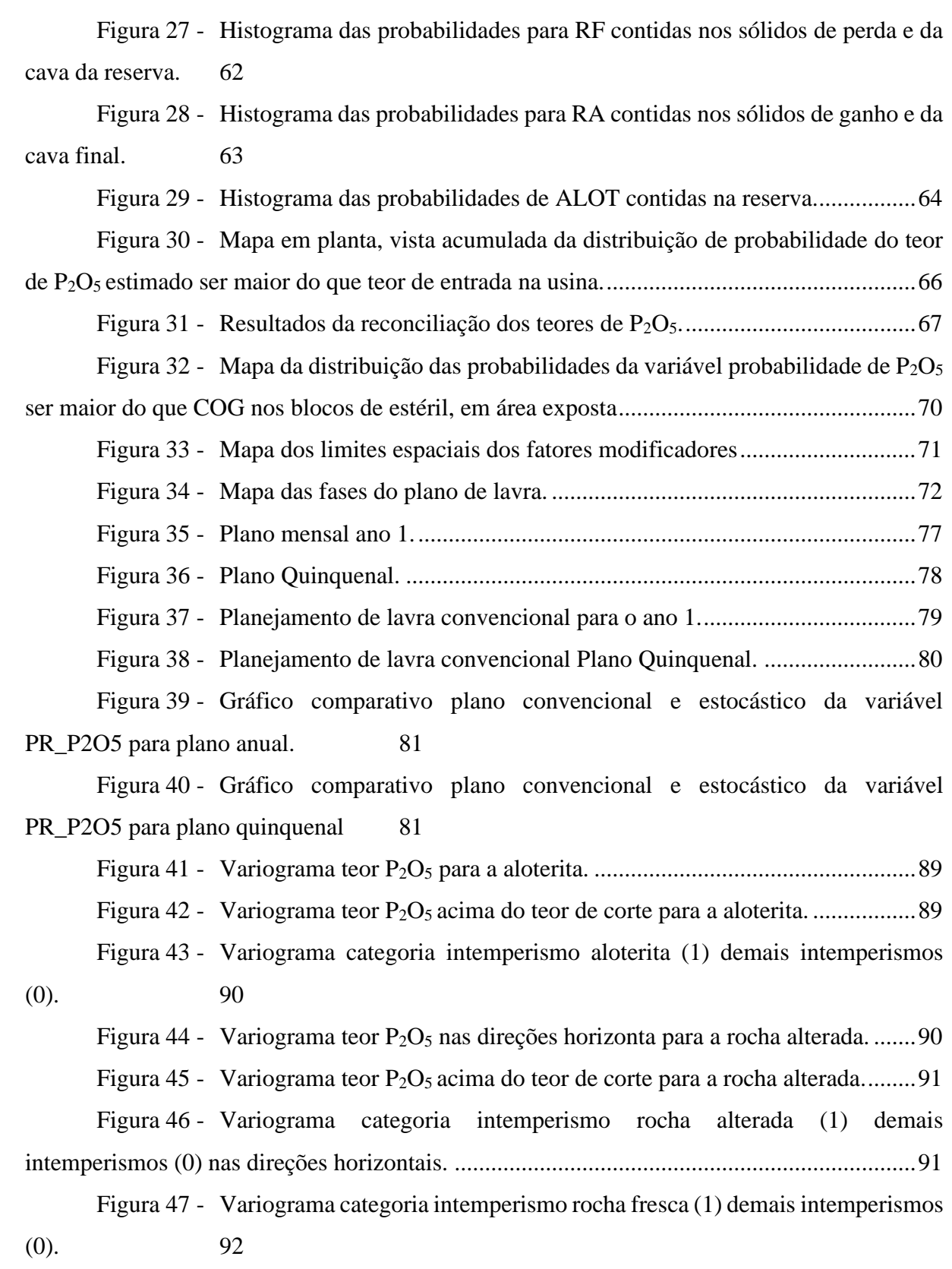

Lista de Tabelas

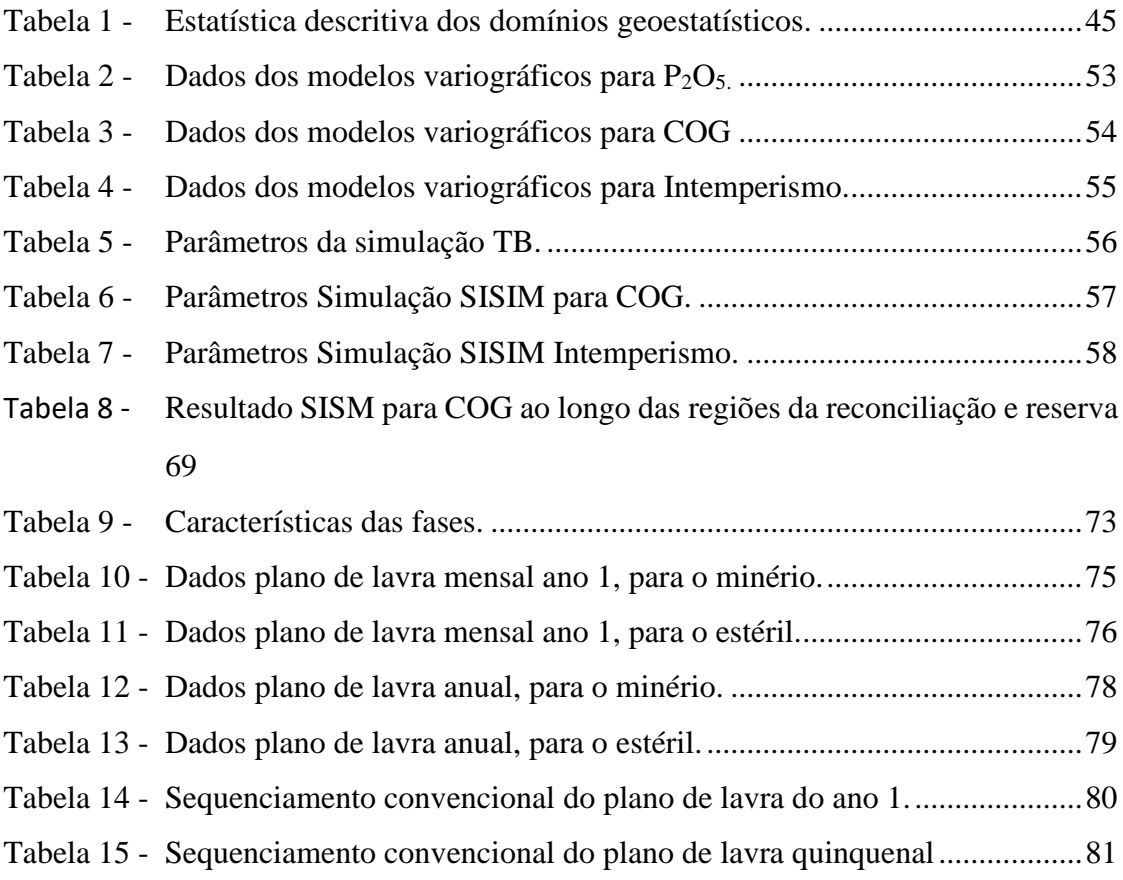

### Lista de Siglas

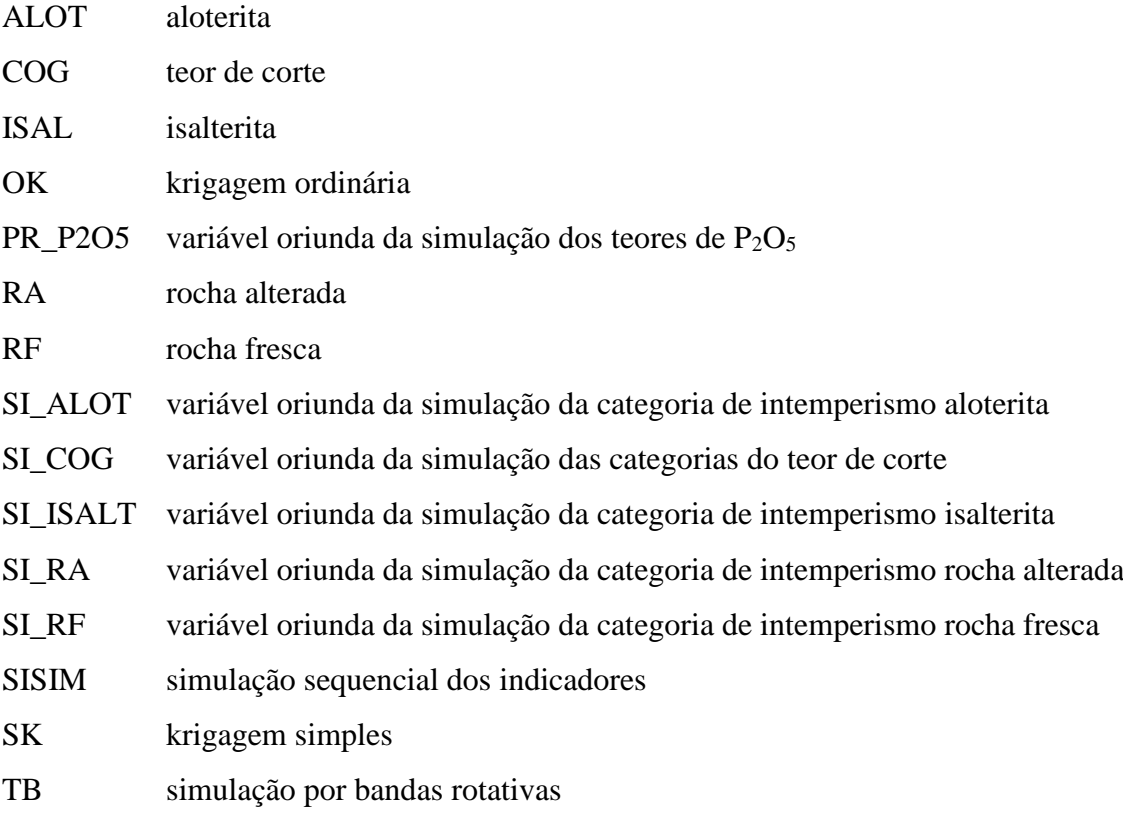

### **CAPÍTULO 1**

#### **1. Introdução**

#### **1.1. Contextualização do Problema**

Na construção de modelos, como por exemplo modelo de teores, o conhecimento exato do valor médio de um bloco ou de um painel de lavra, e consequentemente do plano de lavra adotado para minerar esse painel, pode não ser determinante, mas o acesso às múltiplas alternativas de lavra geradas por modelos equiprováveis pode ser de grande valia na análise de risco e retorno financeiro desse painel de lavra (Peroni, 2002).

A natureza das variáveis que são utilizadas no planejamento de mina, possuem impactos quando tratadas exclusivamente como sendo valores absolutos, ou seja, como modelos determinísticos apenas. Isso se deve pela impossibilidade de se conhecer o valor real das variáveis em questão e dessa forma os modelos construídos irão determinar um valor suavizado obtido a partir das amostras conhecidas, no entanto a amplitude de resultados passiveis de ocorrerem não é tratada pelo modelo. Pontualmente esses desvios dos valores esperados podem acarretar uma não aderência ao plano de lavra e com isso impactos econômicos.

Em um planejamento de lavra, a presença do risco geológico em projetos de mineração é bem conhecida (Dimitrakopoulos, 2002). Durante os últimos anos houve avanços tecnológicos que permitiram a modelagem do risco geológico. Como resultado dessas abordagens, várias questões foram levantadas, incluindo a integração da incerteza na otimização das cavas, algoritmos para modelagem de incerteza geológica, geração de cavas finais, impacto de áreas de alta variabilidade para programação de produção, dentre outros.

No âmbito da seleção de cavas finais, a geração de múltiplos modelos equiprováveis permite equacionar o problema de avaliação de reservas e planejamento de lavra em termos probabilísticos. A comparação da resposta produzida por diferentes algoritmos de simulação estocástica é realizada pela delineação da cava final por algoritmo tradicional e o sequenciamento realizado dentro das fases e avanços operacionais criados pelo algoritmo (Peroni, 2002).

Na operação de mina, a seleção entre minério e estéril, durante a etapa de planejamento de lavra de curto prazo, podem ser consideradas como uma das decisões mais importantes para garantir a sustentabilidade do empreendimento mineiro. Essa decisão torna-se ainda mais complexa em função da incerteza inerente à qualidade do recurso mineral disponível que, por sua vez, é uma consequência do conhecimento limitado sobre o real teor do mineral de interesse em cada setor do depósito (Capponi, 2019).

No planejamento estratégico, o mapeamento dos riscos possibilita direcionar a operação de mina para áreas que melhor favoreçam a operação, diminuindo as surpresas e fornecendo tempo hábil, para que providências possam ser tomadas para diminuir o risco nas áreas mapeadas. Nesta etapa do plano, ocorre a conexão entre o limite da cava final e a classificação dos blocos na frente de lavra, unindo o teórico com o real. Dessa forma, o modelo pode ser calibrado com lições aprendidas, para que a projeções sejam mais precisas e ações melhores sejam definidas, com um índice de acerto maior.

Mesmo em regiões mais densamente estudadas, o conhecimento do risco associado pode também fornecer informações relevantes para o quão necessário se faz estudar uma dada região, possibilitando escolher onde serão melhor empregados estudos que irão causar menores impactos na operação de lavra.

#### **1.2. Meta**

As metas do presente estudo, são estudar as variáveis geológicas de impacto no plano de lavra, através de simulação geoestatística, expondo suas naturezas probabilísticas e comparando os resultados obtidos com a reconciliação de regiões já lavradas. Com o conhecimento adquirido e buscando postergar regiões de altos riscos, incorporar ao plano de lavra alvos que guiem o sequenciamento com base nas novas variáveis apresentadas, nos horizontes de médio prazo e dessa forma indicado o local e em quais variáveis devem ser aprofundados os estudos e no curto prazo, propondo áreas que tenham maiores chance de concretização dos dados propostos no plano de lavra.

#### **1.3. Objetivos**

Para atingir as metas propostas, alguns pontos chave são necessários. Sendo assim, o estudo tem como objetivo:

- i. Modelar as incertezas geológicas de maior relevância para o estudo de caso, de uma mina de fosfato, sejam dados contínuos ou categóricos;
- ii. Confrontar os resultados da simulação com a reconciliação de área lavrada;
- iii. Desenvolver maneiras para se utilizar as variáveis estocásticas no sequenciamento de lavra;
- iv. Demostrar a aplicabilidade do método, utilizando resultados reais para validar sua eficácia;
- v. Sinalizar no plano de lavra de médio prazo, regiões para serem mais bem estudadas;
- vi. Apresentar no plano de lavra de curto prazo, resultados das variáveis sequenciadas com maior precisão do que horizontes futuros.

### **1.4. Metodologia**

O primeiro passo para o desenvolvimento do estudo consiste em trabalhar o banco de dados das seguintes formas: regularizando o suporte amostral; determinar os domínios geoestatísticos, desagrupar as amostras; transformar os dados em variáveis gaussianas e finalmente determinar a continuidade espacial. Após as tratativas anteriormente referidas serão realizadas as simulações para as variáveis contínuas (teor) e categóricas (intemperismo e classificação pelo teor de corte).

Após a obtenção dos dados a serem utilizados no sequenciamento serão definidas as fases do plano de lavra de médio prazo no software Studio NPVS, utilizando os cenários simulados, para a definição dos sólidos das fases. Dessa forma os planos são sequenciados em um horizonte de 5 anos, utilizando-se os softwares Deswik.CAD, Deswik.Sched e Deswik.Blend.

Os resultados das simulações serão incorporados ao sequenciamento e possibilitaram postergar regiões de maior risco, indicar áreas para incremento das informações e dessa forma sejam minimizados os riscos. A Figura 1 esquematiza de maneira macro as atividades a serem desenvolvidas.

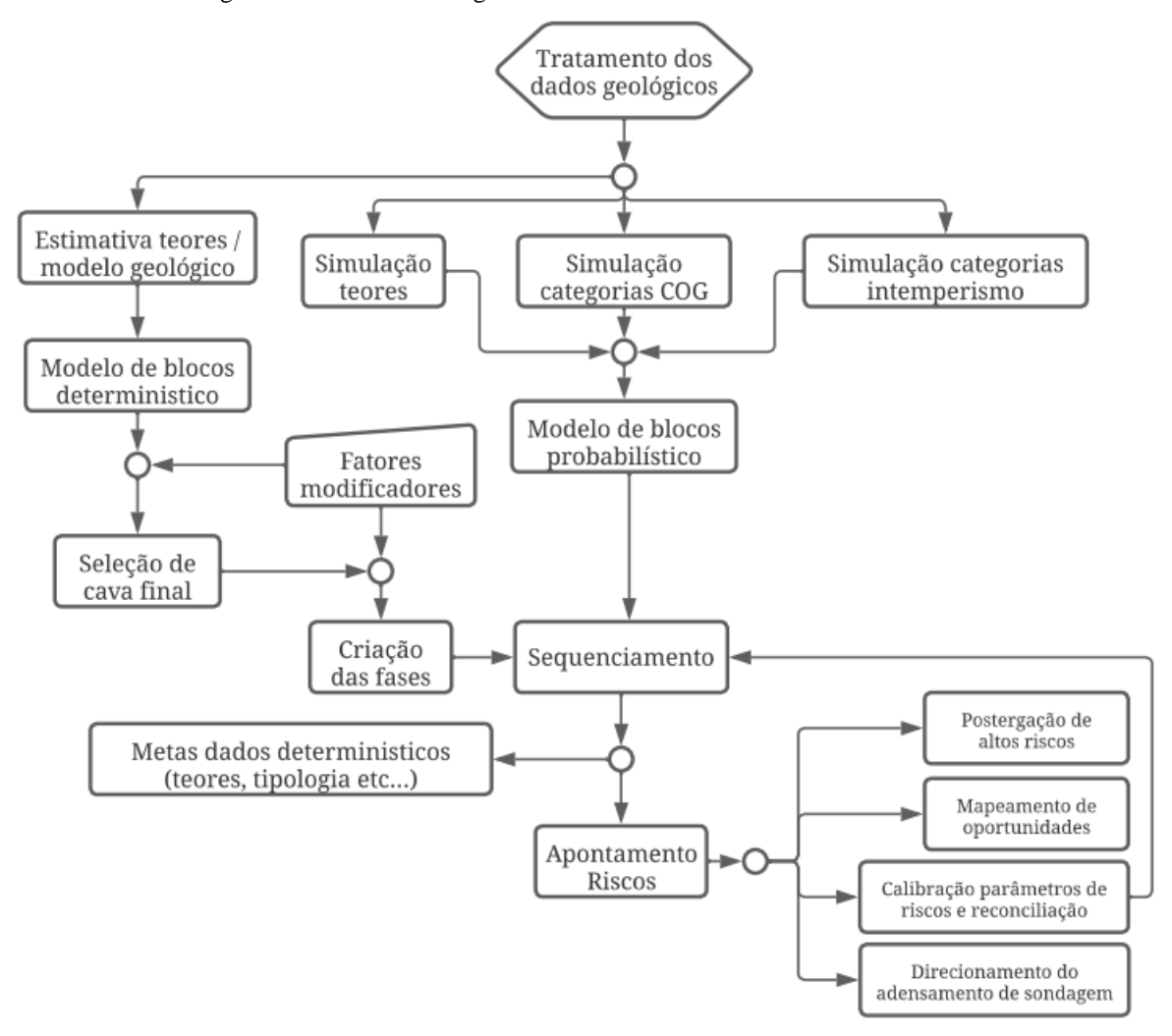

Figura 1 - Macro fluxograma dos trabalhos a serem desenvolvidos

Fonte: Elaboração própria do autor

#### **1.5. Estrutura da Dissertação**

**Capítulo 1** – introdução ao assunto da dissertação, argumentação sobre relevância do tema e direcionamento dos estudos.

**Capítulo 2** – revisão do estado da arte a respeito das técnicas de simulação geoestatística empregadas e abordagens do modelo estocástico no planejamento de lavra e suas etapas.

**Capítulo 3** – detalhamento do modelo no qual o caso será tratado, abrangência de todas as particularidades pertinentes que terão impacto no plano de lavra estocástico.

**Capítulo 4** – resultados das abordagens probabilísticas para as variáveis apontadas de impacto no plano, e suas tratativas no planejamento de lavra estratégico.

**Capítulo 5** – conclusões a respeito dos resultados, assim como pontos a serem aprofundados, mediante as respostas obtidas para trabalhos futuros.

### **CAPÍTULO 2**

#### **2. Revisão da Literatura**

Ao longo deste capítulo serão realizadas revisões e descrições resumidas das principais técnicas utilizadas para estimativa e simulação de variáveis contínuas, interpretação e tratativas das incertezas inerentes aos parâmetros de interesse. Serão abordadas as metodologias de simulação geoestatística empregadas na obtenção dos modelos geológicos e de teores, assim como forma convencional de estimativa para criação de modelos determinísticos. Subsequente à caracterização do depósito mineral, serão apresentados os meios para que os blocos sejam em sequências de operações, contemplando nos horizontes do planejamento de curto, médio e longo prazo para que posteriormente sejam enviados a planta mineral, atendendo às metas de produção.

#### **2.1. Abordagem Determinística e Probabilística**

Para exemplificar uma abordagem determinística, considere uma região no espaço  $u$ não amostrado, cuja o único valor estimado seja  $z^*(u)$  para um valor desconhecido  $z(u)$ , se a determinação do potencial erro  $z^*(u) - z(u)$ , é tomada como sendo insignificante ou inexistente, parte do pressuposto que  $z^*(u)$  se baseia em um extenso banco de dados ou no conhecimento dos fenômenos que regem o comportamento de  $z(u)$  no espaço (Goovaerts, 1997).

Em uma perspectiva probabilística o valor desconhecido  $z(u)$  assumirá um conjunto de possíveis valores e suas respectivas chances de ocorrência, refletindo dessa forma o imperfeito conhecimento do fenômeno (Goovaerts, 1997). A Figura 2 representa graficamente e em sentença matemática o princípio das abordagens citadas.

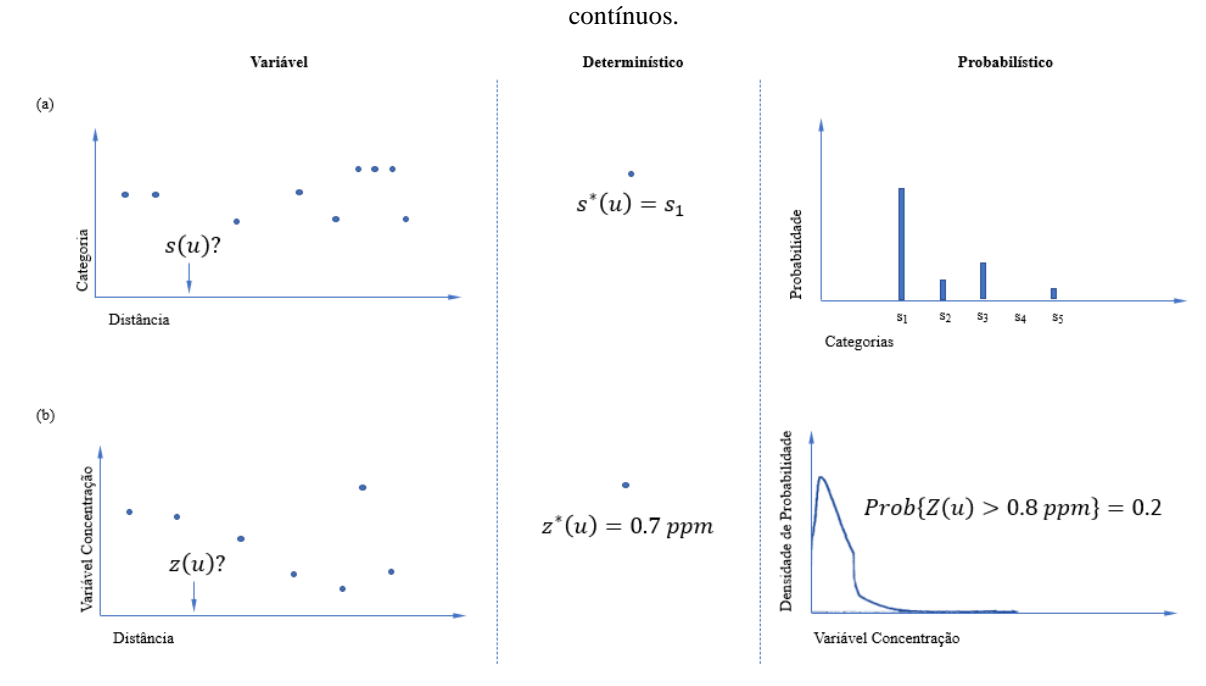

Figura 2 - Representação das abordagens determinística e probabilística para fenômenos (a) categóricos e (b)

Adaptado de (Goovaerts, 1997)

#### **2.2. Modelagem Determinística**

O método selecionado para estimativa dos teores de  $P_2O_5$  nesse estudo é a krigagem ordinária, sendo amplamente utilizada e comprovadamente gera resultados precisos e acurados quando comparados a reconciliação dos teores, onde serão discutidos no capítulo 4.

Segundo Capponi (2019), a estimativa da distribuição de teores em um depósito mineral empregada no planejamento de lavra ainda é executada por métodos clássicos de interpolação e, na sua grande maioria, por métodos geoestatísticos tradicionais – por exemplo, krigagem ordinária.

No caso de variáveis categóricas, como a modelagem de litologias, tipologias e no caso desse estudo o intemperismo, são comumente utilizados métodos de seções paralelas, geoestatística não linear e métodos implícitos, os quais tem sido amplamente difundido nos últimos anos, devido aos avanços na implementação dos algoritmos e um melhor domínio sobre as ferramentas computacionais.

Serão discutidos a seguir os métodos utilizados para a determinação dos Recursos Minerais do estudo de caso, de grande relevância a todas as etapas posteriores em um empreendimento mineral.

#### **2.3. Krigagem Ordinária**

A krigagem ordinária é associado ao termo B.L.U.E que do inglês significa melhores estimadores lineares não viesados (Isaaks e Srivastava, 1989). O método é um estimador linear pois os ponderadores são uma combinação linear dos dados amostrais.

A estimativa se faz necessária por serem desconhecidos os valores reais, possuindo apenas algumas amostras para que o todo seja representado, dessa forma será necessário trabalhar com a média do erro e sua variância, usando a probabilidade para cálculo, determinando pesos para amostras próximas de modo a se obter o erro igual a zero e variância do erro minimizada.

Em locais onde o valor real é desconhecido, será utilizado uma estimativa com ponderadores baseados na combinação linear, obtendo em função da variável aleatória:

$$
\hat{V}(x_0) = \sum_{i=1}^n \omega_i \cdot V(x_i)
$$

Onde:

 $\hat{V}(x_0)$  = resultado da estimativa no ponto  $x_0$ ;

 $V(x_i)$  = resultados dos dados no ponto  $x_i$ ;

 $\omega_i$  = ponderador linear não enviesado.

Logo será calculado a média do erro da estimativa  $R(x_0)$  como sendo :

$$
R(x_0) = \sum_{i=1}^{n} \omega_i \cdot V(x_i) - V(x_0)
$$

Definindo em termos da esperança do erro igual a zero temos para a equação acima o termo em função da esperança matemática:

$$
(1.3)
$$

*(1.2)*

$$
E\{R(x_0)\} = 0 = E\{V\} \sum_{i=1}^{n} \omega_i - E\{V\}
$$

$$
E\{V\} \sum_{i=1}^{n} \omega_i = E\{V\}
$$

*(1.1)*

$$
\sum_{i=1}^n \omega_i = 1
$$

Para a variância do erro o objetivo é obter o mínimo possível e em termos da função aleatória temos:

$$
\sigma_R^2 = \bar{\sigma}^2 + \sum_{i=1}^n \sum_{j=1}^n \omega_i \cdot \omega_j \cdot Cov\{V_iV_j\} - 2\sum_{i=1}^n \omega_i \bar{C}_{i0}
$$

#### **2.4. Modelagem Probabilística**

Os modelos convencionalmente estudados para modelamento geológico e de teores não evidenciam a natureza probabilística do fenômeno. Para ser abordar a incerteza associada à variável, serão criados cenários equiprováveis, com base nos dados obtidos via campanha de sondagem, dessa forma denominados modelos condicionais, sejam dos teores ou da variável categórica intemperismo. A composição de "n" cenários fornecerá magnitude da variação do fenômeno, dessa forma tratando não um valor absoluto, mas uma família de resultados equiprováveis obtendo uma estrutura para a tomada de decisão baseada na incerteza associada a variável.

A simulação condicional  $[z_{\text{SC}}(x)]$  originalmente proposta por Matherron (1973), possui objetivo diferente da estimativa convencional habitualmente realizada via krigagem ordinária. A simulação possui os mesmos momentos de primeira e segunda ordem e consequentemente histogramas dos dados estudados  $[z_0(x)]$ , no entanto para cada ponto x, o resultado da simulação  $z_{sc}(x)$ , não resulta em um melhor estimador para  $z_0(x)$ , Journel (1974). O paralelo entre modelos determinísticos, estocástico e dados reaissão exemplificados na Figura 3, ficando claro a aplicabilidade de cada abordagem.

*(1.4)*

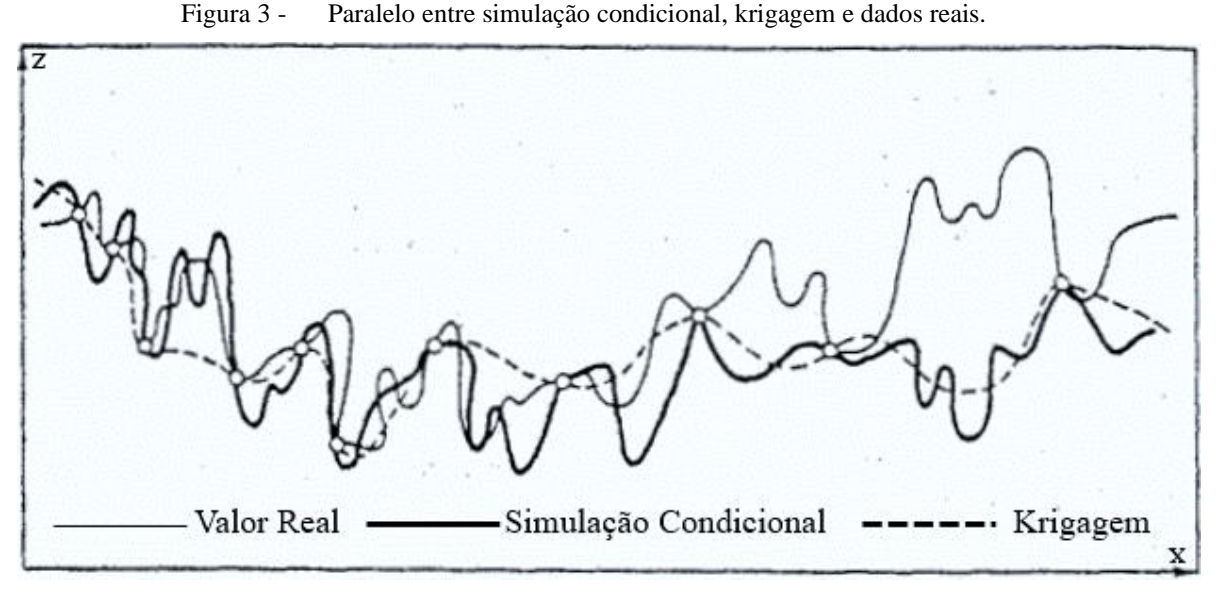

Journel, 1973, p.494

#### **2.5. Simulação Condicional**

Ao levar em consideração os dados originais, a simulação condicional deverá considerar a variável regionalizada  $z_0(x)$ , de teores no ponto x. Essa variável regionalizada é interpretada como sendo a função aleatória estacionaria (RF)  $Z_0(x)$ , com esperança m e covariância  $C(h)$ ou variograma 2 $\gamma(h)$ , dessa forma devemos construir uma RF  $Z_{sc}(x)$  isomórfica a  $Z_0(x)$ , com mesma esperança e momento de segunda ordem,  $C(h)$  ou  $2\gamma(h)$ . Dessa forma a realização  $z_{sc}(x)$  deve ser condicional ao dado experimental, devendo assumir os mesmos valores:

*(2.1)*

$$
z_{sc}(x_{\alpha}) = z_0(x_{\alpha}), \qquad \forall x_{\alpha} \in I.
$$
  

$$
z_0(x) = z_{0K}^*(x) + [z_0(x) - z_{0K}^*(x)]
$$
 (2.2)

Sendo  $z^*_{0K}(x)$  o valor krigado e  $z_0(x)$  o valor real, em termos da função aleatória da equação (2) temos:

$$
Z_0(x) = Z_{OK}^*(x) + [Z_0(x) - Z_{OK}^*(x)]
$$

Logo temos que o argumento  $[Z_0(x) - Z_{0K}^*(x)]$ , sentença essa definida como erro da krigagem, deve horar a propriedade abaixo:

*(2.4)*

*(2.3)*

$$
E\{Z_{OK}^*(y).[Z_0(x) - Z_{OK}^*(x)]\} = 0, \forall x, y.
$$

Para obter a simulação condicional é necessário substituir o termo desconhecido  $[Z_0(x) - Z_{0K}^*(x)]$  pelo erro da krigagem da função isomórfica. Logo é considerado RF  $Z_s(x)$ isomórfica a  $Z_0(x)$  porém independente. Considerando dessa forma uma realização  $z_s(x)$  da RF, satisfazendo a condição  $\{z_s(x_\alpha), x_\alpha \in I\}$ , para um erro de krigagem  $[z_s(x) - z_{sK}^*(x)]$ isomórfico a  $[z_0(x) - z_{0K}^*(x)]$  e independente a  $z_{0K}^*(x)$ . Satisfeito dessa forma a condição da simulação condicional:

$$
(2.5)
$$

Em termos da RF:

$$
Z_{sc}(x) = Z_{OK}^*(x) + [Z_s(x) - Z_{SK}^*(x)]
$$

 $z_{sc}^*(x) = z_{0k}^*(x) + [z_s(x) - z_{sK}^*(x)]$ 

A equação (5) é satisfeita se forem cumpridos os critérios:

i) A função aleatória  $z_{sc}(x_{\alpha})$  tem a mesma esperança que  $Z_0(x)$ ;

$$
E\{Z_{OK}^*(x)\} = E\{Z_0(x)\} e E\{Z_{SK}^*(x)\} = E\{Z_s(x)\}
$$

$$
E\{Z_{sc}(x)\} = E\{Z_0(x)\} = m, \quad \forall x
$$

- ii) A RF  $Z_{sc}(x)$  é isomórfica a  $Z_0(x)$ . Pois a simulação do erro da krigagem  $[Z_s(x) - Z_{sK}^*(x)]$  isomórfica ao valor real do erro  $[Z_0(x) - Z_{0K}^*(x)]$  e independe de  $Z^*_{OK}(x)$ , dessa forma temos que ambos semi-variogramas são idênticos, mas não necessariamente suas covariâncias.
- iii) A simulação realizada em  $z_{sc}(x)$  é condicionada aos dados experimentais, pois os valores krigados são iguais aos valores reais.

$$
z_{OK}^*(x_\alpha) = z_0(x_\alpha) e [z_s(x_\alpha) - z_{SK}^*] = 0 \qquad \forall x_\alpha \in I,
$$

Logo,

$$
z_{sc}(x_{\alpha}) = z_0(x_{\alpha})
$$

*(2.6)*

*(2.7)*

*(2.8)*

#### **2.6. Simulação Por Bandas Rotativas**

Não sendo objetivo do presente trabalho estabelecer comparativos e/ou impactos entre resultados de diferentes métodos de simulação e sim tratativas dos dados probabilísticos. O método consiste em obter o valor da simulação no ponto x, resultado da soma das projeções de x nas diferentes linhas no espaço  $R^3$ , por meio de simulações unidimensionais (Chilés e Delfiner, 1999). O termo bandas pode ser compreendido como diversas linhas igualmente espaçadas que possuem uma origem em comum, se dispondo de forma radial.

A abordagem a seguir proposta por Journel (1974) será definida através de uma linha  $D_1$  no espaço  $R^3$ , considerando uma RF unidimensional  $Y(x_{D_1})$ , com as hipóteses de serem estacionária de segunda ordem, isotrópica com esperança igual a zero,  $E(Y(x_{D_1})) = 0$  e covariância definida como  $C^1(h_{D_1})$ .

Considerando então a projeção  $x_{D_1}$  para qualquer ponto x da linha  $D_1$ , para uma RF tridimensional definido como  $Z_1(x) = Y(x_{D_1})$ ,  $\forall x \in \mathbb{R}^3$ . Possuindo as mesmas hipóteses unidimensionais e com covariância igual a:

$$
E\{Z_1(x)Z_1(x+h)\}=E\{Y(x_{D_1}).Y(x_{D_1}+h_{D_1})\}=C^1(h_{D_1})
$$

Onde,

 $\blacksquare$   $h_{D_1}$ , projeção do vetor h na linha  $D_1$ 

Definidos as convenções em  $R^3$ , com a realização  $z_1(x)$ , e valor  $z(x_{D_1})$  simulado no ponto  $x_{D_1}$ , na linha  $D_1$ , obtendo dessa forma todos os pontos contidos na banda em questão, centrado em um plano ortogonal a  $x_{D_1}$ para  $D_1$ , sendo as espessuras das bandas equidistantes. Na Figura 4 pode ser observado o exemplo gráfico do método e o comportamento das projeções nas bandas.

*(3.1)*

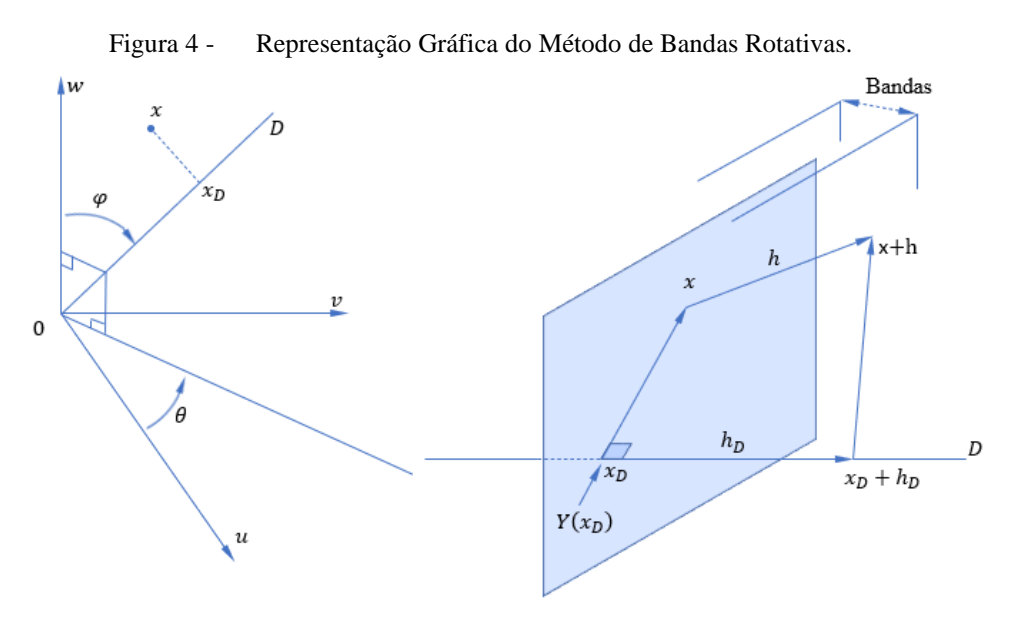

Adaptado de (Journel, 1973, p.499)

Para N linhas rotacionadas a partir de um ponto são geradas as fatias ou bandas como resultados da lógica estabelecida, somado os resultados de cada projeção temos o valor no ponto  $z_s(x)$ .

$$
z_s(x) = \frac{1}{\sqrt{N}} \sum_{i=1}^N z_i(x)
$$

O resultado das N realizações  $z_s(x)$  em um espaço tridimensional  $Z_s(x) = Z_s(u, v, w)$ , estacionaria, de segunda ordem e esperança zero, covariância determinada por:

$$
E\{Z_s(x)Z_s(x+h)\}=C(h)
$$

Sendo  $N \to \infty$  a covariância tendera para uma covariância isotrópica:

*(3.4)*

*(3.3)*

*(3.2)*

 $C(r) =$ 1  $2\pi$  $\int C^1(\langle h, k \rangle)$ 1  $rac{1}{2}$ esfera  $d\mathbf{k}$ 

Em termos de coordenadas esféricas a equação (2.4) fica

$$
C(r) = \frac{1}{2\pi} \int_{0}^{2\pi} d\theta \int_{0}^{\pi/2} C^{1}(|r \cos \varphi|) \sin \varphi \, d\varphi = \frac{1}{r} \int_{0}^{r} C^{1}(s) \, ds
$$

#### **2.7. Simulação Sequencial de Indicadores**

Proposto originalmente por Alabert (1987) e Journel e Alabert (1989), a simulação sequencial de indicadores (SIS), metodologia empregada para variáveis categóricas de natureza aditiva ou não aditiva. Empregadas no presente estudo para avaliação das incertezas nas classes de intemperismo, variáveis naturalmente categóricas não aditivas e para a classificação minério ou estéril, por meio da variável  $P_2O_5$  e teor de corte (COG).

A simulação categórica (Deutsch e Journel,1998) é melhor definida tomando por base uma distribuição K, de categorias mutuamente exclusivas sejam elas  $s_k$ ,  $k = 1,... K$ . O indicador de classes será determinado como sendo  $i(u; s_k)$  definida como 1 se  $u \in s_k$  e caso contrário igual a zero, a relação é então:

$$
i(u; s_k) * i(u; s_{k'}) = 0, \qquad \forall k \neq k'
$$

$$
\sum_{k=1}^{k} i(u; s_k) = 1
$$

Utilizando a krigagem dos indicadores, para obtenção da probabilidade de  $s_k$  em  $u$ . Utilizando a krigado simples dos indicadores, resulta em:

$$
Prob^{*}{I(u;s_{k})} = 1|(n) = p_{k} + \sum_{\alpha=1}^{n} \lambda_{\alpha}[I(u_{\alpha};s_{k}) - p_{k}]
$$

Onde  $p_k = E\{I(u; s_k)\}\in [0,1]$  é a frequência da categoria  $s_k$  de um banco de dados desagrupado.

Para cada nó  $u$  que será simulado ao longo do caminho aleatório da krigagem dos indicadores, seja por krigagem simples ou ordinária, fornece uma curva de função de densidade cumulativa (ccdf) ao longo de  $K$  estimativas de probabilidade:

$$
F^*(u; z_k | (n)) = Prob^*[Z(u) \le z | (n)], \qquad k = 1, ..., K
$$
\n(4.3)

Para todas as categorias o resultado fornecido é um intervalo contínuo contido no intervalo de  $z \in [z_{min, Z_{max}}]$ .

*(4.1)*

*(4.2)*

A simulação de Monte Carlo para realização  $z^{l}(u)$  obtida pela geração do número aleatório  $p^{(l)} \in [0,1]$  e obtendo a ccdf do percentil  $p^{(l)}$ .

$$
z^{(l)}(u) = F^{*^{-1}}(u; p^{(l)}|(n))
$$

Onde,

$$
F^*(u, z^{(l)}(u)|(n)) = p^{(l)}
$$

O banco de dados obtido dos indicadores, para todas as classes de resultados simulado é atualizado conforme  $z^{l}(u)$ , seguindo para o próximo passo ao longo de  $u'$  de modo aleatório.

Uma vez obtidos todas as simulações de u, uma imagem estocástica de  $\{z^{(l)}(u), u \in A\}$ é obtida, uma nova rodada de geração de caminhos aleatórios é gerada  $\{z^{l'}(u), u \in A\}$ ,  $l' \neq 1$ e dessa forma as realizações são repetidas conforme número de simulações desejadas, para que então seja obtida a ccdf.

#### **2.8. Planejamento de Lavra Estocástico**

Devido aos altos custos de infraestrutura e investimentos, receitas mais baixas do que o esperado ou retornos atrasados sobre o investimento, podem comprometer projetos de mineração. Em um plano de lavra de longo prazo é necessário definir uma sequência de extração de minério prevendo a produção de concentrado, e consequentemente maximizando o valor presente líquido (VPL) ao longo da vida da mina relacionada, prezando por uma longevidade da operação de mina, mantendo o máximo possível as condições de qualidade de material ofertadas a usina de concentração mineral, contemplando todas as necessidades operacionais, como geometria de cava e limites restritivos de licenças e direitos minerários, dentro outras mais que se provem necessários a explotação do material.

Nas últimas décadas, várias abordagens de otimização e modelos de programação inteira mista (MIP) foram desenvolvidos (Johnson, 1968; Gershon,1983; Dagdelen, 1985; Hoerger et al., 1999; Whittle, 1999; Caccetta e Colina, 2003; Osanloo et al., 2008; L'Heureux et al., 2013) empregado para obter uma solução no tempo para a seleção de blocos, de modo que o cenário de restrições criado seja atendido. Nesses modelos, os corpos mineralizados são discretizado em blocos de lavra, com o objetivo de otimizar a programação de lavra anual maximizando o valor presente líquido ao longo da vida útil da mina. O método convencional (Hustrulid et al., 2013; Osanloo et al., 2008; Ramazan, 2007; Whittle, 1999), não leva em consideração a

*(4.4)*

incerteza, mas são ainda amplamente utilizados na indústria (Rimélé, Dimitrakopoulos e Gamache et al., 2020).

As incertezas se fazem presentes no planejamento de mina, nos modelos geológicos e modelos econômicos, ignorá-los pode resultar em um não atingimento do fluxo de caixa do projetado. A simulações estocásticas (Goovaerts, 1997; Rossi e Deutsch, 2014) são utilizadas para representar, as incertezas geológicas, assim como quantificar e adiar o risco nas previsões de produção (Ramazan e Dimitrakopoulos, 2005; Ramazan e Dimitrakopoulos, 2013). A Figura 5 resume as múltiplas abordagens do plano para tratativa do risco em paralelo com a única abordagem determinística do método tradicional.

Figura 5 - Conversão de um recurso mineral em reserva de minério, visões tradicionais e abordagem pelo risco.

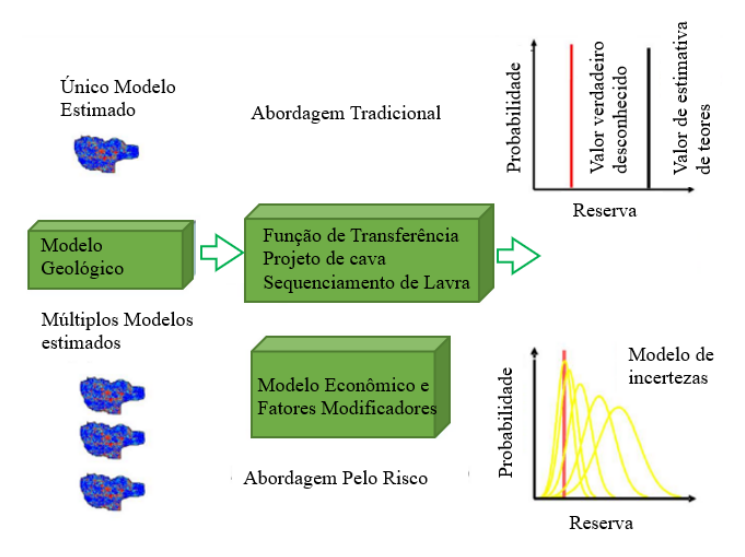

Adaptado de Adaptado de Godoy e Dimitrakoloulos (2010).

#### **2.9. Teor de Corte**

O algoritmo proposto por Lane (1964), para classificação do minério por meio de um valor no qual se tomara a decisão de enviar ou não o bloco de material para ser concentrado ou descartado, denominado teor de corte (COG), nada mais é que o horizonte em que a receita supera os custos envolvidos em toda a cadeia de produção de concentrado. Variações nos cenários econômicos geram mudanças nos quantitativos das reservas minerais declaradas, em cenários econômicos favoráveis por exemplo o que antes era tomado como estéril se torna minério, o oposto ocorre em períodos de desvalorização do concentrado.

Anterior a classificação econômica do material, haverá uma caracterização de quais litologias apresentam interesse econômico, ou seja, apresentam potencial em concentrar o mineral minério, além da demanda econômica. A Figura 6 representa o fluxo até culminar na etapa de avaliação econômica do bloco de decisão de lavra.

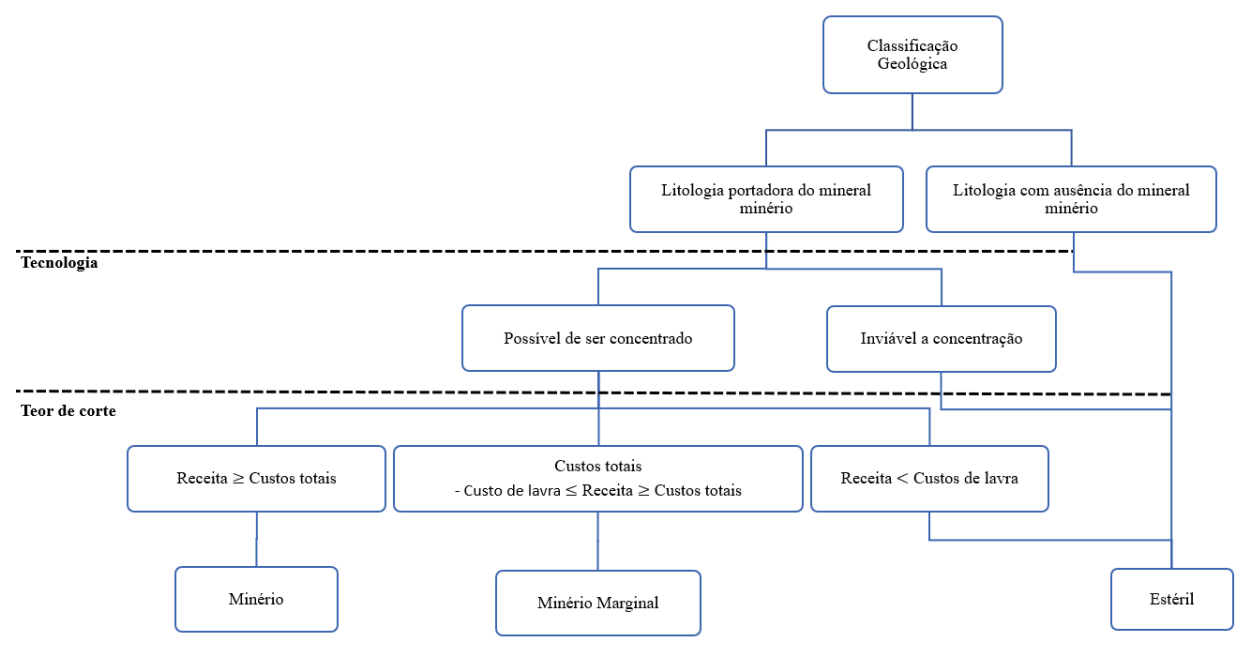

Figura 6 - Fluxo de classificação do minério, minério marginal e estéril

Fonte: Elaboração própria do autor

Segundo Rendu (2008, p.7), as expressões para definirmos lucro ou prejuízo dos blocos de minério são:

$$
\begin{cases} U_m(x) = x \cdot r \cdot (V - R) - (M_0 + P_0 + O_0) \\ U_e(x) = -(M_e + P_e + O_e) \end{cases}
$$

Onde:

 $U_m(x)$  =Receita ou prejuízo para uma tonelada de material classificado como minério;

 $x = te$  da variável de interesse

 $r = Recuperação metalúrgica do material lavrado;$ 

 $V =$  Valor de venda de uma tonelada de produto;

R = Custos de refino, transporte dentre outros que são função da performance da usina, por tonelada de produto;

 $M_0$ = Custo de lavra, por tonelada lavrada;

 $P_0$  = Custo de processamento por tonelada processada;

 $O<sub>0</sub>$  = Custos indiretos, por tonelada processada;

*(5.1)*

- $U_e(x)$  = Custo total de material classificado como estéril;
- $M_e$  Custo de lavra, por tonelada lavrada;
- $P_e$  = Custo de processamento por tonelada processada;
- $O<sub>e</sub>$  = Custos indiretos, por tonelada processada;

Em alguns cenários o material classificado como estéril necessita de algumas tratativas, como por exemplo mitigação da contaminação das águas superficiais e subterrâneas, ou aspectos de segurança atrelados a disposição do estéril, logo estão contemplados na equação por  $P_e$ .

Quando  $U_m(x)$  é igual a zero, significa que os custos totais de produção são iguais a receita gerada pelo bloco, dessa forma então considerado de fato minério, pois após classificação geológica, se enviado para usina o material não acarretará prejuízos ao processo, logo o valor no qual o teor assume para  $U_m(x) = 0$ , é chamado de teor de corte de equilíbrio, ou *break-even cut-off grade*.

Em alguns casos, existe o material com  $U_m(x)$  < 0 mas que possui  $U_m(x)$  >  $(P_0 + P_1)$  $O<sub>0</sub>$ , que deve ser tratado de maneira distinta ao estéril, pois foi caracterizado como possuindo teor do material de interesse, sua receita gerada igualaria os custos indiretos e de processo, no entanto ao adicionarmos os custos de lavra o bloco de material resultaria em prejuízo. Podemos então avaliar o material que se enquadra nessas características, mas acaba sendo lavrado, não por ser classificado como uma massa rentável, mas apenas para acessar outro bloco de material, logo após sua remoção possuindo potencial para gerar receita, o exemplo pode ser observado na Figura 7:

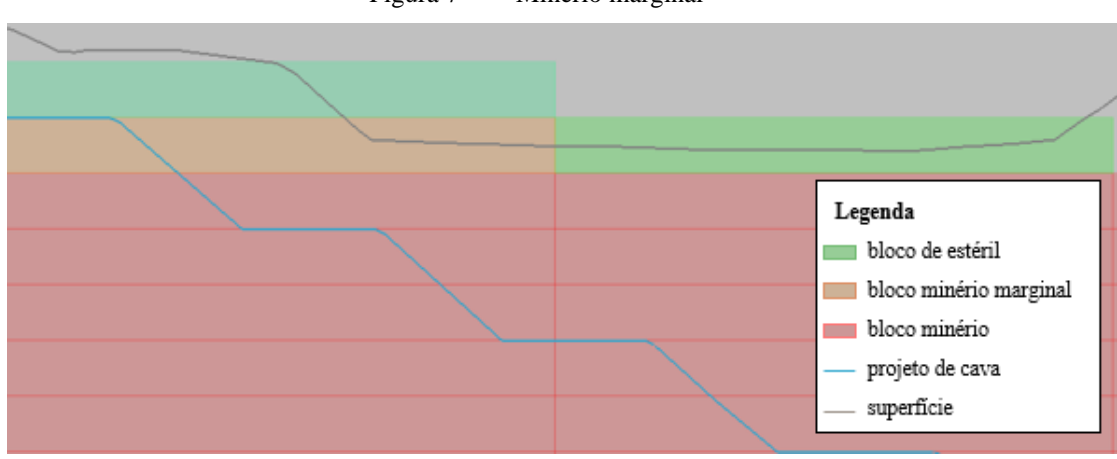

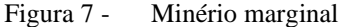

Fonte: Elaboração própria do autor

Na Figura 7 foi definido o projeto da cava (linha azul), para acessar os blocos vermelhos (minério), será necessário a lavra dos blocos verdes (estéril) e laranja (minério marginal), logo ao se lavrar os blocos de minério já considerou arcar com os custos dos demais materiais, dessa forma uma oportunidade de se gerar receita é obtida em se destinar os blocos de minério marginal que serão escavados, para um local onde se possa obter em um momento oportuno a geração de concentrado e consequentemente de receita.

Uma abordagem heurística foi proposta por Asad e Dimitrakopoulos (2013) para o algoritmo de Lane. A modificação proposta se aplica a operações de mina a céu aberto com múltiplos fluxos em paralelo, com diferentes etapas a depender da tipologia do material, além de levar em consideração a incerteza geológica.

O modelo utiliza múltiplas curvas de teor-tonelada simuladas, igualmente prováveis do modelo de jazida. No entanto, independentemente de considerar várias curvas de teor e tonelada, a abordagem heurística sugere uma política de teor de corte única e analisa o risco de manter os fluxos de caixa para maximizar o VPL com base nas possíveis variações na produção da mina, processos e mercado, durante a vida da operação.

#### **2.10. Otimização de Cava e Criação das Fases Intermediárias**

Ao avaliar apenas um modelo possível do corpo de minério o limite de cava é estabelecido por meio do algoritmo de Lerchs-Grossmann. O resultado dessa otimização é a geração de várias cavas incrementais, obtidas por meios de diferentes critérios como por exemplo o valor presente. Em uma abordagem estocástica poderão ser avaliados tantas cavas estudas quantos os números de simulações realizadas. Godoy e Dimitrakopoulos (2010), propuseram as seguintes etapas para a abordagem:

- i. Selecionar a menor cava, utilizando se os critérios de parametrização da variável econômica escolhida, utilizando o algoritmo de Lerchs-Grossmann;
- ii. Aplicar o estudo de parametrização de cavas para os modelos simulados;
- iii. E estabelecer para os demais resultados das cavas simuladas o mesmo cenário da etapa, do modelo determinístico.

Obtendo dessa forma a análise observada na Figura 8, onde pode ser analisado o impacto na massa de minério para os diferentes cenários simulados:

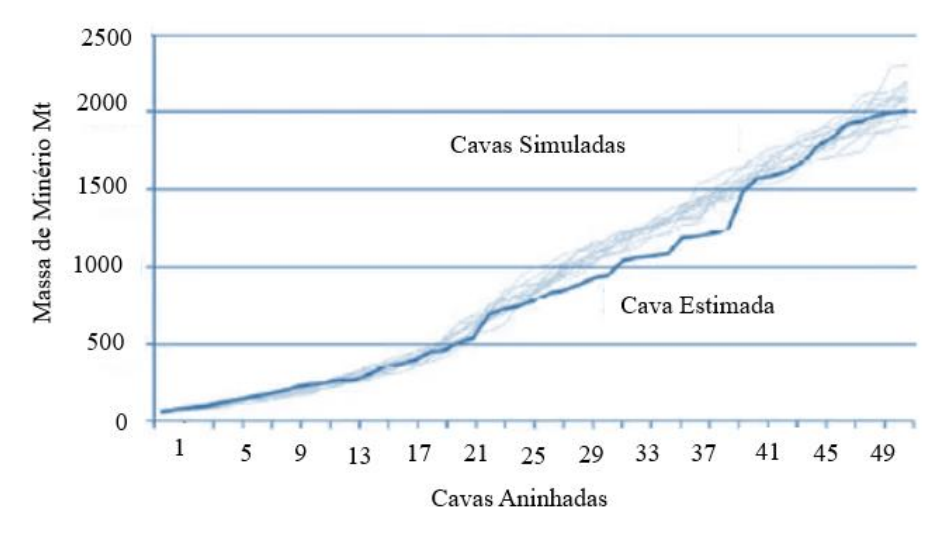

Figura 8 - Estudo de cava final, cavas simuladas e cava estimada.

Adaptado de Godoy e Dimitrakopoulos (2010).

O objetivo da análise é atrelar o valor absoluto obtido via modelo determinístico e as amplitudes demostradas via simulação, abrangendo do melhor ao pior cenário possível, obtendo as amplitudes da massa total de minério, teores, valor presente líquido e cavas matemáticas e consequentemente abrangências espaciais.

As etapas intermediárias ou *pushbacks*, afetam a forma pela qual uma mina é lavrada e possuem impacto determinante no fluxo de caixa. As fases podem incorporar limites operacionais afetados por fatores modificadores, para antecipar ou postergar regiões, atender a um cronograma de licenciamentos ambiental ou de gestão fundiárias, dentre outros aspectos específicos, que afetem o andamento da lavra de alguma forma.

Um método definido para atrelar o risco a uma seleção de fases intermediárias foi proposto por Consuegra e Dimitrakopoulos (2010). Os autores utilizaram um modelo de programação estocástica inteira (SIP, *stochastic integer programming*) para maximização do valor esperado do valor presente líquido ( $E\{(VPL)^t_1\}$ , dessa forma foi definida a função objetivo como sendo:

$$
Max \sum_{t=1}^{p} \left[ \sum_{l=1}^{N} E\{ (VPL)_{l}^{t} \} b_{l}^{t} - \sum_{s=1}^{m} \left( c_{o}^{t_{0}} d_{so}^{t_{0}} + c_{u}^{t_{0}} d_{su}^{t_{0}} \right) \right]
$$
(6.1)

Onde,

 $l =$  identificador do bloco;

 $t =$  periodo de tempo;

 $t_0$  = meta de produção de minério;

 $u =$  limite inferior;

 $o =$  limite superior;

 $s = \acute{\rm e}$  o número da simulação

 $b_l^t$  = porção do bloco l que será lavrada no periodo t; é uma variável binária, que caso seja 1 representará a lavra do bloco e zero o caso negativo;

 $E\{(VPL)^t\}$  = esperança do VPL gerado se o bloco 1 for lavrado no período t considerando a simulação s;

 $c_o^{t_0}$  e  $c_u^{t_0}$  = sãos os custos para o excesso e o déficit de produção respectivamente;

 $d_{so}^{t_0}$  e  $d_{su}^{t_0}$  = são o excesso e o déficit da produção de minério considerando a simulação s no período t.

Devendo serem consideradas os limites:

$$
\begin{cases} \sum_{l=1}^{L} O_{sl} b_1^t + d_{su}^{t_0} - a_{su}^{t_0} = O_{min} \\ \sum_{l=1}^{L} O_{sl} b_1^t + d_{so}^{t_0} - a_{so}^{t_0} = O_{max} \end{cases}
$$

Onde,

 $O_{sl}$  = massa de minério do bloco l condicionada à simulação s;

 $a_{su}^{t_0}$  e  $a_{so}^{t_0}$  = variável fictícia para equilibrar a igualdade, entre a produção máxima e mínima de minério esperada por período de produção do LOM (*life of mine*).

#### **2.11. Sequenciamento de Lavra**

Nos pontos abordados anteriormente para construção do plano de lavra, as estruturas como cava final e fases intermediárias à cava final (*pushbacks*), não possuem como produto a determinação da data (ou período aproximado) em que o bloco será lavrado. Até esse ponto foram estabelecidas as condições para que possam ser selecionados os blocos de modo a atender a realidade operacional e demanda da usina, estabelecendo limites e agrupando regiões.

Anterior ao sequenciamento foram citadas formas possíveis de se trabalhar com as incertezas, no sequenciamento uma abordagem foi proposta por Godoy e Dimitrakopoulos (2004), o modelo é baseado em programação linear (PL). Nesta abordagem uma probabilidade

*(6.2)*

é atribuída a cada bloco para representar o quão apto ele é para ser minerado em um dado período. Esta probabilidade representa a chance de um bloco conter o teor e o minério desejados, qualidade e quantidade, incluindo teores de minério acima dos limites determinados, elementos deletérios dentro das faixas exigidas, recuperação características e índices de processabilidade. Este modelo pode ser facilmente estendido para uma programação inteira mista (MIP), simplesmente definindo as variáveis contínuas como binárias, conforme necessário. O modelo contém uma função objetivo e um conjunto de restrições conforme apresentado na equação (7.1):

Min 
$$
Z = \sum_{t=1}^{pmax} C_1^t * Y1^t + \left( \sum_{i=1}^{nblock} C_2 * (Y2_i^t) + C_3 * (Y3_i^t) \right)
$$

Onde,

 $pmax =$  período total do sequenciamento;

 $n**blocko** = número total de blocos no modelo;$ 

 $Y1^t = e$  o desvio percentual da probabilidade (0-100%) do material extraído no período t ter as propriedades desejadas;

 $C_1^t$  = é o coeficiente do custo para o desvio de probabilidade no período t, tal que  $C_1^1$  >  $C_1^2 > C_1^3 > ... > C_1^{pmax}$ ;

 $YZ_i^t$  e  $YZ_i^t$  = metas operacionais;

 $C_2$  e  $C_3$  = coeficiente de custo para desvios percentuais das metas  $YZ_i^t$  e  $YZ_i^t$ respectivamente;

A função objetivo na equação (7.1) não maximiza diretamente o valor presente líquido (VPL). Em vez disso, opta por fornecer um padrão de programação viável a garantir um grau desejado de qualidade do minério produzido. A razão é que a qualidade desejada pela usina precisa ser prioritária, caso nesse momento objetivo fosse a priorização do lucro ao invés de se levar em conta a assertividade, poderia se obter uma maximização ilusória, pois a realidade operacional poderia resultar em muitas mudanças devido ao alto risco assumido ou mesmo destinação de material equivocada, resultando em maiores prejuízos.

A otimização de programação proposta no modelo da equação (7.1) contém uma série de restrições operacionais, como proporções de tipos de materiais, capacidade e limites de aceitação. Para cada mina o modelo de restrições deve ser construído contemplando todas as

*(7.1)*

particularidades relevantes, serão exemplificadas algumas restrições adotadas no trabalho de Godoy e Dimitrakopoulos (2004):

i. Probabilidades;

$$
\sum_{i=1}^{nblocks} (P_i - 100) * OT_i^t + Y1^t * TO = 0
$$

Onde,

 $P_i$  = probabilidade do bloco n possuir o intervalo de teor desejado,  $P_i \le 100$ ;  $OT_i^t$  = massa de minerio programado no bloco i no periodo t;  $Y1<sup>t</sup>$  = percentual de desvio da probabilidade no periodo t;

 $TO =$  total de massa que será lavrado no periodo t.

ii. Mistura entre os teores;

$$
\begin{cases} \left(\displaystyle\sum_{i=1}^{\text{nbloco}}\left( \text{Gr}_i - \text{Gr}_{\text{max}} \right) * \text{OT}_i^t \right) \leq 0 \\ \left(\displaystyle\sum_{i=1}^{\text{nbloco}}\left( \text{Gr}_i - \text{Gr}_{\text{min}} \right) * \text{OT}_i^t \right) \geq 0 \end{cases}
$$

Onde,

 $Gr_{\text{max}}$  e  $Gr_{\text{min}} =$  limites superior e inferior de aceitação respectivamente;

 $Gr_i =$  valor médio do bloco;

iii. Limites da reserva;

$$
\sum_{t=1}^{pmax} OT_i^t = (Total.minerio)_i
$$
\n(7.5)

iv. Capacidade de processo;

*(7.6)*

*(7.2)*

*(7.4)*

$$
\left\{ \begin{aligned} &\sum_{i=1}^{n \text{bloco}} O T_i^t \leq \text{PCap}_{\text{max}} \\ &\sum_{i=1}^{n \text{bloco}} O T_i^t \leq \text{PCap}_{\text{min}} \end{aligned} \right.
$$

Onde,

 $PCap<sub>max</sub>$  e  $PCap<sub>min</sub> = capacidades máximas e mínimas da usina, respectivamente.$ 

v. Capacidade da lavra.

$$
\sum (OT_i^t + WT_i^t) \leq MCap_{max}
$$

Onde,

 $WT_{i}^{t} =$  massa de estéril sequenciada do bloco i no período t;  $MCap_{max}$  = capacidade máxima da operação de mina.

#### **2.12. Planejamento de Curto Prazo**

Capponi (2019) apresenta algumas soluções para o âmbito do plano de lavra de curto prazo, utilizado algoritmos de Self-Organizing Map (SOM) para agrupar blocos de minério em unidades maiores com base na distância euclidiana e algoritmo genético (AG) selecionando os blocos objetivando maximizar o benefício e minimizar a variabilidade dos teores na planta de beneficiamento.

O processo chamado pelo autor de *Batch Runner* através de uma série de simulações de cenários de sequenciamento estocástico de lavra, busca a otimização dos termos definidos na função-objetivo. A Figura 9 apresenta um diagrama esquemático da sequência de atividades executada onde por meio de n cenários é escolhido o que melhor atende aos parâmetros propostos.

*(7.7)*
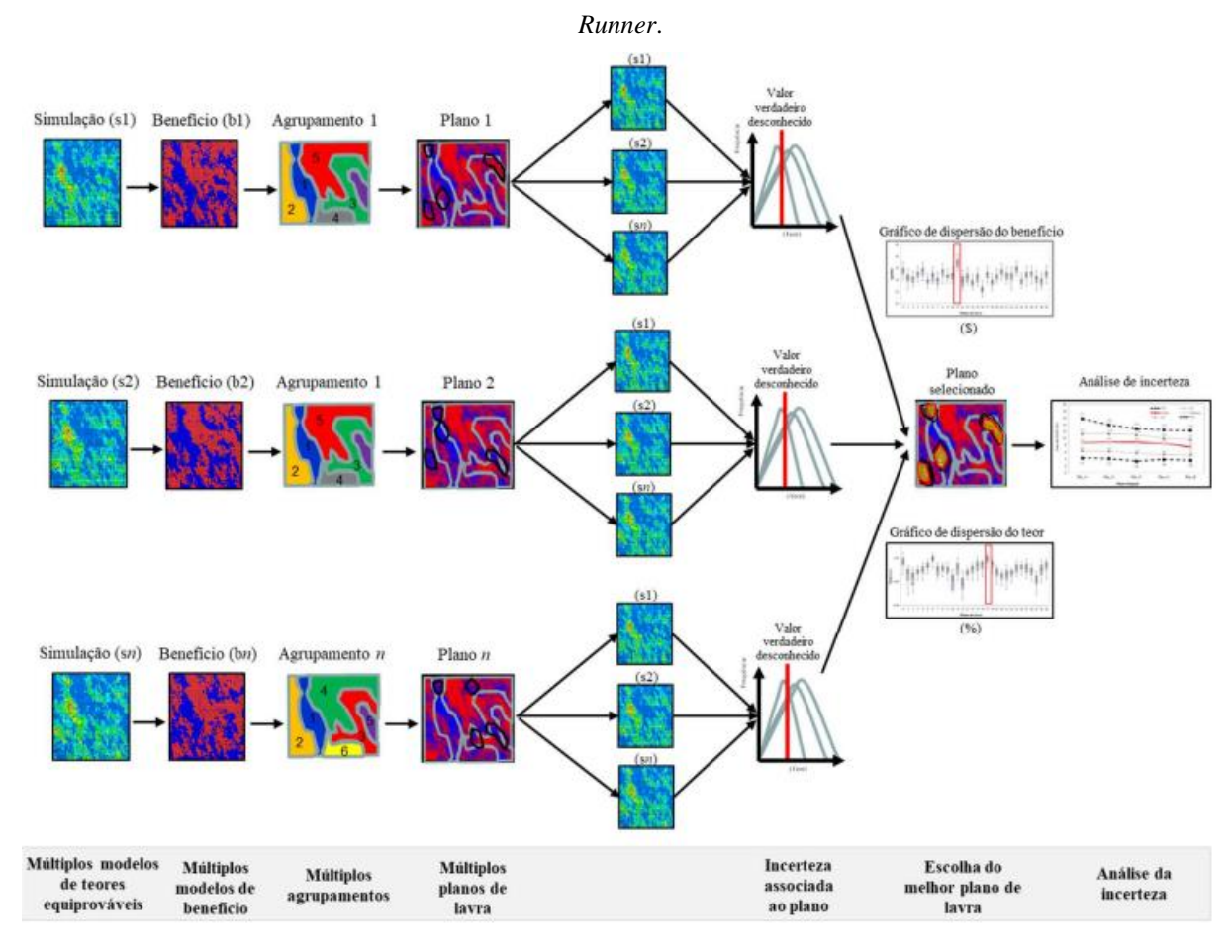

Figura 9 - Fluxo das atividades para um plano de curto prazo, utilizando o planejamento estocástico, *Batch* 

Fonte: Capponi (2019)

### **2.13. Reconciliação dos Modelos**

É empregado na indústria mineral a revisão dos modelos, sejam de teores, intempéricos litológicos e econômico, tendo como parâmetros os resultados reportados da usina, ao se processar o material lavrado, realizando-se amostragem continua, em intervalos de tempos fixos, ou por mapeamento de frente de lavra ao expor o bloco de minério a superfície, sendo a observância do que antes fora construído por meio de furos de sondagem. Segundo Morley (2003), os principais objetivos da reconciliação são:

- Medir o desempenho da operação com base nas metas iniciais;
- Garantir uma avaliação acurada dos ativos minerais;
- Confirmar a eficiência das estimativas de massa e teor;
- Fornecer indicadores de desempenho (em especial para o controle de teor).

Ao serem obtidos valores incompatíveis com os critérios de aceitação estabelecidos através da prática, são desencadeados estudos com o objetivo de se obter modelos mais acurados, que sejam mais precisos, em se tratando de resultados observados e modelo de qualquer natureza. Dessa forma a prática pode ser tratada como sendo um método de validação dos modelos propostos nos horizontes de longo e curto prazo, sendo resumido em três pontos chave segundo (Noppé, 2004), medir, controlar e melhorar.

# **CAPÍTULO 3**

# **3. Metodologia**

Nesse capítulo serão apresentadas as formas de desenvolvimento dos trabalhos realizados sobre os dados contínuos e discretos para obtenção do resultado proposto para o sequenciamento de médio prazo. O fluxo das etapas do estudo pode ser observado na Figura 10. O tratamento dos dados geológicos até se chegar aos modelos de estudos serão apresentados no próximo capítulo.

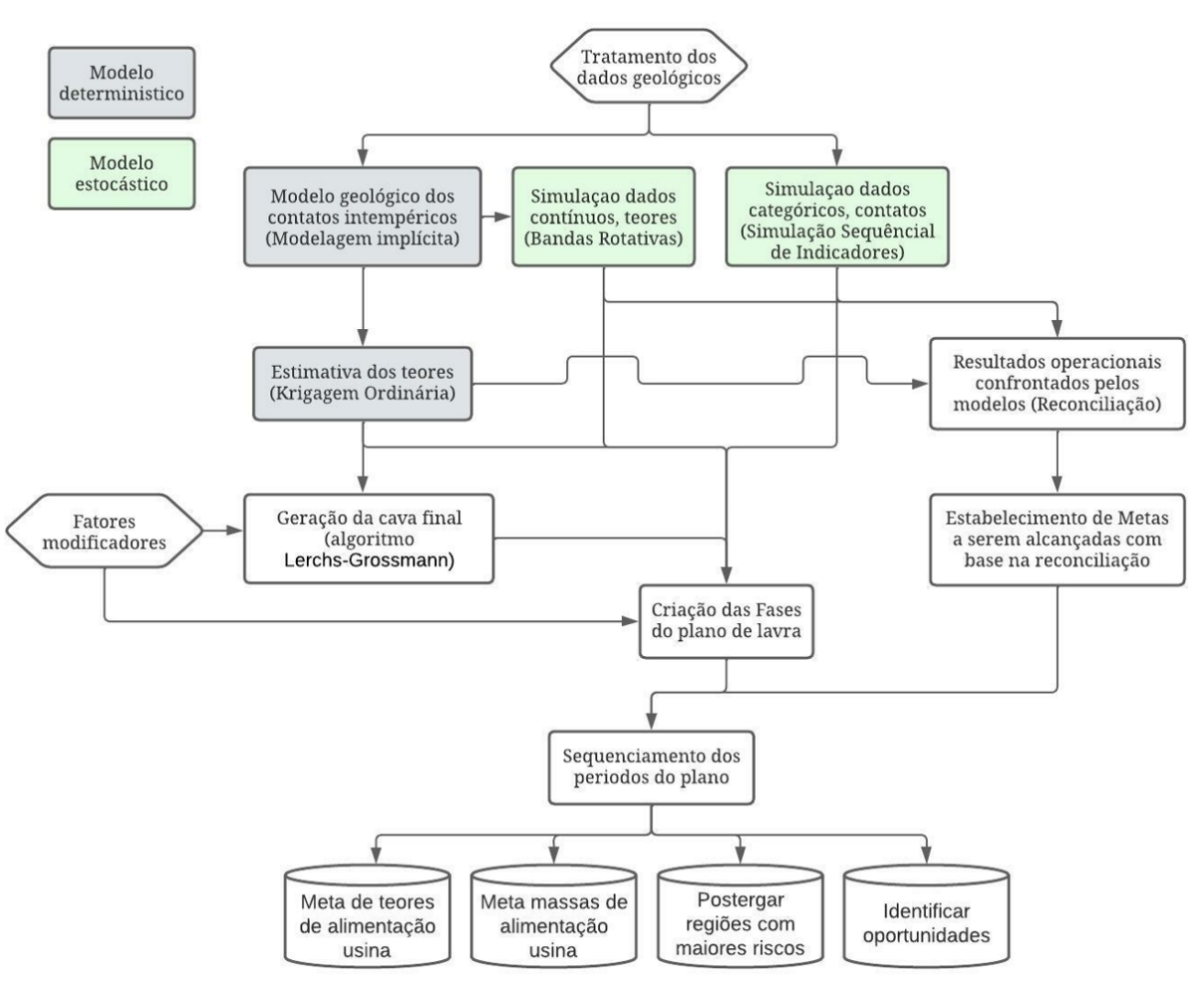

Figura 10 - Fluxo dos métodos aplicados.

Fonte: Elaboração própria do autor

Foi utilizado o método das bandas rotativas para obtenção das simulações dos teores de P2O5, devido ao caráter contínuo da variável, restrito aos domínios que obedecem a classificação do intemperismo do modelo de blocos. Por sua vez, os contatos de intemperismo

serão obtidos por meio da simulação sequencial dos indicadores por se tratar de variáveis categóricas. Os métodos aqui utilizados podem ser replicados para quaisquer outros depósitos minerais, visto que estimativas e simulações sobre variáveis contínuas e categóricas podem ser realizadas para quaisquer tipos de depósito, sejam em forma de teores, litologias e tipologias.

Após a obtenção dos resultados probabilísticos serão feitas confrontações com os resultados operacionais, processo conhecido por reconciliação, com o objetivo de se comparar as expectativas geradas a partir dos planos baseados nos modelos teóricos (previsões de teores e contatos), com os resultados observados após a lavra. Além de validar os métodos, os dados categóricos dos contatos geológicos, por serem compostos por 4 possibilidades de classificação, também necessitam ser confrontados com os "dados reais" para melhor compreender quando poderão ser presumidos riscos ou oportunidades.

Com o entendimento do espectro de variabilidade dos modelos, serão então construídas as fases do plano de lavra, utilizando-se métodos convencionais para agrupar regiões afins, respeitando uma lavra contínua e operacional. Nessa etapa serão estabelecidas como as primeiras fases do plano as regiões com os menores riscos, o que para a variável teor será o mais próximo possível de 50% de probabilidade de que o teor estimado seja igual ou maior ao teor real, para os contatos serão utilizados os dados obtidos através das referências obtidas na reconciliação para estabelecer metas de riscos aceitáveis.

Criadas as fases do plano, os períodos serão obtidos utilizando-se variáveis determinísticas na forma de teores estimados e variáveis estocásticas na forma de probabilidades, todas com metas com mínimos e máximos de aceitação.

# **3.1. Estudo de caso**

Para ilustrar a metodologia proposta, as técnicas serão aplicadas para uma mina de grande porte de fosfato, onde a lavra se desenvolve por um método de explotação a céu aberto em meia encosta, estando em operação há menos de 5 anos.

Serão descritas as características determinantes para a classificação mineral assim como a base de dados que será tratado no capítulo 4, onde também serão apresentados, os resultados das abordagens probabilísticas e plano de lavra desenvolvido sobre o modelo estocástico.

# **3.2. Geologia Regional**

A região está posicionada na porção sudoeste da Província Tocantins, da qual a Faixa Brasília faz parte. A Faixa Brasília representa um cinturão de dobras e cavalgamentos do Neoproterozóico (790 – 600 Ma), resultado de diversos processos de colagem de segmentos crustais provenientes da fragmentação do Supercontinente Rodínia (Silva, 2003) desenvolvido na margem ocidental do Cráton do São Francisco (Valeriano, et al., 1995).

As rochas que ocorrem, em âmbito regional, são classificadas como constituintes das seguintes unidades litológicas: Grupo Canastra, Grupo Ibiá, Grupo Araxá, Grupo Bambuí e coberturas detríticas e aluvionares (Figura 11).

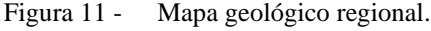

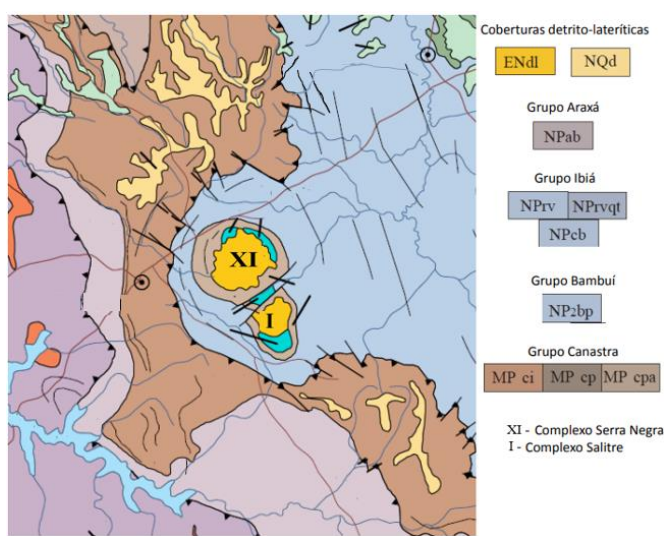

Adaptado COMIG 2003

#### **3.3. Intemperismo**

Os intensos processos de intemperismo que alteraram as rochas do complexo I (Figura 11) geraram um manto de alteração bastante espesso em determinados locais. A terminologia adotada para descrever os horizontes é a proposta por Oliveira e Imbernon (1998), dividiram intervalo saprolito em subunidades denominadas de Saprolito Aloterítico (SAL) e Saprolito Isalterítico (SISAL) e Rocha Alterada (RA) e a unidade de Rocha Sã ou Rocha Fresca (RF) que sotopõe o pacote intemperizado.

A Aloterita (ALOT) corresponde ao horizonte intempérico superior do perfil de intemperismo, onde os minerais são observados com dificuldades, mas não há preservação das estruturas e texturas primárias.

A Isalterita (ISALT) é o horizonte intempérico logo abaixo da aloterita, onde podem ser observadas algumas feições originais da rocha. Corresponde ao horizonte de ocorrência de mineralização supergênica de fosfato, sendo o material predominantemente friável.

A Rocha Alterada (RA) corresponde ao horizonte intempérico logo abaixo da isalterita, composta por material rochoso semi-intemperizado cujo grau de coesão permite a sua desagregação manual com dificuldade. Apenas os minerais facilmente alteráveis podem apresentar algum tipo de alteração.

A Rocha Sã ou Rocha Fresca (RF) é o horizonte de base, onde a rocha não apresenta qualquer indício de alteração intempérica.

# **3.4. Geologia Local**

Os complexos I, II e III na Figura 12, ocorrem imediatamente a sul do complexo XI. Complexo I, que é a principal intrusão e na qual se localiza a mina, possui uma forma oval distorcida, com dimensões aproximadas de 7 km na direção N-S e 5 km na direção E-W.

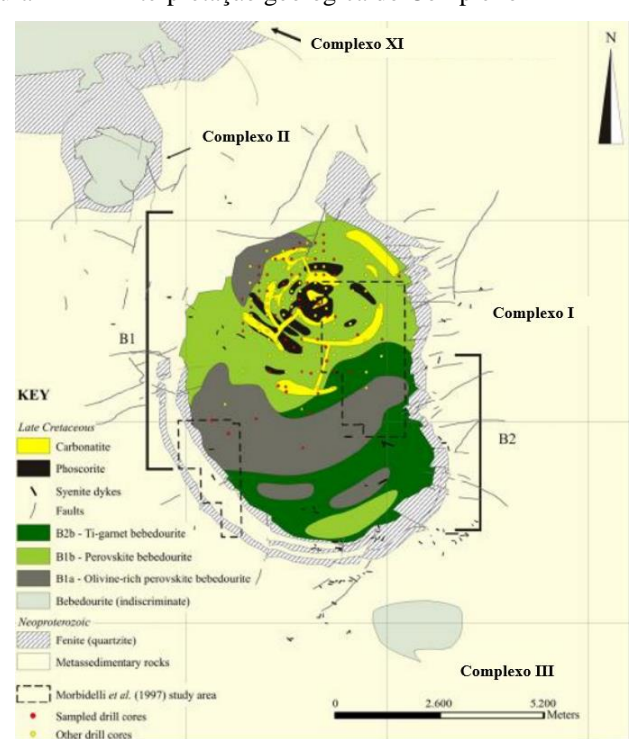

Figura 12 - Interpretação geológica do Complexo

Adaptado de Barbosa 2009 e Morbidelli et al. 1997

Os tipos petrográficos presentes no complexo foram descritos por Mariano e Marchetto, 1991 e Morbidelli et al. 1995. Complexo I é composto dominantemente de piroxenitos (bebedouritos) e rochas feldspáticas (tinguaíto, traquito, fenito). Um pequeno corpo de carbonatito rico em apatita ocorre na porção norte do complexo. Apresentam uma grande variação tanto lateral quanto vertical, característica dos complexos alcalino-carbonatíticos. São rochas granulares, em geral de granulação grosseira às vezes finas porfiríticas e cores verde escura e cinza escuro, tornando-se mais clara devido a presença de carbonatos. São persistentes em todas elas a perovsquita, a olivina, as micas e minerais opacos (predominantemente magnetita). Os carbonatos, encontrados em furos de sondagem profundos, só são frequentemente encontrados como veios de carbonatito que podem ocorrer dando um aspecto brechóide à rocha. As linhas de cumeada existentes no interior do complexo estão relacionadas com diques de silexito e fenitos que sustentam o relevo, assim como algumas cascalheiras de magnetita titanífera, magnetita, anatásio, perovskita e ilmenita, algumas vezes cimentados por canga ferruginosa.

# **3.5. Banco de Dados e Estatística Descritiva**

O banco de dados é composto por 618 furos de sondagem verticais de longo prazo que totalizam 22.405,9 m perfurados, desse total, 84% são provenientes de campanhas de furos de sondagem diamantada de 64mm de diâmetro e o restante proveniente de sondagem por circulação reversa. A disposição da malha dos furos é regular de espaçamento 90 m por 90 m. O banco também é composto por 80 furos de médio prazo distribuídos em uma malha regular de 60 m por 60m. Os furos possuem profundidade média de 40 m, podendo variar de 12 m a 100 m, a depender da topografia do terreno. Como premissa de todas as campanhas de sondagem, os furos foram executados até ser alcançado o horizonte de rocha fresca (RF) e a partir da identificação do contato são perfurados mais 3 m, para que seja garantido que a base da rocha seja atingida, não sendo confundidos com possíveis lentes de rocha sã, o que acarretaria possível ocorrência de material intemperizado não amostrado.

O banco possui para todas as amostras análise quantitativa dos óxidos:  $P_2O_5$ , CaO,  $A1_2O_3$ , Fe<sub>2</sub>O<sub>3</sub>, K<sub>2</sub>O, LOI, MgO, SiO<sub>2</sub> e TiO<sub>2</sub>, por meio de difração de raio-x, em laboratórios externos e certificados. A Figura 13, apresenta como os dados estão dispostos em uma área de aproximadamente 750 hectares, de 3,9 km na direção N-S e 4,2 km na direção E-W e cota média de 1.005 m, concentrados no limite da linha preta que demarca a cava final. Falhas na malha de sondagem podem ser observadas nas áreas onde existem cursos de córregos.

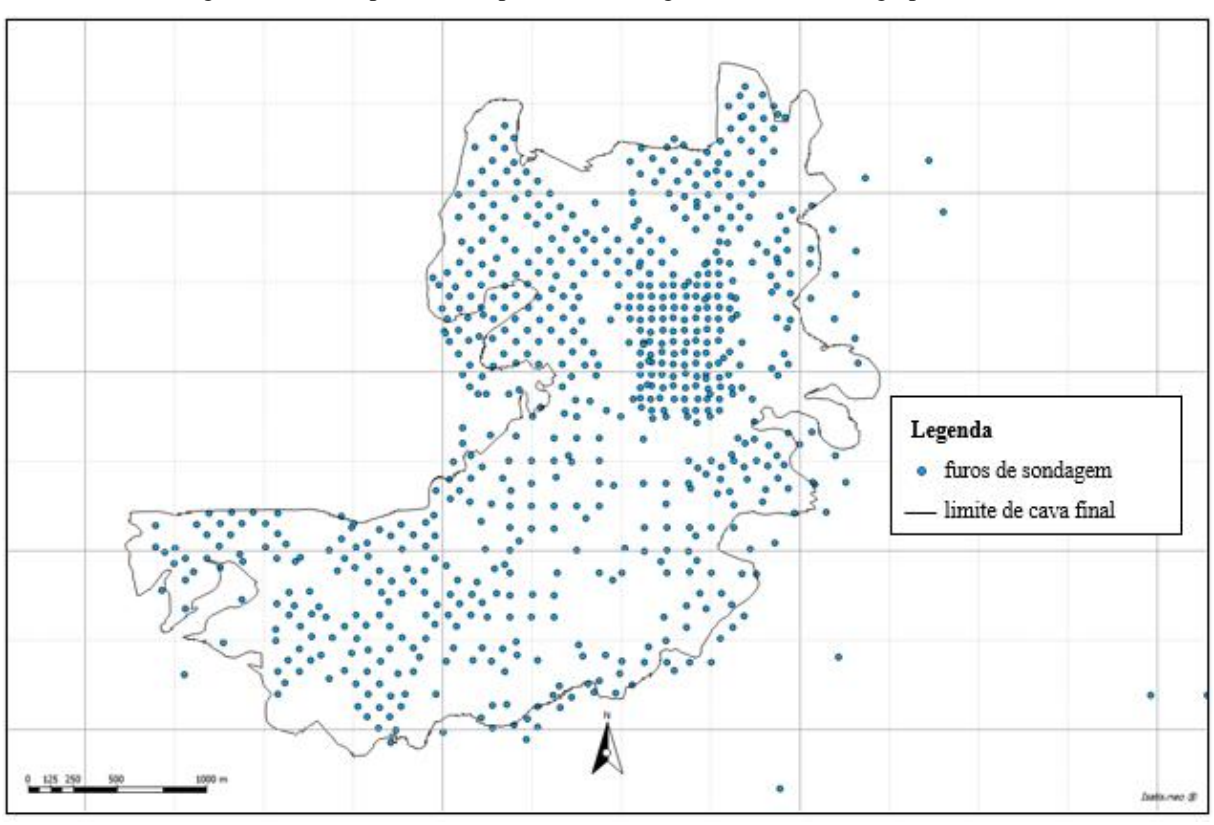

Figura 13 - Mapa com campanha de sondagens de médio e longo prazo.

Fonte: Elaboração própria do autor

O suporte amostral utilizado para os dados foi de 2,5 m, sendo necessário sua regularização, por possuírem furos históricos de suporte de 1 m, o resultado da regularização é evidenciado na Figura 14.

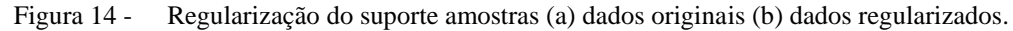

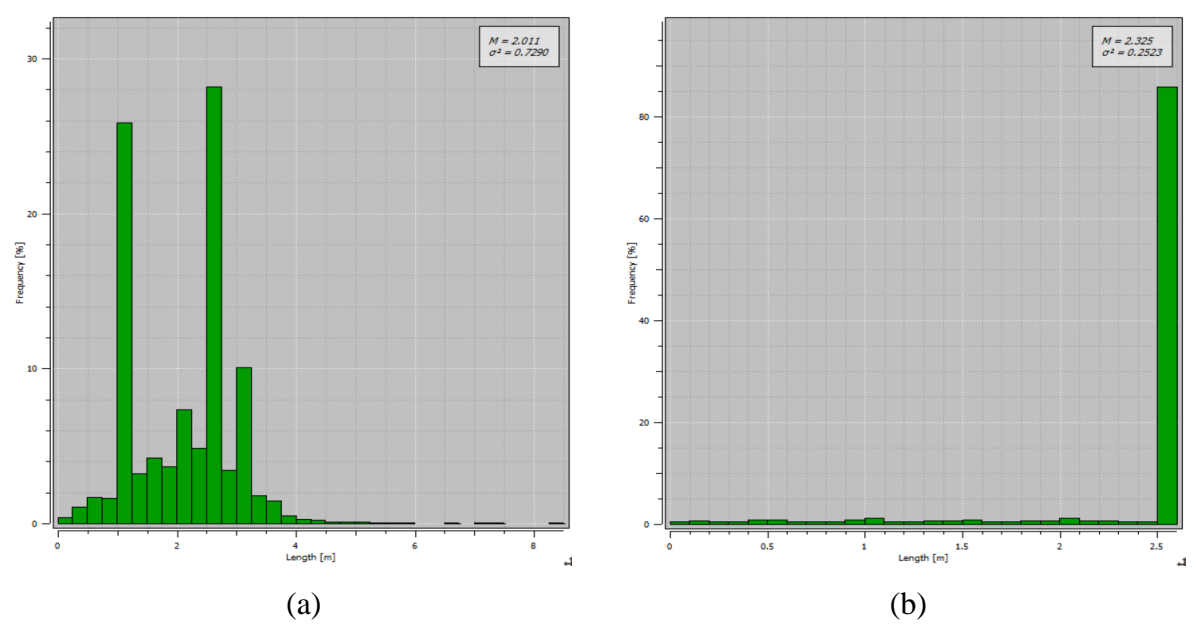

Os dados foram divididos pelos domínios geoestatísticos que foram obtidos através da análise de contato dos teores de  $P_2O_5$ , dessa forma todas as análises subsequentes que possuem correlação com o teor obedecerão aos domínios que coincidem com o intemperismo. A análise exploratória dos dados pode ser observada na Tabela 1:

|                 |                 | Mín.                      | Máx.               | Média              | <b>Desvio</b><br>Padrão | <b>Percentil P<sub>2</sub>O</b> <sub>5</sub> |               |                      |               |
|-----------------|-----------------|---------------------------|--------------------|--------------------|-------------------------|----------------------------------------------|---------------|----------------------|---------------|
| <b>Domínios</b> | <b>Amostras</b> | $P_2O_5$<br>$\frac{6}{6}$ | $P_2O_5$<br>$(\%)$ | $P_2O_5$<br>$(\%)$ |                         | 5%<br>(%)                                    | 25%<br>$($ %) | <b>75%</b><br>$(\%)$ | 95%<br>$(\%)$ |
| <b>ALOT</b>     | 768             | 0.15                      | 9,31               | 2.53               | 1,46                    | 0.59                                         | 1,36          | 3,37                 | 5,21          |
| <b>ISALT</b>    | 5945            | 0.00                      | 17,21              | 3,28               | 2,33                    | 0.34                                         | 1,42          | 4,56                 | 7,64          |
| RA              | 2091            | 0.00                      | 11,99              | 2,95               | 1,83                    | 0.31                                         | 1,58          | 4,02                 | 6,16          |
| RF              | 1484            | 0.00                      | 16,22              | 2,51               | 2,05                    | 0.26                                         | 0.91          | 3.47                 | 6.59          |

Tabela 1 - Estatística descritiva dos domínios geoestatísticos.

Observasse a predominância de amostras do domínio isalterita, domínio esse de maior relevância para a reserva mineral, que constitui maior participação em termos de volume e maior dispersão da média, além de mais elevados teores, seguidos da rocha alterada. No domínio RF são observados os menores teores, estando em linha com a teoria de concentração do P2O<sup>5</sup> por meio dos processos intempéricos.

#### **3.6. Classificação dos Materiais**

A partir da definição das características do material, a próxima etapa é segregá-lo entre blocos que possuem potencial em se transformarem em concentrado final e dessa forma gerando receita (minério) e blocos que representam apenas custos caso sejam lavrados. Devido a diferença entre rotas de concentração, o grupo do intemperismo classificado como rocha fresca (RF) é definido como estéril, o material que não se enquadra na classificação intempérica RF é então separado entre blocos com teores maiores que o teor de corte como sendo blocos de minério e o restante como sendo blocos de estéril. O fluxo de classificação pode ser observado na Figura 15:

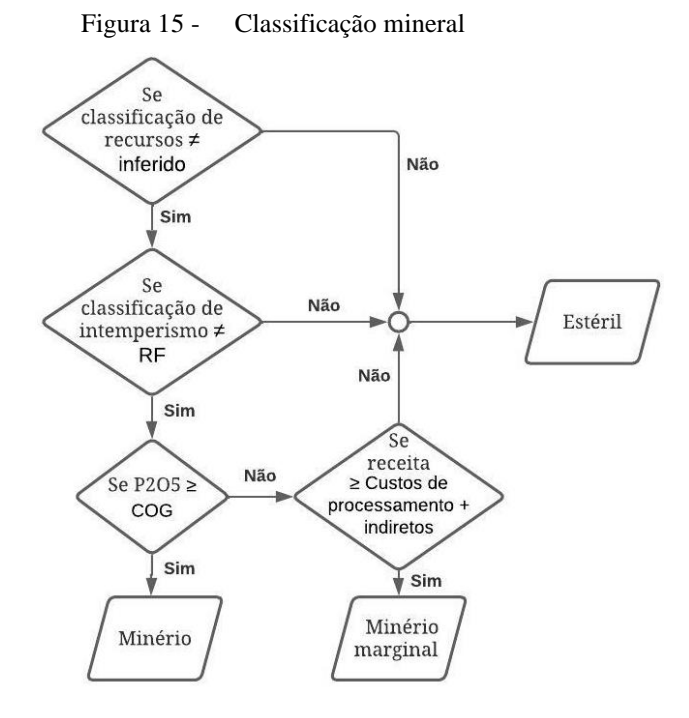

Fonte: Elaboração própria do autor

Devido a horizontalidade da distribuição das faixas intempéricas, materiais que se localizam próximos ao fundo de cava, ou seja, na zona de contato com a rocha fresca apresentam grandes riscos, pois o modelo classifica como sendo blocos de minério, mas na verdade são encontrados blocos de estéril, devido erros no modelo intempérico que não tiveram a precisão de classifica-los como rocha fresca, resultando no não cumprimento do plano de lavra, pois o volume demandado de fornecimento de minério à usina deverá ser cumprido, normalmente sendo complementado com minério proveniente de uma região fora do plano de lavra.

A faixa intemperizada mais próxima à superfície denominada de Aloterita (ALOT), apesar de ser classificada como minério, possui performance inferior as demais faixas, e deverá ser tratada como um risco, pois uma alimentação desproporcional desse material na composição de pilhas de homogeneização afeta negativamente o resultado da concentração mineral.

# **3.7. Composição da Análise do Risco**

Se faz necessário estabelecer métodos para quantificar a incerteza associado as simulações das variáveis geológicas. Os índices de incertezas abordados serão as probabilidades de atingimento de um parâmetro (Koppe, 2009; Pilger et al., 2000).

As probabilidades serão utilizadas no sequenciamento de lavra, e denotarão as chances de os blocos serem ou não minério, com base no teor de corte e classificação intempérica rocha fresca (RF) e aloterita (ALOT), além das chances de o teor do bloco de minério ser maior do que o valor real, a Figura 16 resume o fluxo de classificação.

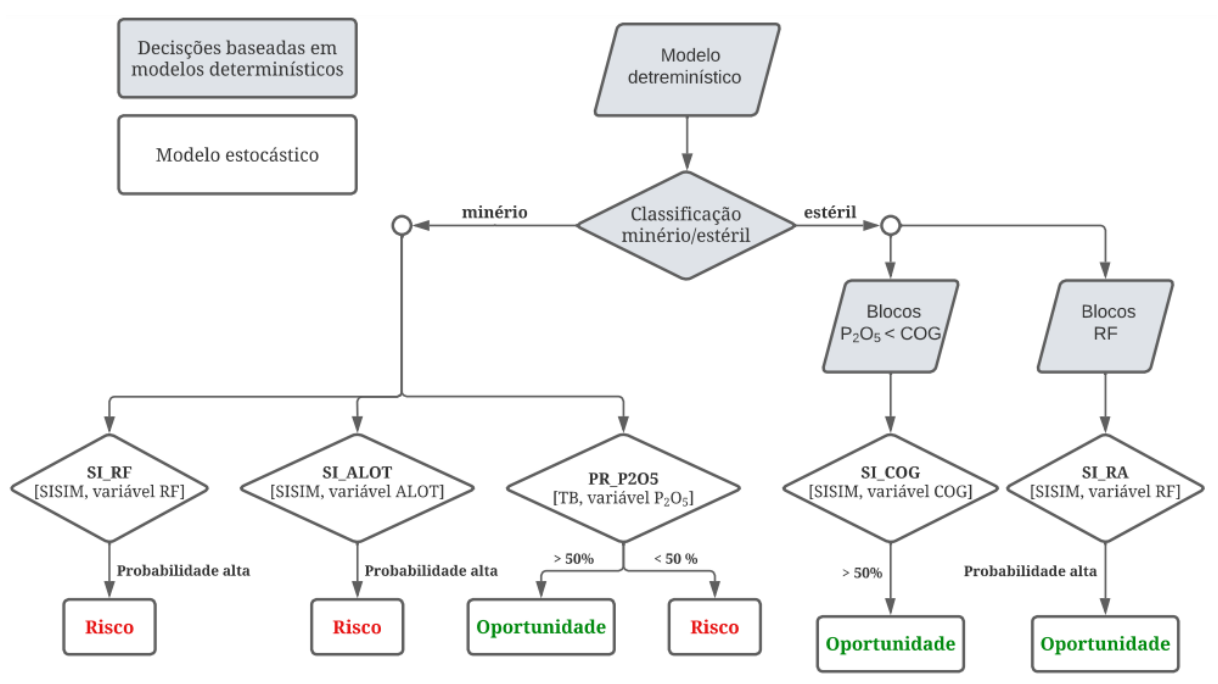

Figura 16 - Fluxograma das avaliações das potências oportunidade e risco.

Fonte: Elaboração própria do autor

Os calculados dos riscos, serão feitos utilizando a simulação geoestatística, fazendo uso de métodos distintos devido à natureza das variáveis. O método das bandas rotativas será aplicado a variável continua teor de  $P_2O_5$ , enquanto as variáveis categóricas do intemperismo e teor maior ou menor do que teor de corte (COG), será utilizado a simulação sequencial dos indicadores (SISIM).

A avaliação da variabilidade do teor possui impacto na produção de concentrado, dessa forma afetará a receita e custos esperados. Os valores de referência para entendimento do quão errático pode ser o comportamento esperado de uma região terá referência nas regiões onde historicamente houve adensamento da malha amostral além de campanhas de sondagens mais recentes, e áreas já lavradas onde se obteve-se um banco de dados por medição operacional, tomados como sendo os resultados verdadeiros. Dessa forma, paralelos serão feitos entre modelo, banco de dados e resultados operacionais.

# **3.8. Construção das Fases do Plano**

Serão construídas as fases com base no modelo econômico da reserva. Cada bancada da fase inclui apenas blocos contíguos com limites regulares, além de seguirem a geometria de lavra empregada no dimensionamento dos taludes de cava final. As fases contêm uma tonelagem de minério específica, variando de volumes menores para as primeiras fases, a fim de auxiliar na construção das primeiras sequenciais do plano, ajudando no atingimento de metas propostas.

As variáveis criadas para indicar incertezas serão analisadas fase por fase, com o intuito de auxiliar o atingimento das metas, assim como são feitas para as variáveis habituais do plano de lavra, como teor por exemplo. Dessa forma serão elencados os períodos das fases, para que as metas do plano sejam cumpridas, compondo em alguns momentos múltiplas fases em um mesmo período, desde que os aspectos operacionais sejam priorizados.

Com o algoritmo *Pushback Generator* do software Studio NPVS que é uma coleção de ferramentas heurísticas geométricas de resolução de problemas, será utilizado para a configuração inicial da geração das cavas matemáticas, assim como os limites dos fatores modificadores, e ao final de ambas as avaliações sendo operacionalizado com o objetivo de definição de acessos, construção de bancadas, bermas e praças.

# **3.9. Lógica do Sequenciamento**

Nessa etapa da dissertação serão manuseadas as probabilidades elaboradas na etapa de estudo dos riscos, variáveis essas estocásticas desenvolvidas na simulação geoestatística, assim como as variáveis determinísticas habitualmente desenvolvidas em trabalhos de planejamento de lavra convencionais. Após a configuração do modelo de blocos, com todas as variáveis de estudo e fases operacionalizadas com base em uma escolha ótima, tendo em vista o modelo econômico, o sequenciamento será então realizado.

O problema proposto de atingimento de metas será solucionado pelo IBM CPLEX um programador linear, que será utilizado para controlar as seguintes variáveis:

- Volume de minério:
- Volume de estéril:
- $\blacksquare$  Teor de P<sub>2</sub>O<sub>5</sub>;
- Proporções tipológicas;
- **•** Probabilidade  $P_2O_5$  real >  $P_2O_5$  estimado;
- **•** Probabilidade  $P_2O_5 > COG$ ;
- $\blacksquare$  Probabilidade Intemperismo = RF;
- $\blacksquare$  Probabilidade Intemperismo = RA;
- $\blacksquare$  Probabilidade Intemperismo = ALOT;

Os parâmetros a serem atingidos serão determinados por diferentes objetivos. As variáveis determinísticas, volumes de minério, estéril e teor de P<sub>2</sub>O<sub>5</sub>, atenderão a uma demanda estabelecida por um plano de produção atrelados a performance metalúrgica da usina. Os dados probabilísticos serão conduzidos pela aversão ao risco, postergando-o quando possível, para que possa ser possível planejar o adensamento de informações, como no caso da variável das probabilidades vinculadas ao teor. Para as probabilidades vinculadas ao modelo intempérico o objetivo será estacionarizar a variável em valores aceitáveis. A aceitação ocorrerá com base no comportamento observado em áreas lavradas, comparando os resultados numéricos dos resultados das probabilidades e procurando se resultados que possar indicar congruências entre resultado real e modelo estocástico.

# **CAPÍTULO 4**

#### **4. Resultados e Discussão**

Serão apresentados a seguir os resultados dos estudos variograficos para os teores de P2O5, para o domínio geoestatistico mais relevante (ISALT), os demais serão explicitados no Anexo. Na sequência serão avaliados os variogramas dos estudos de teor de corte (COG) e do intemperismo (ALOT e RF). A partir dos estudos de continuidade espacial serão realizadas as simulações por banda rotativas para o teor de  $P_2O_5$ , assim como SISIM para as categorias divididas em dois domínios, quais sejam, aqueles valores maiores que o COG e menores que o COG, e mais uma vez SISIM para as categorias do intemperismo. Serão na sequência apresentados os métodos de validação das simulações.

Os resultados das simulações serão avaliados pelos resultados da reconciliação com o objetivo de estabelecerem parâmetros e metas a serem incluídas no plano de lavra. Dessa forma, serão feitos paralelos aos valores acumulados da reserva, além de análise dos resultados da reconciliação de lavra.

Finalmente o modelo probabilístico será combinado com as informações das fases do plano de lavra, para que se possam construir os sequenciamentos que atendam as demandas estabelecidas. Ao final os resultados do sequenciamento serão discutidos e ações serão propostas como parte do plano.

# **4.1. Continuidade Espacial dos Dados**

O estudo de continuidade espacial para a variável do teor de  $P_2O_5$ , segue as mesmas diretrizes da avaliação de estimativa dos teores, separando em domínios com base no intemperismo, comprovando sua correlação via análise de contato, conforme Figura 17.

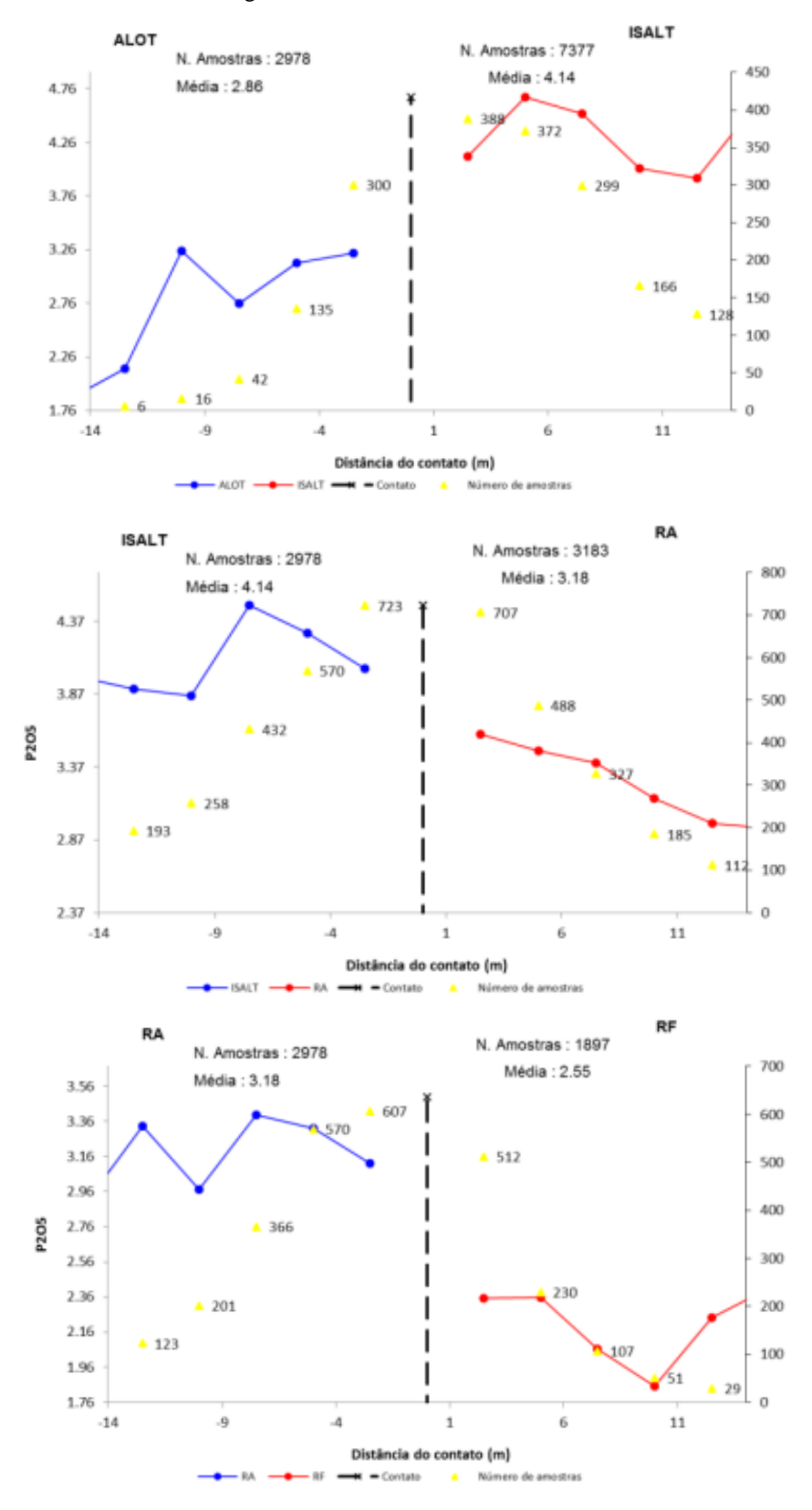

Figura 17 - Análise de contato.

Para a Simulação por Bandas Rotativas, é necessário desagrupar os dados, pois são observadas amostragens preferenciais além de adensamento de malha em regiões do plano de

lavra de médio prazo. Abaixo na Figura 18, é apresentado o resultado do desagrupamento por células móveis da população do teor de P2O<sup>5</sup> para o domínio Isalterita, o mesmo método foi aplicado aos demais domínios. Posteriormente é necessário transformar os dados em uma população Gaussiana (Figura 19).

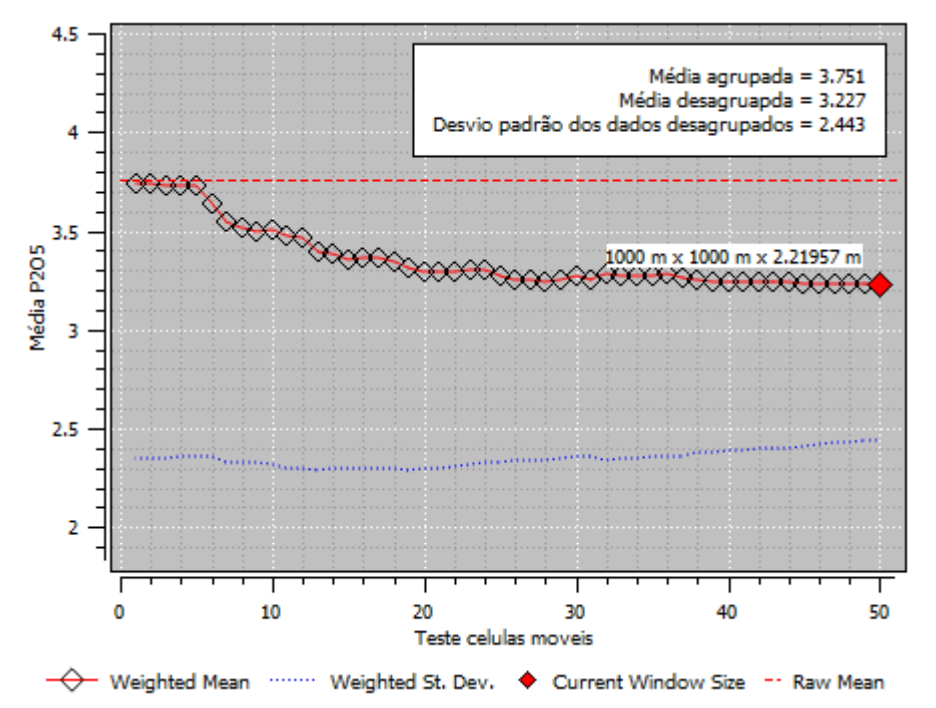

Figura 18 - Desagrupamento dos teores de  $P_2O_5$  no domínio Isalterita.

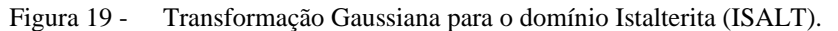

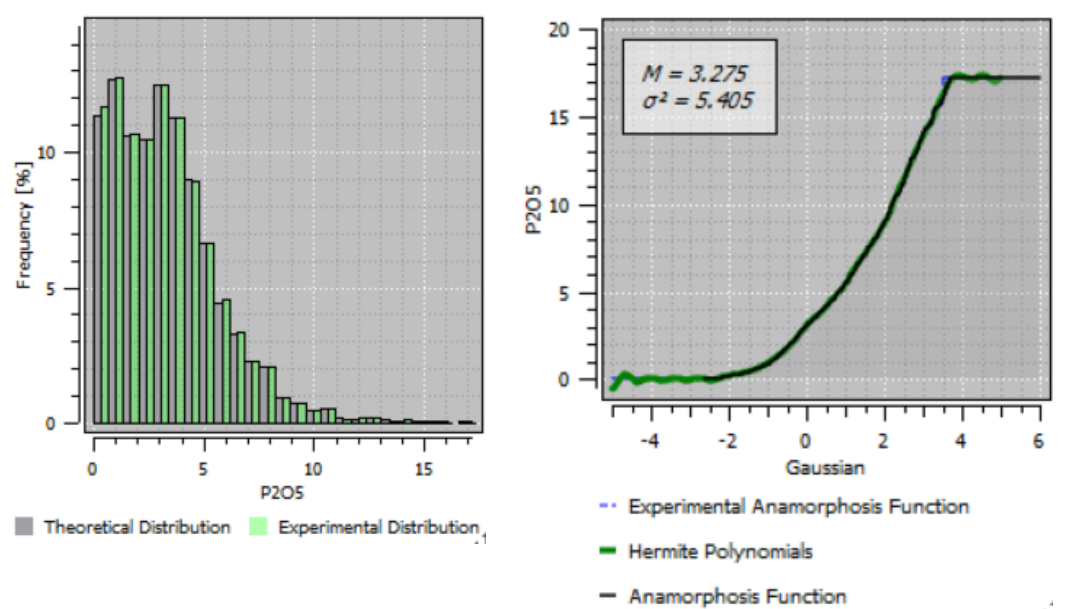

Após tratamento dos dados obtém-se o resultado dos semi-variogramas, que irão ser usados nas simulações. Na Tabela 2, estão os resultados do semi-variograma para variação de teores de P2O5, e os gráficos podem ser observados na Figura 20.

| <b>Domínios</b>   | <b>Modelo</b> | <b>Azimute</b>  | <b>Ef.</b> Pepita | Patamar |                | Mergulho     | Amplitude |            |
|-------------------|---------------|-----------------|-------------------|---------|----------------|--------------|-----------|------------|
|                   |               |                 | C0                | C1      | C <sub>2</sub> |              | A1        | ${\bf A2}$ |
|                   | esférico      | vertical        | 0.10              | 0.60    | 0.03           | $90^\circ$   | 180       | 370        |
| <b>Aloterita</b>  | esférico      | $67.5^\circ$    | 0,10              | 0.60    | 0.03           | $0^{\circ}$  | 435       | 190        |
|                   | esférico      | $157.5^{\circ}$ | 0.10              | 0.60    | 0,03           | $0^{\circ}$  | 355       | 270        |
|                   | esférico      | vertical        | 0,05              | 0.60    | 0.15           | $90^\circ$   | 50        | 10         |
| <b>Isalterita</b> | esférico      | $45^{\circ}$    | 0.05              | 0.60    | 0.15           | $0^{\circ}$  | 55        | 400        |
|                   | esférico      | $135^\circ$     | 0,05              | 0.60    | 0.15           | $0^{\circ}$  | 230       | 1190       |
| Rocha Alterada    | esférico      | vertical        | 0,25              | 0.15    | 0.55           | $90^{\circ}$ | 70        | 30         |
|                   | esférico      | $45^{\circ}$    | 0.25              | 0.15    | 0.55           | $0^{\circ}$  | 200       | 150        |
|                   | esférico      | $135^\circ$     | 0.25              | 0,15    | 0,55           | $0^{\circ}$  | 480       | 170        |

Tabela 2 - Dados dos modelos variográficos para P<sub>2</sub>O<sub>5.</sub>

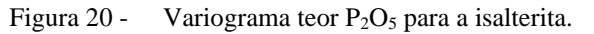

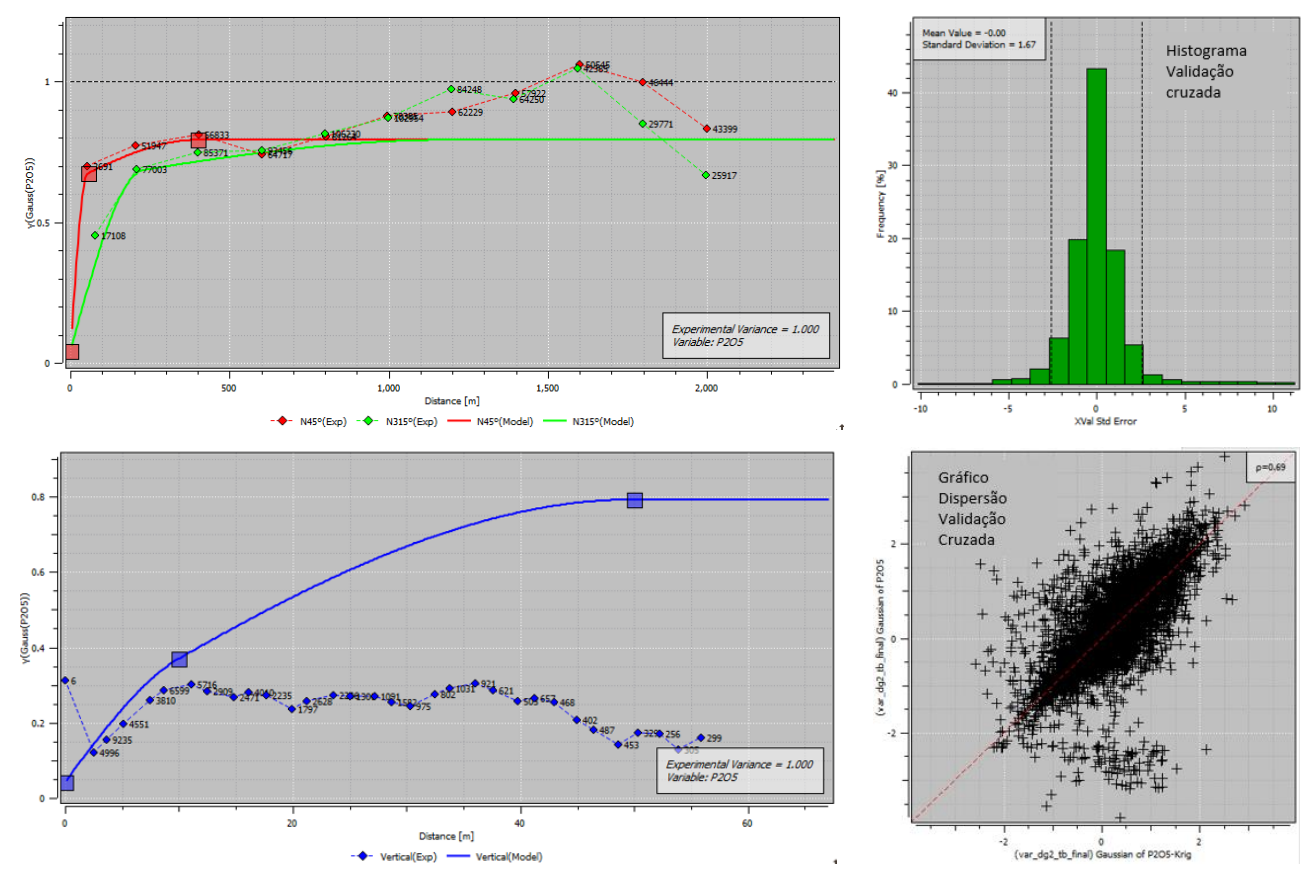

Adicionalmente ao estudo de variação de teores, outra possível análise que será considerada no plano será a categorização dos blocos que estão acima do COG (classificados com valor um) e abaixo (classificados com valor zero). Por se tratar da mesma população da análise anterior, os domínios foram mantidos. Os resultados podem ser observados na Tabela 3 e Figura 21, o domínio RF não fez parte da análise por não se tratar de um grupo passível de se tornar minério, visto que a análise do teor somente faz sentido para domínios passiveis de serem classificados como minério.

| <b>Domínios</b>   | <b>Modelo</b> | <b>Azimute</b>  | <b>Ef.</b> Pepita | Patamar<br>C <sub>2</sub><br>C1 |      |                 | Amplitude |                |
|-------------------|---------------|-----------------|-------------------|---------------------------------|------|-----------------|-----------|----------------|
|                   |               |                 | C <sub>0</sub>    |                                 |      | <b>Mergulho</b> | A1        | A <sub>2</sub> |
|                   | esférico      | vertical        | 0,02              | 0,10                            | 0.05 | $90^{\circ}$    | 100       | 100            |
| <b>Aloterita</b>  | esférico      | $67.5^\circ$    | 0,02              | 0.10                            | 0.05 | $0^{\circ}$     | 215       | 600            |
|                   | esférico      | $157.5^{\circ}$ | 0.02              | 0.10                            | 0.05 | $0^{\circ}$     | 150       | 720            |
|                   | esférico      | vertical        | 0.04              | 0,11                            | 0.07 | $90^{\circ}$    | 40        | 240            |
| <b>Isalterita</b> | esférico      | $45^{\circ}$    | 0,04              | 0,11                            | 0,07 | $0^{\circ}$     | 140       | 350            |
|                   | esférico      | $135^\circ$     | 0.04              | 0,11                            | 0,07 | $0^{\circ}$     | 200       | 200            |
| Rocha Alterada    | esférico      | vertical        | 0.08              | 0.08                            | 0.07 | $90^\circ$      | 10        | 50             |
|                   | esférico      | $45^{\circ}$    | 0.08              | 0.08                            | 0.07 | $0^{\circ}$     | 85        | 330            |
|                   | esférico      | $135^\circ$     | 0.08              | 0.08                            | 0,07 | $0^{\circ}$     | 280       | 70             |

Tabela 3 - Dados dos modelos variográficos para COG

Figura 21 - Variograma teor  $P_2O_5$  acima do teor de corte para a isalterita.

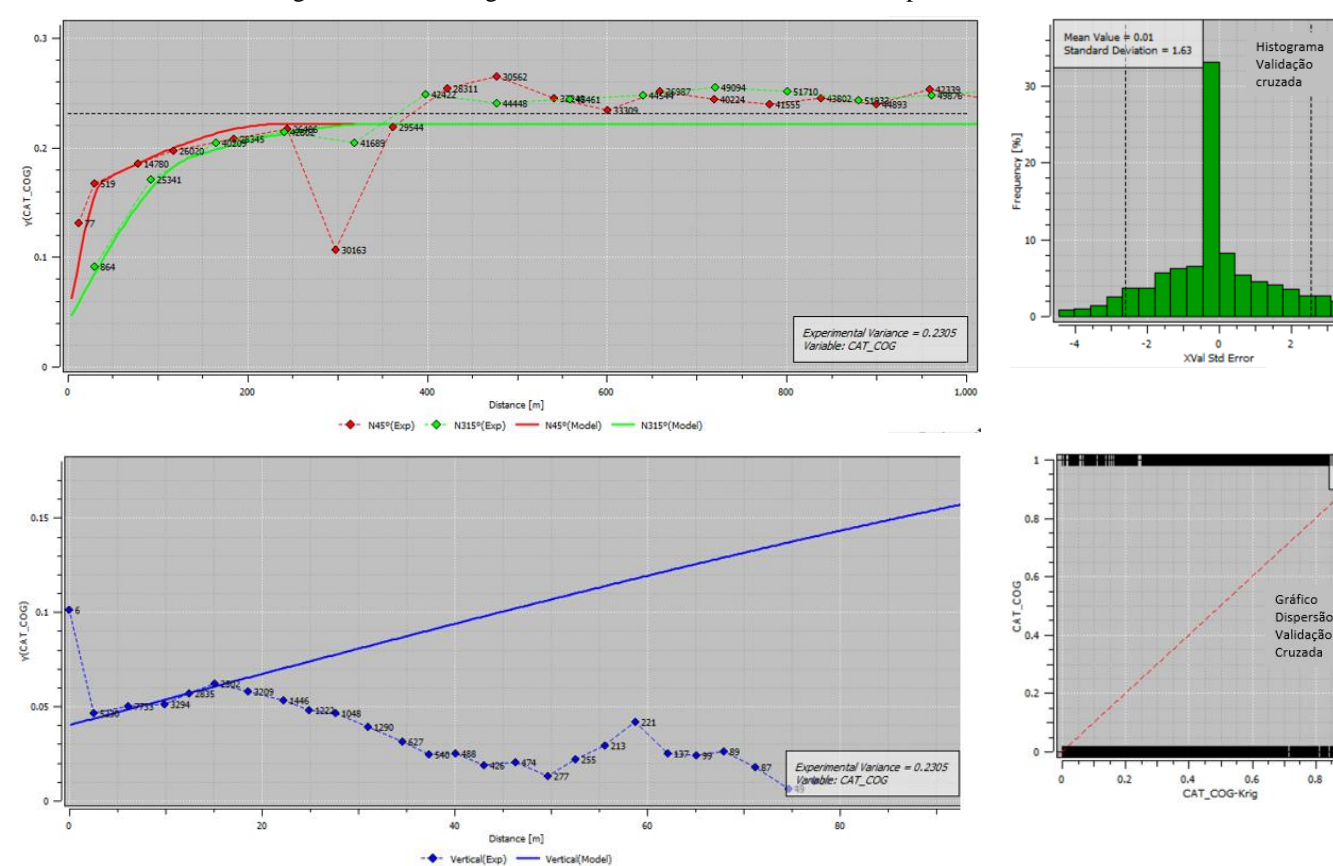

O estudo da variável intemperismo, de natureza categórica, foi dividido em quatro grupos, e para cada domínio o banco foi reclassificado entre 1 para a amostras cuja dado confirme a classificação positiva ao grupo e zero para caso pertença a outro domínio. Os resultados do estudo podem ser observados na Tabela 4 e Figura22.

| <b>Domínios</b>          | <b>Modelo</b> | <b>Azimute</b> | Ef.<br><b>Pepita</b> | Patamar |                | <b>Mergulho</b> | Amplitude     |      |
|--------------------------|---------------|----------------|----------------------|---------|----------------|-----------------|---------------|------|
|                          |               |                | $\bf{C0}$            | C1      | C <sub>2</sub> |                 | $\mathbf{A1}$ | A2   |
|                          | esférico      | vertical       | 0,002                | 0,002   | 0,020          | $90^\circ$      | 45            | 35   |
| <b>Aloterita</b>         | esférico      | $67.5^\circ$   | 0,002                | 0,002   | 0,020          | $0^{\circ}$     | 670           | 85   |
|                          | esférico      | $157.5^\circ$  | 0,002                | 0,002   | 0,020          | $0^{\circ}$     | 970           | 100  |
| <b>Isalterita</b>        | esférico      | vertical       | 0,01                 | 0,09    | 0,05           | $90^\circ$      | 45            | 60   |
|                          | esférico      | $45^{\circ}$   | 0,01                 | 0,09    | 0,05           | $0^{\circ}$     | 90            | 870  |
|                          | esférico      | $135^\circ$    | 0,01                 | 0,09    | 0,05           | $0^{\circ}$     | 110           | 1040 |
|                          | esférico      | vertical       | 0,01                 | 0.04    | 0.03           | $90^\circ$      | 40            | 95   |
| Rocha<br><b>Alterada</b> | esférico      | $45^{\circ}$   | 0,01                 | 0.04    | 0,03           | $0^{\circ}$     | 225           | 470  |
|                          | esférico      | $135^\circ$    | 0,01                 | 0,04    | 0,03           | $0^{\circ}$     | 240           | 440  |
| Rocha<br>Fresca          | esférico      | vertical       | 0,002                | 0,040   | 0,040          | $90^{\circ}$    | 25            | 40   |
|                          | esférico      | $45^{\circ}$   | 0,002                | 0,040   | 0,040          | $0^{\circ}$     | 850           | 330  |
|                          | esférico      | $135^\circ$    | 0.002                | 0.040   | 0.040          | $0^{\circ}$     | 380           | 1160 |

Tabela 4 - Dados dos modelos variográficos para Intemperismo.

Figura 22 - Variograma categoria intemperismo isalterito (1) demais intemperismos (0).

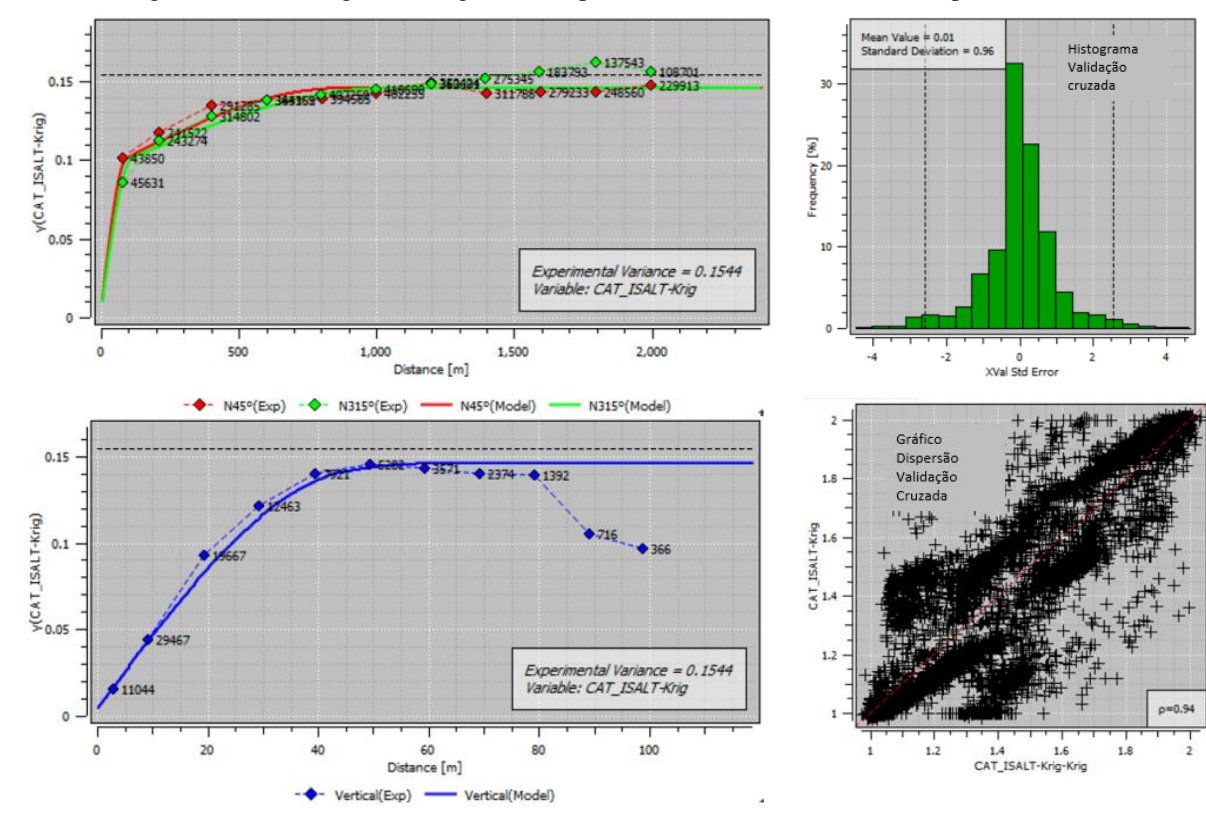

# **4.2. Simulação do Teor de P2O<sup>5</sup> Por Bandas Rotativas**

Foram realizados 50 cenários equiprováveis por meio da simulação condicional, pelo método das bandas rotativas para a variável teor de P<sub>2</sub>O<sub>5</sub>. O processo foi discretizado em blocos de dimensões 25 m x 25 m x 2,5 m.

O resultado das 50 simulações, assim como e-type podem ser comparados a distribuição dos dados da sondagem pelo gráfico *box plot* da Figura 23.

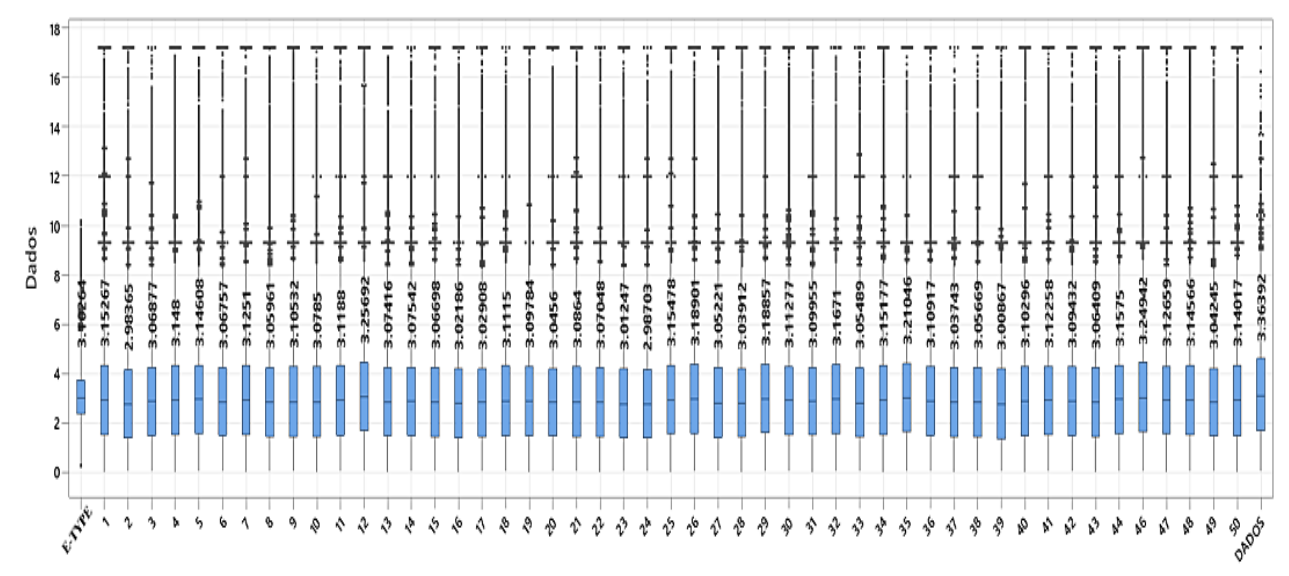

Figura 23 - *Box plot* do resultado das simulações dos teores de P<sub>2</sub>O<sub>5</sub>.

No gráfico acima podem ser observados os resultados das médias das distribuições além da amplitude das variações, concluído que as simulações preservam a forma dos dados. Na sequência serão apresentados os parâmetros das estimativas para os domínios na Tabela 5.

| <b>Domínios</b>           | <b>ALOT</b> | <b>ISALT</b> | RA              |
|---------------------------|-------------|--------------|-----------------|
| Número Semente Aleatória  | 165.426     |              | 165.426 165.426 |
| Número de Simulações      | 50          | 50           | 50              |
| Número Mínimo de Amostras | 2           | 2            | 2               |
| Número Máximo de Amostras | 32          | 32           | 32              |
| Número de Bandas          | 400         | 400          | 400             |
| Tipo                      | <b>SK</b>   | <b>SK</b>    | <b>SK</b>       |
| Raios do Elipsoide (x)    | 624         | 337          | 522             |
| Raios do Elipsoide (y)    | 930         | 327          | 195             |
| Raios do Elipsoide (z)    | 36          | 22           | 20              |
| Orientação                | $67^\circ$  | $45^{\circ}$ | $45^{\circ}$    |

Tabela 5 - Parâmetros da simulação TB.

#### **4.3. Simulação Sequencial dos Indicadores do Teor de Corte**

Para a realização da simulação, se fez necessário a categorização da variável teor de P2O5, em categorias acima do teor de corte e abaixo. O valor do COG foi obtido por meio da equação de Lane, através do modelo econômico criado, conforme preços do mercado de fertilizantes e custos operacionais apurados pela empresa mineradora. Dessa forma o valor de  $3,5%$  de P<sub>2</sub>O<sub>5</sub>, definiu as duas populações.

As dimensões do modelo de blocos são as mesmas das simulações anteriores. Foram obtidos 50 modelos preenchidos com valores 0 e 1, em que o valor 1 representa um valor maior do que o COG já o valor 0 valores menores. Na Tabela 6, podem ser observados os parâmetros de entrada da simulação, onde foi demandado a utilização de valores em torno de 60% dos alcances dos semi-variogramas, para obter resultados mais aderentes a distribuição dos dados.

| <b>Domínios</b>           | <b>ALOT</b> | <b>ISALT</b>                     | RA           |
|---------------------------|-------------|----------------------------------|--------------|
| Número Semente Aleatória  |             | 12.345.678 12.345.678 12.345.678 |              |
| Número de Simulações      | 50          | 50                               | 50           |
| Número Mínimo de Amostras |             |                                  | 4            |
| Número Máximo de Amostras | 10          | 10                               | 10           |
| Número de Nós Simulados   | 32          | 32                               | 32           |
| Tipo                      | <b>SK</b>   | <b>SK</b>                        | <b>SK</b>    |
| Raios do Elipsoide (x)    | 523         | 640                              | 490          |
| Raios do Elipsoide (y)    | 360         | 750                              | 576          |
| Raios do Elipsoide (z)    | 63          | 270                              | 75           |
| Orientação                | $67^\circ$  | $45^{\circ}$                     | $45^{\circ}$ |

Tabela 6 - Parâmetros Simulação SISIM para COG.

### **4.4. Simulação Sequencial dos Indicadores do Intemperismo**

Os parâmetros utilizados na simulação foram os mesmo para os quatro domínios do intemperismo (ALOT, ISALT, RA, RF), o objetivo foi melhorar os resultados da estimativa, pois as categorias somadas devem totalizar 100% de probabilidade. As características do método são as mesmas utilizadas para simulação dos indicadores do COG, tendo como diferença as 4 categorias possíveis. Na tabela 7 são apresentados os parâmetros utilizados na simulação.

| <b>Domínios</b>           | <b>INTEMPERISMO</b> |
|---------------------------|---------------------|
| Número Semente Aleatória  | 12.345.678          |
| Número de Simulações      | 50                  |
| Número Mínimo de Amostras | 4                   |
| Número Máximo de Amostras | 10                  |
| Número de Nós Simulados   | 32                  |
| Tipo                      | OK                  |
| Raios do Elipsoide (x)    | 250                 |
| Raios do Elipsoide (y)    | 350                 |
| Raios do Elipsoide (z)    | 70                  |
| Orientação                | $45^{\circ}$        |

Tabela 7 - Parâmetros Simulação SISIM Intemperismo.

# **4.5. Validação do Modelo Simulado**

A validação das simulações ocorrerá pela comparação do comportamento do resultado das populações simuladas versus a base de dados, objetivando comprovar a reprodutibilidade das continuidades espaciais. O método se aplica tanto a variáveis contínuas quanto as categóricas, utilizando análise pelo histograma dos dados desagrupados e variografia dos dados e das simulações. A Figura 24 mostra o quão aderente estão os dados ao comportamento da população Isalterita, grupo esse de maior relevância dentre os grupos estudados, podemos observar pela variografia como os dados assumem um comportamento intermediário as simulações em todas as direções, mesmo fato pode ser observado pelo histograma.

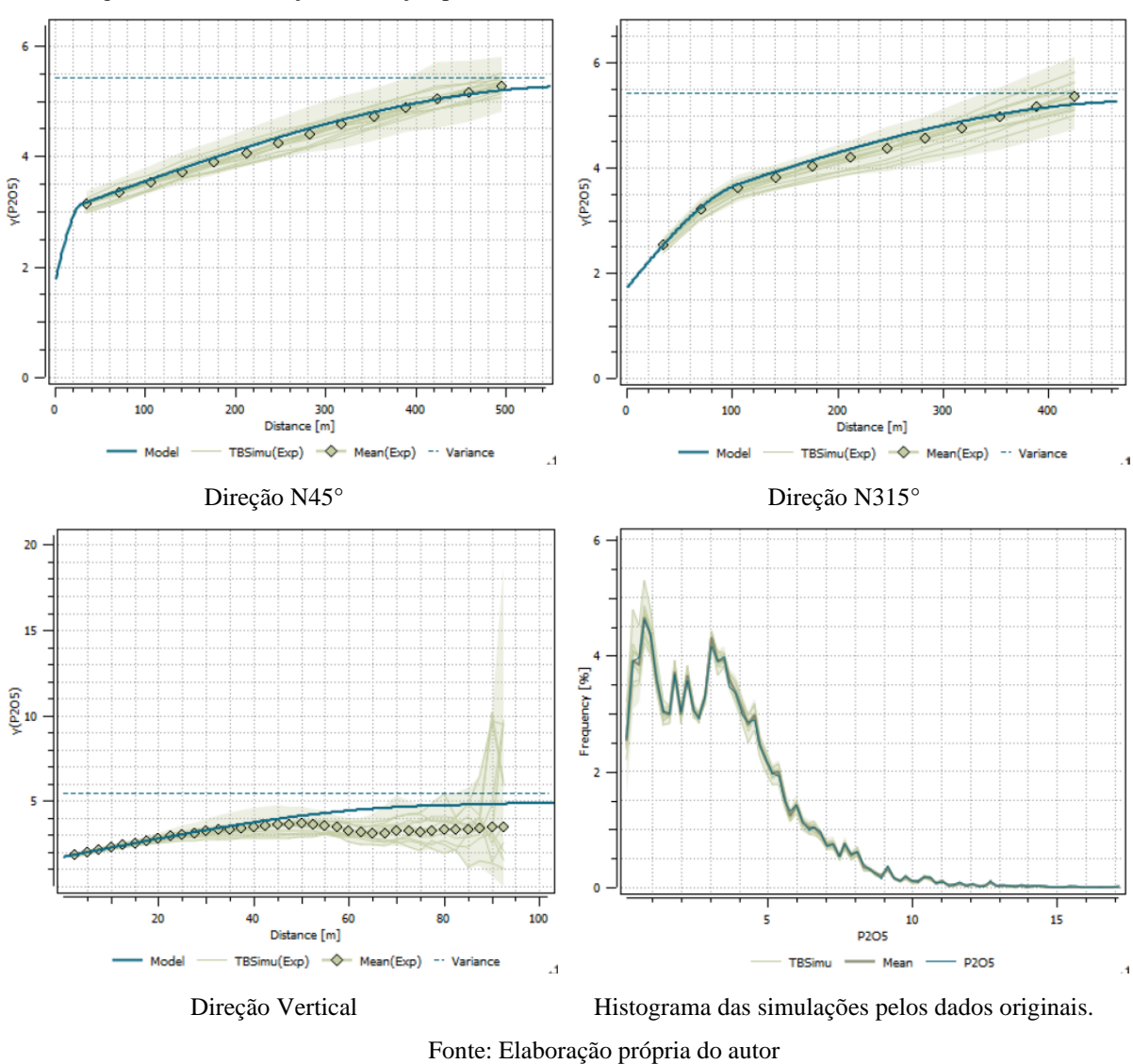

Figura 24 - Validação simulação por bandas rotativas, teores de P<sub>2</sub>O<sub>5</sub>, domínio ISALT.

Para os dados categóricos como a distribuição de amostras classificadas como rocha fresca, objetivou observar a conservação da proporcionalidade da distribuição, na Figura 25 (a) as simulações resultaram em uma distribuição aproximada dos dados (b).

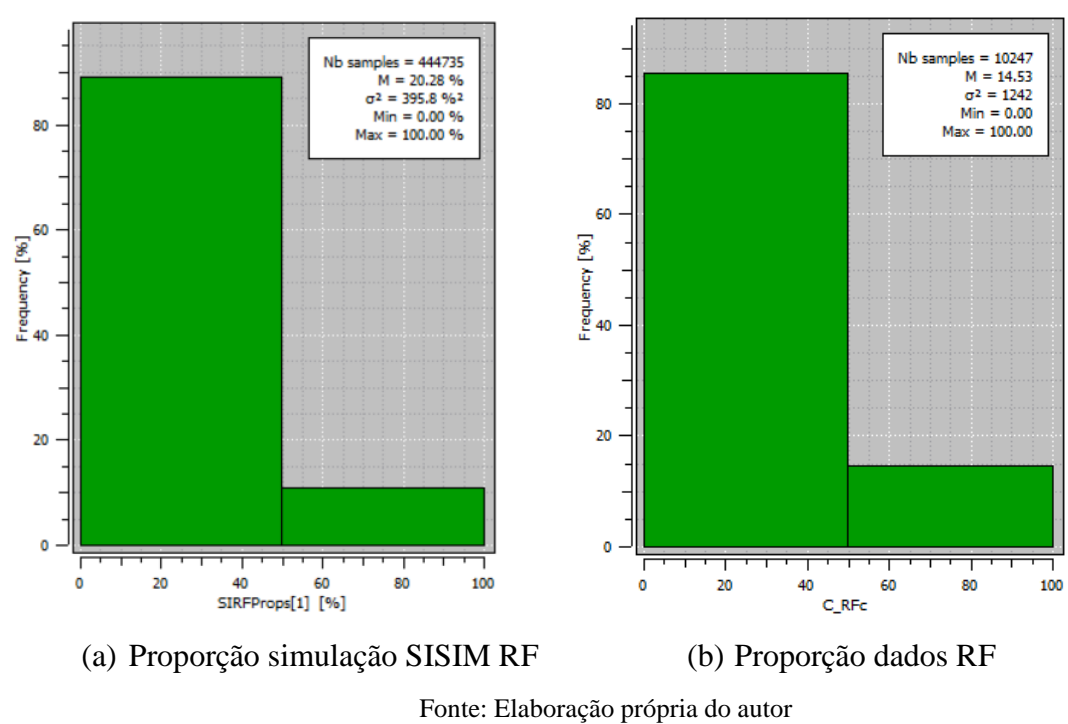

Figura 25 - Histograma da distribuição das Categorias RF.

# **4.6. Estudo dos Contatos Intempéricos**

Utilizando os resultados da simulação onde se obtém as chances de pertencer a uma categoria ou não, serão realizados comparativos entre uma área onde são conhecidos os fundos de cava, pois é o contato usado pela operação de mina para controlar o limite de lavra, considerando que apenas o material friável é tido como minério, ou seja, o material passível de desmonte mecânico.

Na Figura 26, pode ser observado a reconciliação do modelo teórico confrontado pela constatação dos fatos posteriores a lavra, por meio do sólido gerado entre o que será tratado como perda de lavra (em azul), região essa onde o contato foi encontrado antes do esperado, apresentando dessa forma a ocorrência de RF e o cenário de ganho, (em vermelho), onde o contato RF está mais profundo do que o esperado pelo modelo geológico de longo prazo.

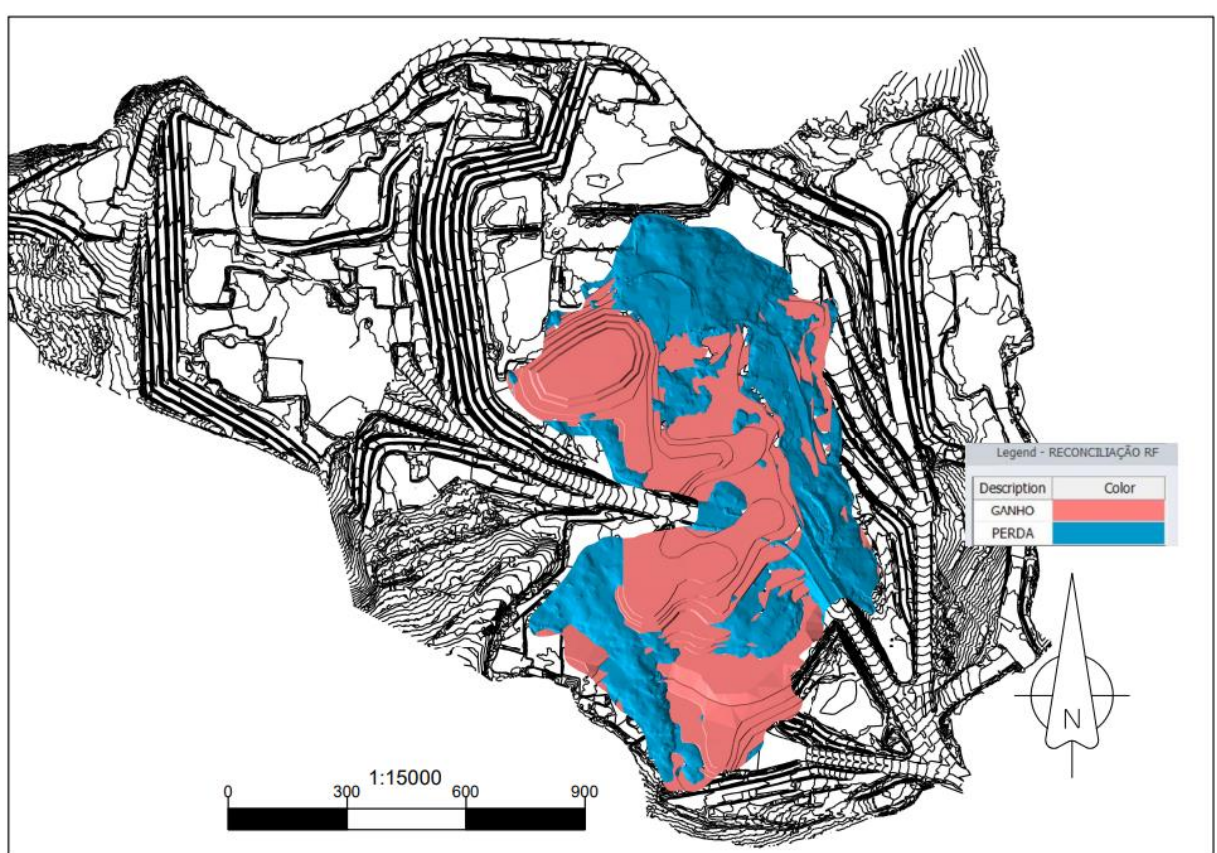

Figura 26 - Mapa de ganhos e perdas atribuídos ao fundo de cava.

Fonte: Elaboração própria do autor

Os sólidos gerados foram obtidos pela intersecção da topografia mais atual, em combinação com o projeto de cava final, todo o volume de material obtido acima do projeto de cava final foi considerado ganho e todo material abaixo como sendo perda, a área total da análise corresponde a 23 hectares, que corresponde a 12% da área do plano de lavra de cinco anos. Os comportamentos dos resultados das simulações contidas nos sólidos serão evidenciados na Figura 27.

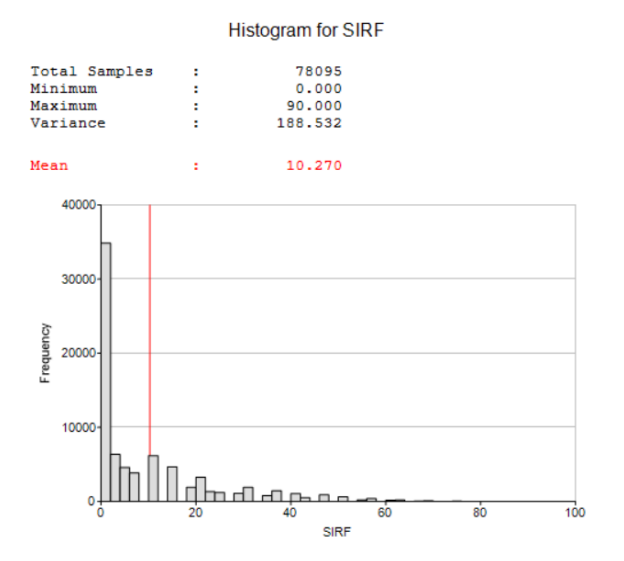

**Histogram for SIRF** Total Samples 618  $0.000$ Minimum Maximum 62,000 101.188 Variance Mean 19,609 20  $15<sub>l</sub>$  $10<sup>1</sup>$  $F<sub>0</sub>$  $\circ$ SIRE

Figura 27 - Histograma das probabilidades para RF contidas nos sólidos de perda e da cava da reserva.

(a) Distribuição da probabilidade para RF na reserva em blocos de minério.

(b) Distribuição da probabilidade para RF no sólido de perda em blocos de minério.

Pela ótica de perdas, o risco no plano de lavra pode ser antecipado pelo controle dos valores médios dos blocos de minério, para a probabilidade de ocorrência de RF, que com base nos dados de toda a reserva, dobraram seus resultados médios quando são comparados ao sólido da reserva e sólido da perda, saindo de 10,27 % de chance para 19,61 %.

Para análise dos ganhos, observar apenas as probabilidades da categoria RF, se provou inconclusivo pois apresentaram o mesmo comportamento, no entanto se for observado as chances de pertencerem ao grupo RA os dados são expressivos, como podem ser observados na Figura 28, dessa forma as tendências se mostraram mais favoráveis de serem controladas pelas hipóteses positivas, muito provavelmente pelo fato de a hipótese negativa ser compartilhada com mais outros três domínios.

A hipótese de ganho adotada para no caso de ser ter classificado RF e ser obtido outro domínio, no caso RA e não os demais, se dá pelas características dos processos intempéricos, que em toda a extensão do depósito obedecem a uma gradação pelos efeitos do intemperismo, por sobre a rocha sã.

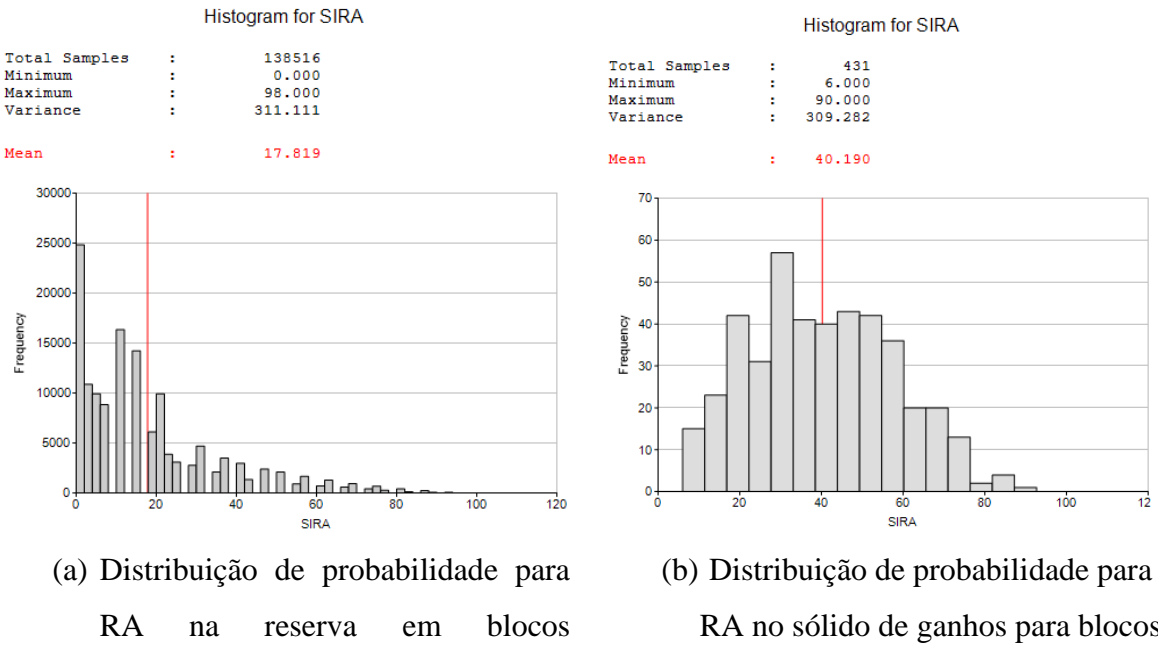

Figura 28 - Histograma das probabilidades para RA contidas nos sólidos de ganho e da cava final.

classificados como RF.

RA no sólido de ganhos para blocos classificados como RF.

Para o domínio ALOT, a análise possui o objetivo não de avaliar a perda ou ganho de massa, pois se trata de uma categoria que é considerada minério, no entanto, possui desempenho inferior às outras tipologias mineralizadas quando alimentada no processo, portanto sua proporção deve ser restrita a valores próximos a 10 %, para que a performance na usina não seja afetada, com base em dados históricos da usina. A Figura 29 evidencia os resultados das simulações.

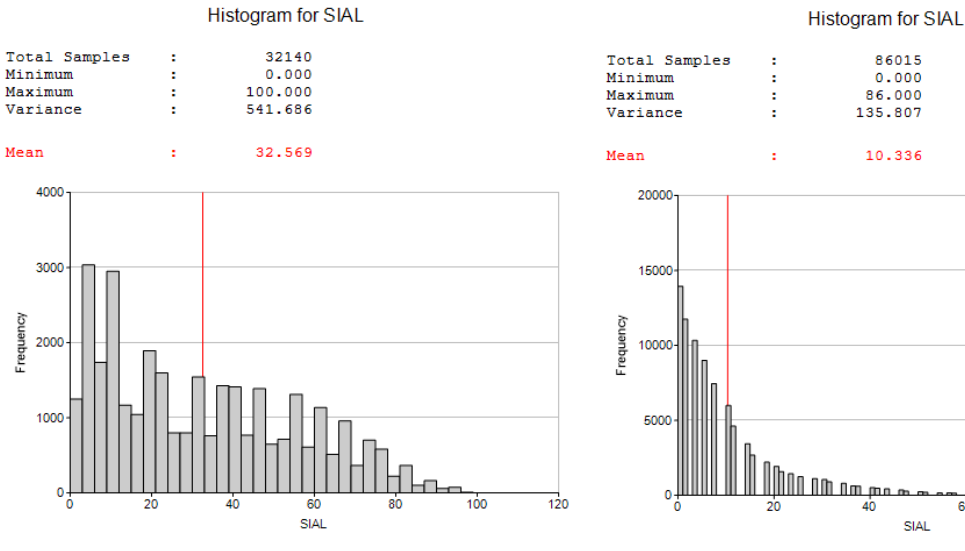

#### Figura 29 - Histograma das probabilidades de ALOT contidas na reserva.

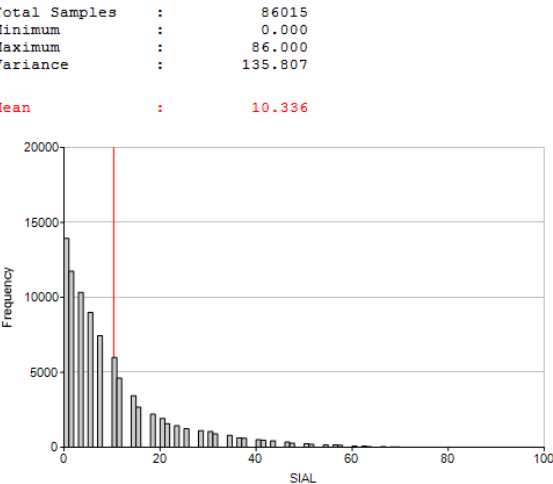

(a) Distribuição de probabilidade ALOT nos blocos classificados como ALOT.

(b) Distribuição de probabilidade ALOT nos blocos classificados como ISALT.

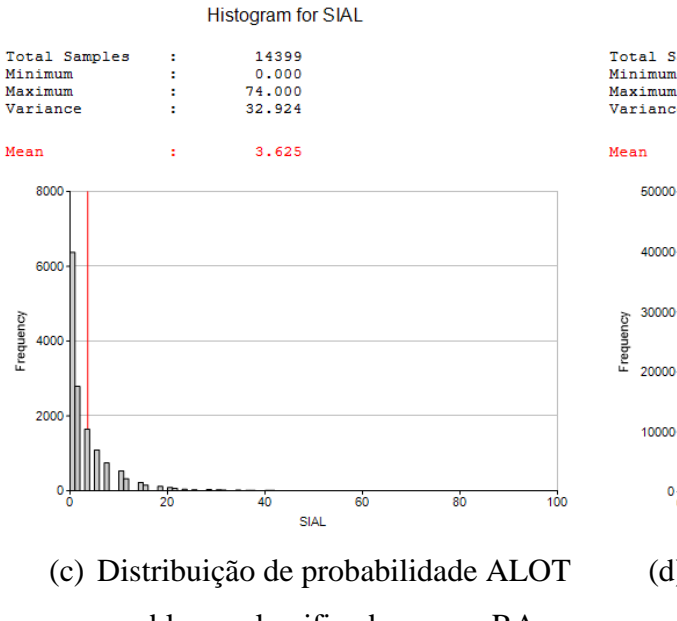

nos blocos classificados como RA.

**Histogram for SIAL** Total Samples 138516 ł.

 $0.000$ <br>100.000

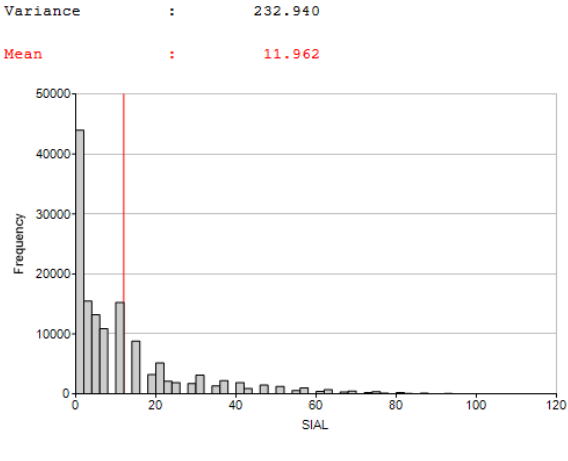

(d) Distribuição de probabilidade ALOT nos blocos da reserva

O comportamento das probabilidades dos blocos serem positivos para ALOT, respeitaram a lógica do processo de intemperismo, ou seja, aumentando as chances à medida que os blocos estão mais próximos da superfície, no entanto uma reconciliação de sua classificação se provou difícil, principalmente pelo fato de as potencias das camadas de ALOT serem em muitas regiões menos espessas que a altura dos blocos de 2,5 m. No entanto como o objetivo do plano de lavra é prezar pela adição proporcional de ALOT na alimentação da usina, será então adotado como meta, resultados médios de todo o modelo de blocos.

### **4.7. Estudo da Variação dos Teores de P2O<sup>5</sup>**

Nos estudos de variação dos teores de  $P_2O_5$  o objetivo é antecipar impactos na produção de concentrado, pois uma alimentação com teores menores que os planejados irão resultar em uma menor produção de concentrado, consequentemente menor geração de receita com impactos diretos nos custos de reais por tonelada.

O dado estocástico utilizado será novamente a probabilidade, no entanto como o dado analisado é contínuo, o objetivo é saber qual é a chance do teor obtido por amostragem na alimentação da planta, ser maior do que o estimado via krigagem ordinária. A equação abaixo demostra como foram realizados os cálculos das probabilidades:

$$
PR_{\perp}P2O5 = \frac{N_m}{N_s}
$$
\n<sup>(4.1)</sup>

Onde,

 $PR_{1205}$  = Probabilidade de o teor da amostra da usina ser maior do que o teor estimado;

 $N_m$  Números de resultados da simulação que são maiores do que o teor do modelo determinístico;

 $N_s$  = Número de simulações.

Na Figura 30, pode ser analisado como a distribuição de probabilidade se comporta em toda a reserva frente a malha de sondagem.

*(4.1)*

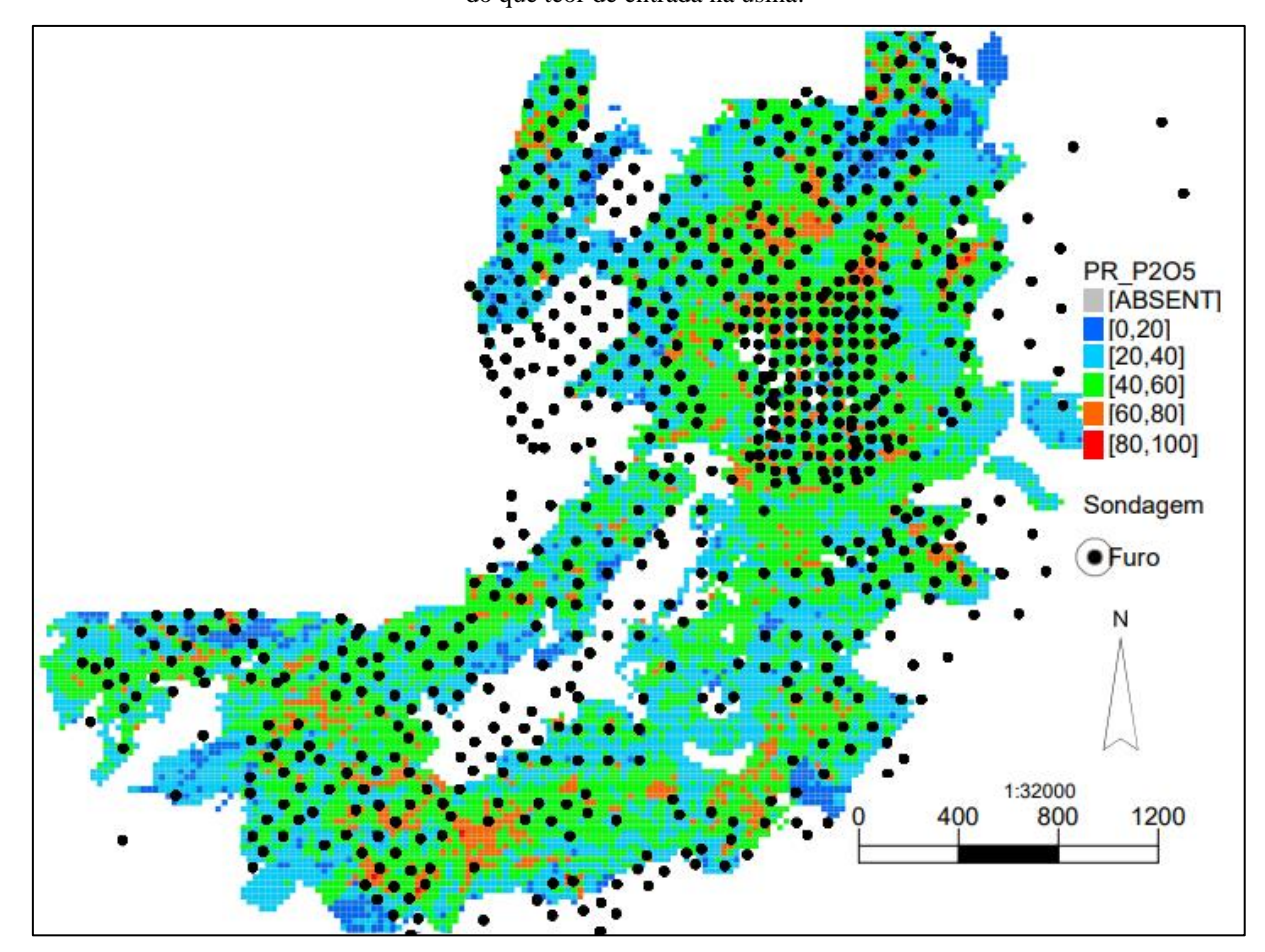

Figura 30 - Mapa em planta, vista acumulada da distribuição de probabilidade do teor de  $P_2O_5$  estimado ser maior do que teor de entrada na usina.

Fonte: Elaboração própria do autor

Com base na Figura 30 podemos observar regiões com baixa densidade amostral e probabilidades menores que 40% ou maiores que 60%, o que pode indicar uma correspondência entre diminuição do risco com o aumento da malha de sondagem, ou mesmo cobrir áreas onde existem falhas na malha. Anomalias também são observadas, o que podem ser indícios de formações geológicas especificas, como por exemplo a região a nordeste do mapa, onde existe uma boa distribuição de furos, mas uma baixa probabilidade de atingimento do teor estimado.

Para melhor compreensão da variável de estudo os dados foram comparados à reconciliação dos teores durante um período mensal. Para a visualização dos resultados da reconciliação será apresentado na Figura 31 o paralelo entre modelo de teores e resultados apontados pela usina. O gráfico da Figura 31 possui no eixo x apresenta uma série temporal entre os resultados mensais observados pela operação de mina, enquanto no eixo y a esquerda mostra o resultado do teor de  $P_2O_5$  do modelo teórico e reais (linha vermelha resultado real, linha amarela modelo teórico) e no eixo y secundário a direita é evidenciado os resultados do modelo probabilístico (gráfico de barras), com as probabilidades acumuladas do teor estimado ser maior do que o teor real encontrado.

Ao se avaliar na Figura 31 os meses de maio, junho e agosto, o modelo probabilístico é mais preciso ao prever mais chance de o teor real ser menor do que o teor estimado, pois a probabilidade apresentada é menor do que 50%, dado esse que representa a probabilidade de o teor real ser maior do que o teor estimado. Para os meses de julho e setembro, o método não é preciso ao tentar prever o resultado do teor apontado pela usina, no entanto estando dentro do limite compreendido pelo desvio padrão da variável PR\_P2O5, apresentado na Figura 31. Para uma análise mais detalhada do método um número maior de avaliações deve ser realizado, considerando um banco de dados mais extenso, sendo composto por mais períodos, para melhor ajustar o método de simulação utilizado para a análise de risco.

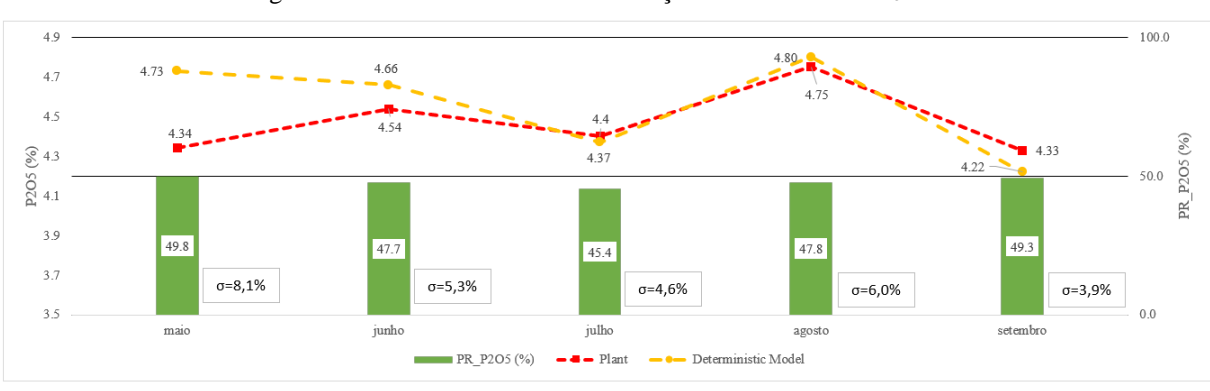

Figura 31 - Resultados da reconciliação dos teores de P<sub>2</sub>O<sub>5</sub>.

Fonte: Elaboração própria do autor

Como a média do erro relativo entre modelo de teores e analise do teor de entrada da usina é de 2%, oscilando  $\pm$  3% nos quatro últimos meses, tendo os resultados do modelo probabilístico próximo a 50%, conclui se que a variável PR\_P2O5 obteve resultado preciso ao indicar um baixo risco associado ao não atingimento dos teores no período, dessa forma regiões onde a varial probabilística possua resultados inferiores a 40% ou superiores a 60% serão indicadores de risco de não atingimento do teor apontando no modelo. Para a continuidade do método, a análise deve ser mantida, pois um número maior de amostras irá contribuir na construção de modelo probabilístico, com maior acurácia.

#### **4.8. Estudo das Probabilidades dos Teores em relação ao COG**

A análise das possibilidades de um bloco ser classificado de maneira equivocada, possui impactos diretos, seja na alimentação de estéril na usina e, dessa forma, influenciando negativamente a performance. A outra hipótese é a dos blocos de estéril que na verdade são blocos de minério, causarem prejuízos, como aumento desnecessária do custo, pois serão removidos e destinados ao depósito de estéril e afetaram o tamanho da reserva.

Serão criadas as categorias de blocos abaixo do teor de corte (COG) e acima, essa avaliação irá auxiliar no mapeamento de blocos de estéril que possuem potencial em se tornarem minério e blocos de minério que necessitam de estudos adicionais, como amostragem de frente de lavra. A hipótese de se classificar equivocadamente um bloco de minério que na realidade é um bloco de estéril, será abordada pela simulação sequencial gaussiana por banda rotativas, pois a partir de uma única simulação será possível avaliar a variação e o potencial de cometer uma errônea classificação.

A análise da possibilidade de um bloco ser classificado de maneira equivocada possui impactos diretos nos resultados de produção e planejamento. Uma das possibilidades é resultado da má classificação de blocos de estéril como minério, consequentemente contaminando a alimentação da usina e dessa forma influenciando negativamente a performance e os resultados de reconciliação. A outra hipótese é a dos blocos classificados como estéreis, mas que na verdade são blocos de minério, causando prejuízos e perdas irrecuperáveis de minério, afetando o tamanho da reserva e ocasionando um valor de oportunidade perdido com blocos que seriam mineralizados e foram descartados equivocadamente para a pilha de estéril.

Através da análise da reconciliação e dos resultados da simulação SISIM para a classificação por meio do COG pela Tabela 8, observa-se resultados dentro do esperado para os blocos de minério, mas que não agregam novas informações a analise, pois refletem também o quanto a região em questão possuem blocos com teores muito maiores que COG ou não, pois teores estimados que são muito maiores do que o corte em questão irão apresentar valores altos para as probabilidades, porém a mesma analise em blocos de estéril agregam mais informações, podendo serem utilizadas em tomadas de decisões, sejam no plano de lavra, sejam pela operação, pois o objetivo é mapear regiões cuja os blocos estejam próximos ao valor de corte e possuem boas chances de mudarem sua classificação, para minério. Os resultados para as regiões onde houve reconciliação evidenciaram resultados com altas chances (maiores que

50%) nos blocos de estéril, o que pode indicar um não aproveitamento de blocos que potencialmente poderiam se tornar minério.

| Grupo                     | Classificação | Média $(\% )$ | Variância |
|---------------------------|---------------|---------------|-----------|
|                           | Minério       | 55,1          | 246,0     |
| Reserva                   | Estéril       | 35,7          | 587,5     |
|                           | Total         | 48,2          | 454,0     |
|                           | Minério       | 65,5          | 305,4     |
| Reconciliação<br>Maio     | Estéril       | 83,1          | 211,5     |
|                           | Total         | 70,2          | 341,0     |
|                           | Minério       | 62,2          | 384,8     |
| Reconciliação<br>Junho    | Estéril       | 76,5          | 138,2     |
|                           | Total         | 64,0          | 375,8     |
|                           | Minério       | 60,3          | 399,8     |
| Reconciliação<br>Julho    | Estéril       | 75,7          | 455,6     |
|                           | Total         | 62,5          | 436,2     |
|                           | Minério       | 66,1          | 232,8     |
| Reconciliação<br>Agosto   | Estéril       | 78,1          | 270,5     |
|                           | Total         | 67,4          | 250,3     |
|                           | Minério       | 59,4          | 407,7     |
| Reconciliação<br>Setembro | Estéril       | 77,8          | 138,8     |
|                           | Total         | 61,1          | 411,0     |

Tabela 8 - Resultado SISM para COG ao longo das regiões da reconciliação e reserva

No mapa da Figura 32, onde observa-se a distribuição de blocos de estéril, que foram assim classificados apenas por estarem abaixo do COG, em uma vista em planta na região em operação, onde a legenda que se refere a probabilidade dos blocos serem maiores que o COG, possibilita mapear regiões onde podem ser esperados oportunidades de ganhos em conversão de blocos de estéril em blocos de minério, fornecendo a operação de mina, locais a serem amostrados, dessa forma blocos nas escalas verde, amarelo e vermelho seriam destacados para serem melhor investigado.

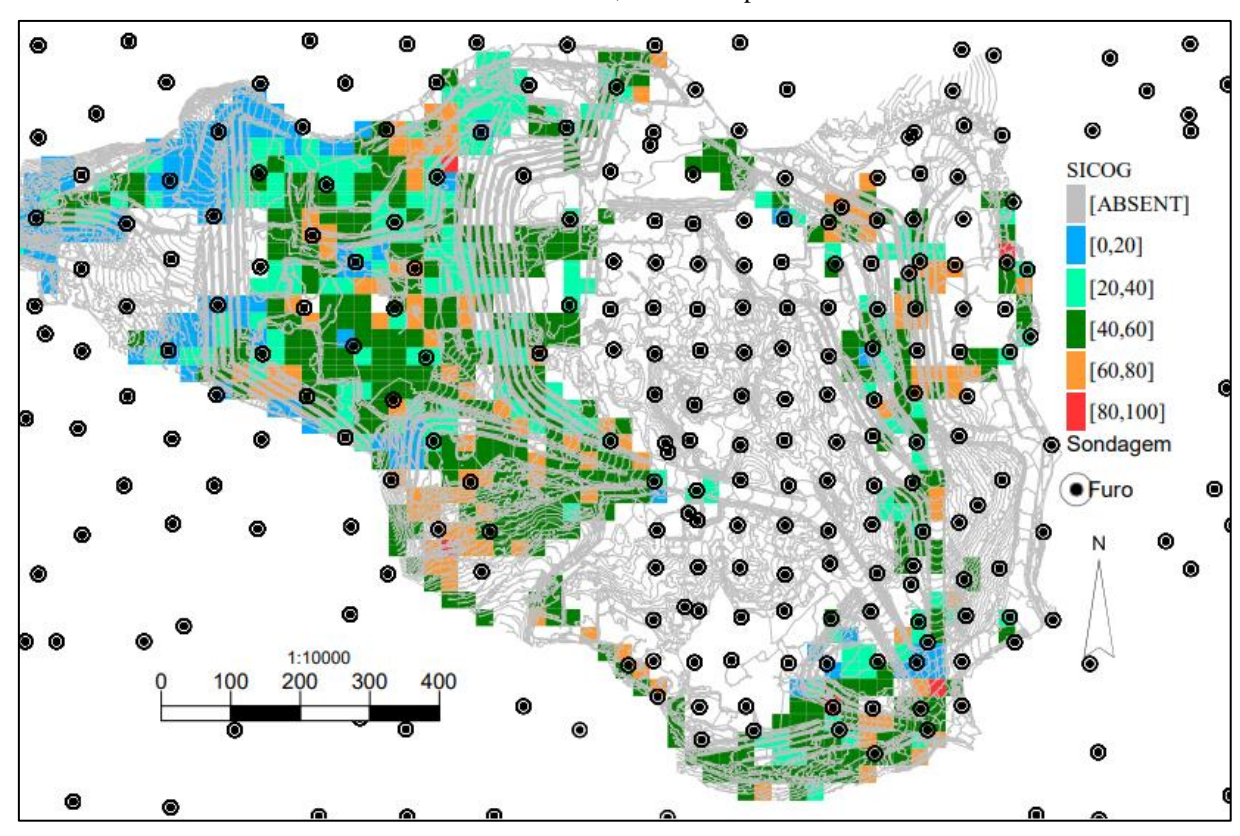

Figura 32 - Mapa da distribuição das probabilidades da variável probabilidade de P<sub>2</sub>O<sub>5</sub> ser maior do que COG nos blocos de estéril, em área exposta

Fonte: Elaboração própria do autor

# **4.9. Estudo das Fases do Plano de Lavra**

As fases do plano de lavra foram planejadas após a construção da função benefício e valorização econômica dos blocos. Essas fases foram operacionalizadas contemplando os principais fatores modificadores que exercem influência direta na tomada de decisão, podendo ser observados nas Figura 33, a interseção de áreas limitantes que com base em um cronograma de licenciamento e de aquisição de terras, se expande para os anos futuros, os fatores que compuseram as áreas são:

- Limites de licenciamento ambiental. É o limite relativo à liberação do órgão ambiental para a atividade em questão, onde está sendo adotado um tempo para a expansão da licença de quatro anos;
- Limites de propriedade da empresa. Em linha com o cronograma orçamentário da empresa, para a mina do presente estudo, parte da gestão fundiária da área de mina não é de propriedade da companhia;
- Supressão vegetal. Limite contido no licenciamento ambiental, no entanto por demandar um custo de manutenção da área suprimida, é submetido a um cronograma de sequenciamento de supressão, a depender do planejamento;
- Áreas liberadas. São as áreas onde pode se acessar o minério sem a necessidade de remoção de estéril, são consequência de planos de lavra pretéritos;
- Limites de outorgas de rebaixamento de nível freático. Assim como a área de supressão vegetal, está submetido a área de licenciamento ambiental, no entanto limita vazões de águas drenadas das águas subterrânea, assim como intervenções em cursos de água específicos;
- Acessos. Estradas construídas para possibilitar o contato do equipamento de escavação e as áreas apontadas no plano de lavra;
- Disposição de estéril. Áreas que iram receber o estéril lavrado.

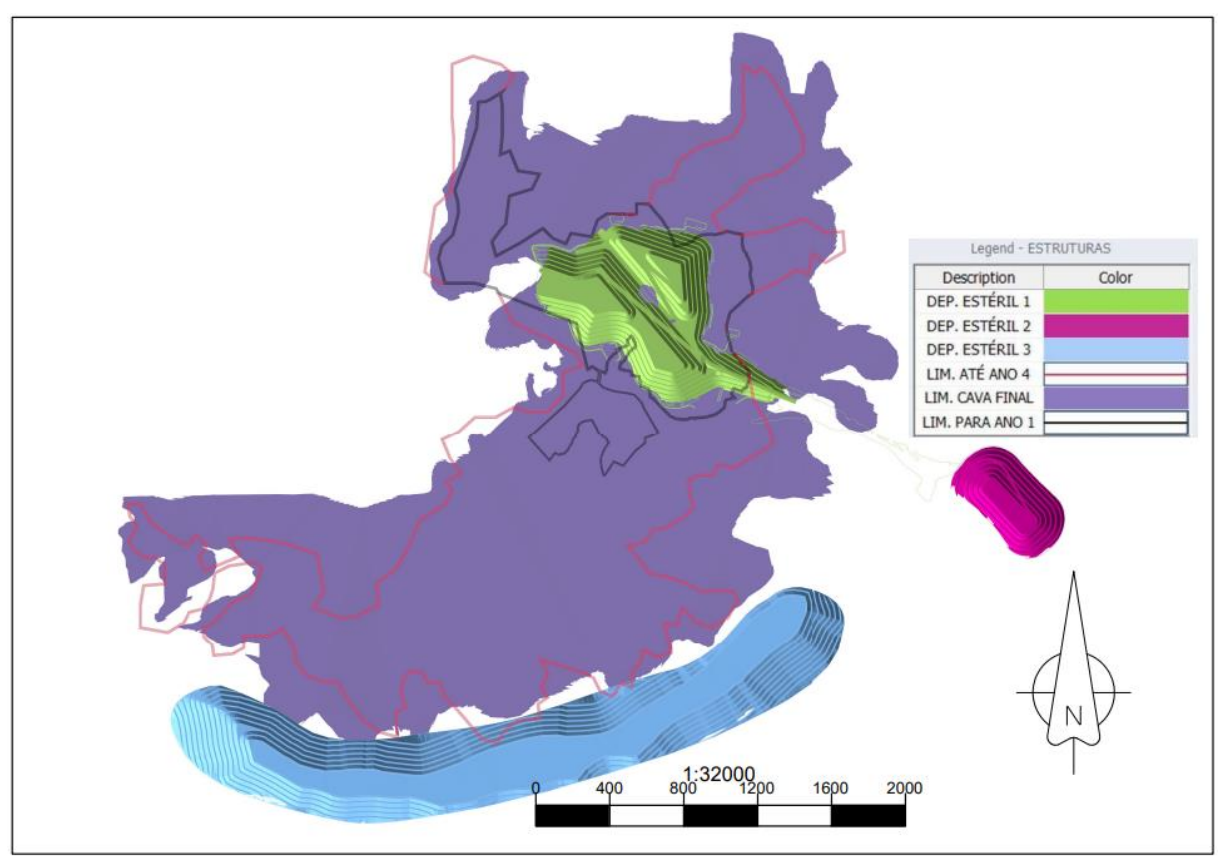

Figura 33 - Mapa dos limites espaciais dos fatores modificadores

Fonte: Elaboração própria do autor

As fases foram construídas objetivando realizar o sequenciamento de médio prazo em intervalos de tempo anuais, com detalhamento para os horizontes de lavra mais próximos do sequenciamento. O mapa da distribuição das fases intermediárias pode ser observado na Figura

34 a legenda apresenta a distribuição das fases de lavra após operacionalização dos resultados do agrupamento das fases e intervenção dos limites espaciais impostos pelos fatores modificadores.

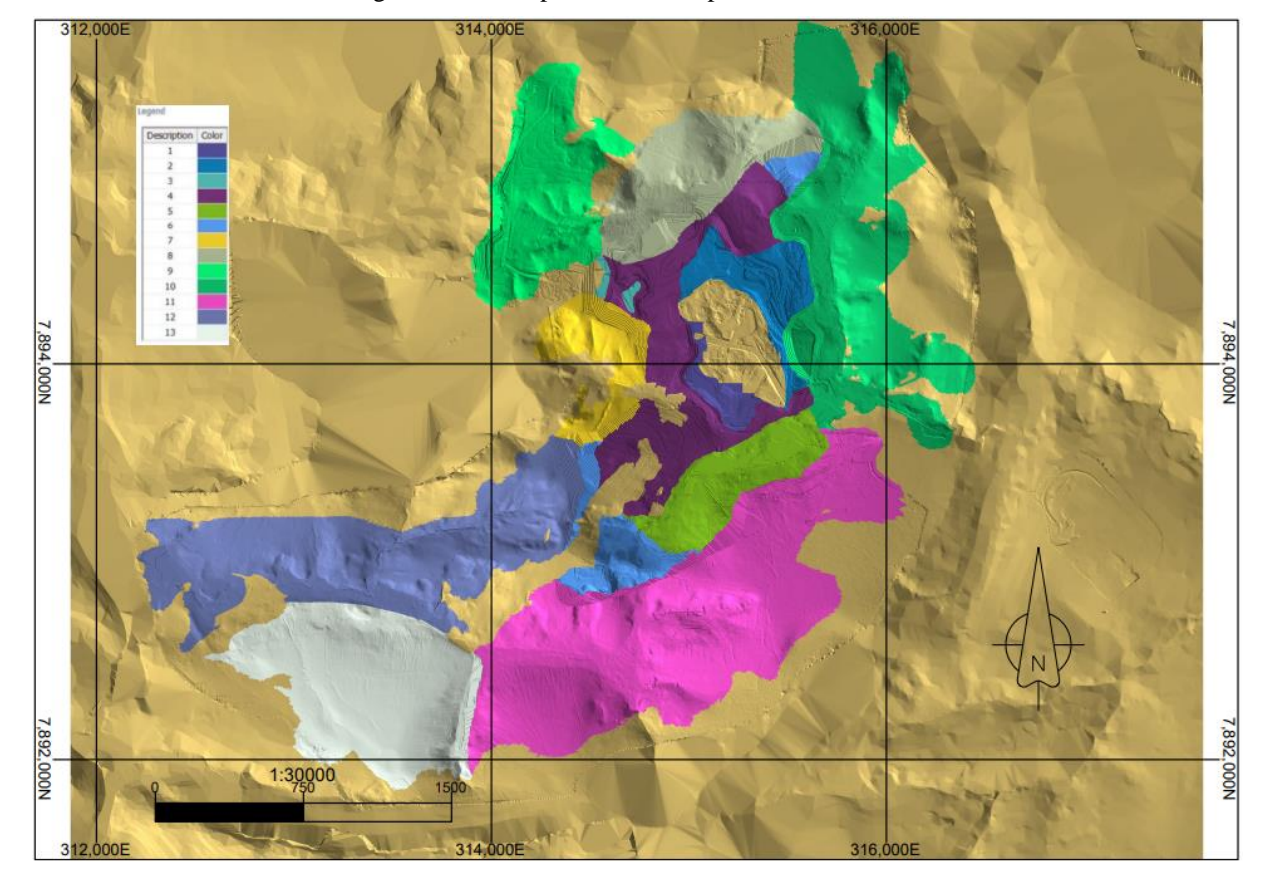

Figura 34 - Mapa das fases do plano de lavra.

Fonte: Elaboração própria do autor

As fases 1 e 2 correspondem as áreas que abrangem a sondagem de médio prazo, as demais apenas estão contidas na reserva com a cobertura da sondagem de longo prazo (malha 90 m x 90 m).

Os efeitos positivos do adensamento de malha podem ser observados pela Tabela 9, levado em consideração a variável PR\_P2O5, dado esse que representa a chance de o teor estimado via modelo determinístico ser maior do que o dado real. Valores próximos de 50 % de chance significam baixas possibilidades de serem obtidos teores muito acima ou muito abaixo do proposto no modelo convencional, nos demais anos os valores caem, o que significa um risco de serem obtidos teores menores do que os apontados. A análise para a variável SI COG, que exprime a probabilidade de o teor apontado ser maior do que o COG, demonstra que ao longo da vida da mina, existem poucas chances de se errar na classificação do minério
quando se trata dos teores, mas oportunidades podem ser observadas para os blocos de estéril, principalmente nas fases 1, 2.

As variáveis SI\_RF e SI\_ALOT, que representam a probabilidade de se confirmarem os domínios rocha fresca e aloterita respectivamente, sofrem influência de especificidades da região da fase em questão, por exemplo fases com maiores áreas de interface com o fundo de cava tendem a possuírem valores mais elevados de SI\_RF, enquanto regiões com uma grande extensão de área superficial próxima a superfície possuíram um viés para SI\_ALOT.

|         | <b>FASE</b>      | 1    | 2    | 3    | 4    | 5    | 6    | 7                        | 8    | 9              | 10   | 11          | 12   | 13   | <b>TOTAL</b> |
|---------|------------------|------|------|------|------|------|------|--------------------------|------|----------------|------|-------------|------|------|--------------|
|         | Massa (Mt)       | 1,5  | 7.9  | 4,4  | 16,4 | 6,8  | 7,8  | 5,4                      | 16,6 | 16,7           | 22.8 | 54,5        | 25.6 | 32.8 | 219,2        |
|         | $P_2O_5($ %)     | 3.9  | 4.9  | 4,3  | 4,5  | 3.9  | 4,9  | 4,1                      | 4,8  | 4,5            | 4,7  | 4,4         | 4.5  | 4.8  | 4,6          |
|         | $SI$ COG $(\% )$ | 56.8 | 69.1 | 57.4 | 59,2 | 49,6 | 60,2 | 56,7                     | 60.8 | 55,4           | 59,4 | 56,5        | 56.8 | 57.8 | 57,9         |
| Minério | $SI$ RF $(\% )$  | 6,9  | 6,6  | 1,8  | 9,2  | 7,8  | 6,7  | 16,7                     | 11.5 | 5,4            | 13.8 | 7,9         | 8.5  | 6.6  | 8,6          |
|         | SI ALOT $(\% )$  | 9,1  | 8,8  | 7,0  | 7,0  | 10,1 | 6,0  | 5,9                      | 8,1  | 7,0            | 8,2  | 6,2         | 12,1 | 9.4  | 8,1          |
|         | $PR_2O5$ (%)     | 46.6 | 46,9 | 40,4 | 42,3 | 41.5 | 41,5 | 37,0                     | 39,6 | 41,9           | 40,2 | 38.5        | 43.8 | 36.5 | 40,8         |
|         | Massa (Mt)       | 0.4  | 0.5  | 1.9  | 4,8  | 5,9  | 3,9  | 5,9                      | 4,8  | 17.6           | 11.5 | <b>29.0</b> | 11.4 | 16.9 | 114,4        |
|         | $P_2O_5($ %)     | 3,6  | 3.9  | 3,2  | 3.3  | 3.3  | 2,7  | 2,7                      | 3.3  | 2,6            | 3,1  | 2,8         | 3,1  | 2,7  | 3,0          |
| Estéril | $SI$ COG $(\% )$ | 59.9 | 68.8 | 45.6 | 47,1 | 43,8 | 34,5 | 38.7                     | 50,0 | 34,5           | 43,1 | 38.4        | 42.5 | 30.3 | 40,8         |
|         | $SI$ RF $(\% )$  | 6,8  | 4,3  | 1,9  | 6,0  | 5,4  | 6,8  | 13,0                     | 7,4  | 4,6            | 16.4 | 5.7         | 7.0  | 4.7  | 7,0          |
|         | SI ALOT $(\% )$  | 14,8 | 24,2 | 15,0 | 12,8 | 15,2 | 11,4 | 10.3                     | 21,6 | 19,7           | 13.3 | 13,1        | 16.9 | 24.8 | 16,8         |
|         | PR P2O5 $($ %)   | 48.3 | 32.5 |      |      |      |      | 49,2 41,6 51,0 49,0 49,1 |      | 41,3 48,2 48,8 |      | 46.3        | 42.2 | 48.1 | 46,8         |

Tabela 9 - Características das fases.

Devido à grande distinção entre as fases, será necessário compor períodos com mais de uma fase, mas respeitando-se a operacionalidade imposta pelos fatores modificadores, que exigem que algumas fases ocorram a partir de datas específicas a depender do cronograma estratégico do empreendimento.

#### **4.10. Resultado do Sequenciamento**

Com base nos resultados das simulações e suas respectivas intepretações, buscou-se diminuir os riscos para os primeiros períodos, tendo em vista que em períodos futuros ações seriam tomadas para diminuir o risco, ou mesmo minimizar seu impacto. Dados como SI\_ALOT, SI\_RF foram forçados a uma distribuição mais homogênea entre os períodos, pois os planos de adensamento de malha somente seriam realizados para uma melhora no desempenho de P2O5. Os coeficientes de variação ligados ao intemperismo são bem maiores do que o dos teores, ou seja, comportamento mais errático, demandando um maior esforço para garantir uma melhor assertividade.

As premissas adotadas para obter um plano de lavra de médio prazo, com base nas variáveis foram:

- **PR\_P2O5:** Nesse campo é apresentado a probabilidade de o teor real ser maior do que o teor estimado, dessa forma buscou se uniformizar o valor em torno de 50%, aceitando valores entre 40% e 60%. Para os primeiros períodos do sequenciamento, estacionarizando a variável, com isso seria então obtido indicadores de risco que evidenciariam as baixas chances de assumir desvios acima ou abaixo do teor reportado;
- SI\_RF: O campo em questão contém a informação de probabilidade de um determinado bloco ser pertencente ao domínio de rocha fresca (RF), valor obtido a partir da simulação dos indicadores quando avaliado o contato entre ISALT, ALOT e RA. Buscou-se manter a média por período em torno de 10%, para os blocos de minério, com base nos resultados obtidos através das médias da reserva e da reconciliação do modelo intempérico apresentado anteriormente;
- **EXA:** O campo representa a informação de probabilidade de um determinado bloco ser pertencente ao domínio de rocha alterada (RA), valor obtido a partir da simulação dos indicadores quando avaliado o contato entre ISAL, ALOT e RF. A variável que representa a probabilidade de o bloco pertencer ao horizonte de intemperismo RA, não foi controlada para os blocos de minério, apenas para os blocos de estéril, especificamente os blocos classificados como rocha fresca, pois com base nos dados da reconciliação, existe uma tendencia de que blocos classificados como RF que possuem valores entorno 45 % de SI\_RA serem na verdade RA;
- SI\_ALOT: A variável apresenta a informação de probabilidade de um determinado bloco ser pertencente ao domínio de aloterita (ALOT), valor obtido a partir da simulação dos indicadores quando avaliado o contato entre ISAL, RA e RF. O dado reportado é a média dos blocos de minério excluídos os blocos de ALOT, pois o objetivo foi evitar um excesso de participação de ALOT no sequenciamento, foi utilizado como meta a média da reserva de 8,1 %;
- SI\_COG: Para a variável de avaliação do risco de se classificar erroneamente o bloco com base no COG por meio da simulação sequencial dos indicadores, não

será utilizada para tomada de decisões em relação ao minério, no entanto se mostrou um excelente indicativo para apontar oportunidades no estéril e será controlada apenas em blocos de estéril.

Foram adotados blocos de 100 m x 100 m x 2,5 m no sequenciamento, dessa forma obtém-se resultados mais operacionais, com avanços mais contíguos, sem impactar na qualidade de atingimento das metas impostas pelo sequenciamento. Dimensões de 200 m x 200 m dificultam o atingimento das metas ou mesmo as inviabilizam, enquanto proporções de 50 m x 50 m, geram avanços com grandes distancias entre si e com várias frentes de lavra com dimensões mínimas de praça, dessa forma não sendo possíveis de serem executas pela operação de mina.

O objetivo do plano foi sequenciar em um horizonte de médio prazo, determinando os cinco primeiros anos, sendo o primeiro ano subdividido em meses. O resultado da programação para os blocos de minério não será controlado pelos campos SI\_COG e SI\_RA, pois como evidenciado anteriormente, a variável SI\_COG é redundante a análise PR\_P2O5 que através dela pode ser concluído se o teor tem boas chances ou não de estar acima do COG, além das chances de o teor estimado estar acima ou abaixo do valor real. A variável SI\_RA, não será utilizada para a avaliação do minério, o objetivo para os avanços no minério é apenas controlar os contaminantes, que são medidos pelo campo SI\_ALOT, e os contatos não mineralizados representados pelo campo SI\_RF. Os resultados dos avanços para os blocos de minério podem ser observados na Tabela 10.

| Período (Mês)   |       |       |       | 4     | 5     | 6     |       | 8     | 9     | 10    |       | 12    |
|-----------------|-------|-------|-------|-------|-------|-------|-------|-------|-------|-------|-------|-------|
| Minério (kt)    | 415,0 | 415.0 | 415,0 | 415,0 | 415,0 | 415,0 | 415,0 | 415,0 | 415,0 | 415,0 | 415,0 | 415,0 |
| $P_2O_5($ %)    | 4.5   | 4.5   | 4.5   | 4,5   | 4,5   | 4,5   | 4.5   | 4.7   | 4,9   | 4.9   | 4.8   | 4,7   |
| PR P2O5 $(%$    | 44,9  | 47,5  | 49,3  | 46,7  | 45,1  | 50,3  | 45,7  | 50,6  | 46,6  | 44.0  | 48.5  | 47,4  |
| SI ALOT $(\% )$ | 7.2   | 12,0  | 11,4  | 10,8  | 5,5   | 8,9   | 11,0  | 12,6  | 4,5   | 10,5  | 6.7   | 5,5   |
| SI RF $(%)$     | 5,4   | 8,2   | 3,4   | 5,4   | 7,1   | 3,7   | 3,6   | 2,5   | 5,5   | 4.6   | 4.2   | 6,9   |

Tabela 10 - Dados plano de lavra mensal ano 1, para o minério.

Ao se analisar o resultado do plano no ano 1, pode ser ressaltado alguns pontos relevantes:

> Chances do teor de  $P_2O_5$  ser menor do que o apontado nos meses 1 e 10  $(PR_P2O5 \leq 45\%)$ ;

- Maior potencial de exceder a alimentação de ALOT nos meses 2, 3, 7 e 8  $(SI\_ALOT \ge 11\%);$
- Poucas chances de supressas negativas com aparecimento de RF antes do esperado (SI\_RF  $\leq$  10%).

O resultado do sequenciamento para os blocos de estéril do plano pode ser observado na Tabela 11. Com os resultados da variável SI\_COG, pode ser traçado tratativas para períodos ou mesmo blocos que apresentem valor elevado (maior que 50%), pois o objetivo do campo é mapear oportunidades de ganhos em blocos de estéril, blocos que potencialmente estão acima do COG, tendo satisfeito as demais condições de se tornar minério. Para o campo SI\_RA, o intuito é mapear oportunidades de obter ganhos em uma previsão errada de RF, pois o campo SI\_RA, se mostrou mais eficaz conforme dados da reconciliação apresentados, em se prever erros de não se considerar blocos RA classificados como RF.

Tabela 11 - Dados plano de lavra mensal ano 1, para o estéril.

| Período (Mês)    |       |      |      | 4    |      | 6    |      | 8    | 9    | 10   |      |      |
|------------------|-------|------|------|------|------|------|------|------|------|------|------|------|
| Estéril (kt)     | 110,1 | 93.1 | 57.8 | 60.4 | 50.4 | 45.3 | 47.0 | 49.8 | 23.0 | 5.8  | 61.3 | 29.4 |
| $SI$ COG $(\% )$ | 50.1  | 41.2 | 49.2 | 62.5 | 31,8 | 38.6 | 44.1 | 43.0 | 39.2 | 38.3 | 40.0 | 42.9 |
| $SLRA$ (%)       | 17,3  | 32.1 | 23.3 | 12,8 | 20,6 | 40,8 | 11.9 | 53.5 | 31,7 | 25.7 | 19.3 | 61.3 |

Na figura 35, pode ser visto o resultado do sequenciamento, que se limitou a estar contido nas fases 1 e 2, que são regiões cobertas pela sondagem de médio prazo.

Figura 35 - Plano mensal ano 1.

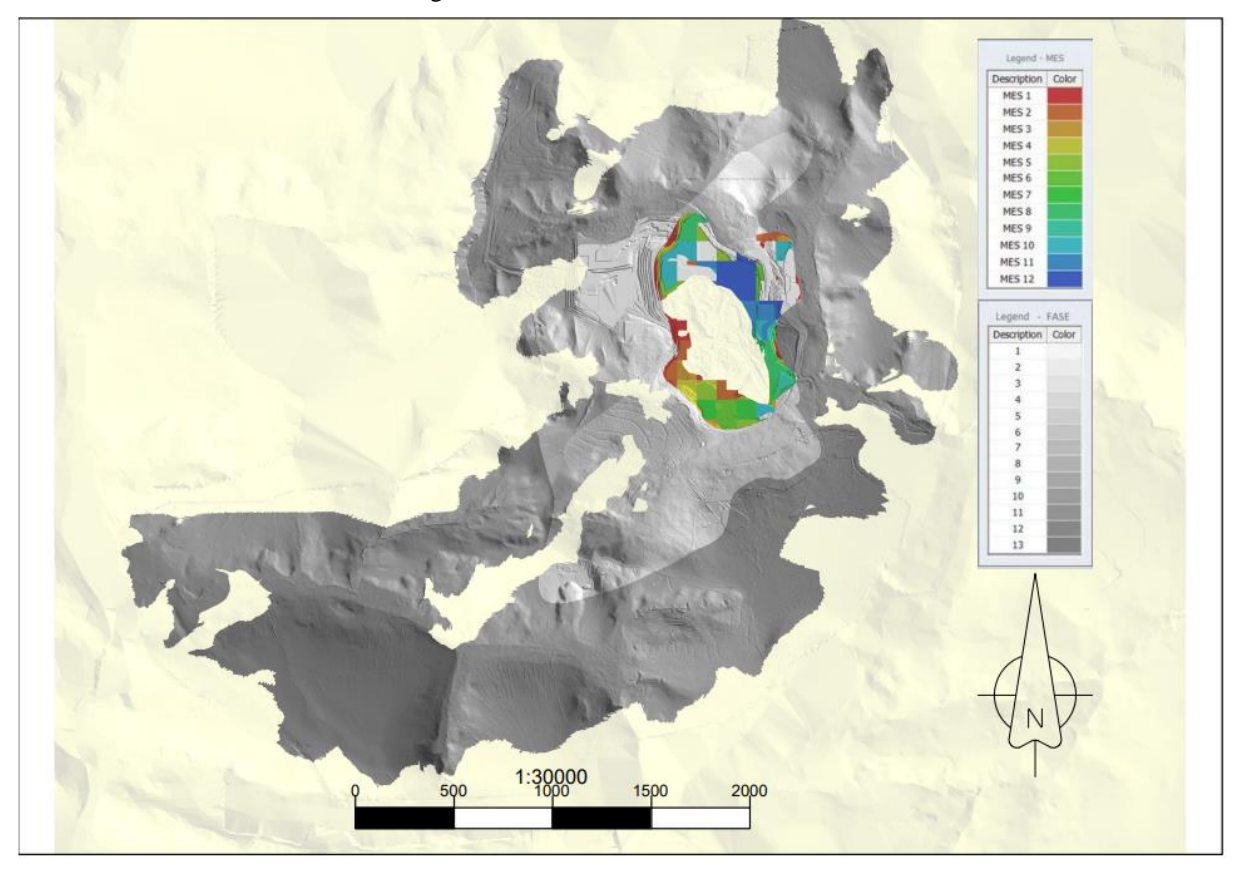

Fonte: Elaboração própria do autor

A análise da variável SI\_RA para os meses 6, 8 e 12 indicam boas chances de reclassificar blocos de RF para RA por possuírem valores acima de 40 %, visto que tal desvio foi positivo tendo como base os resultados da reconciliação. O sequenciamento do primeiro ano se limitou às fases 1 e 2, regiões com maior quantidade de furos de sondagem.

Para os demais anos do plano como podemos observar na Figura 36, houve a necessidade de se extrapolar os limites da sondagem de médio prazo, e os possíveis impactos podem ser observado nas Tabelas 12 e 13, assim como o resultado geral do plano.

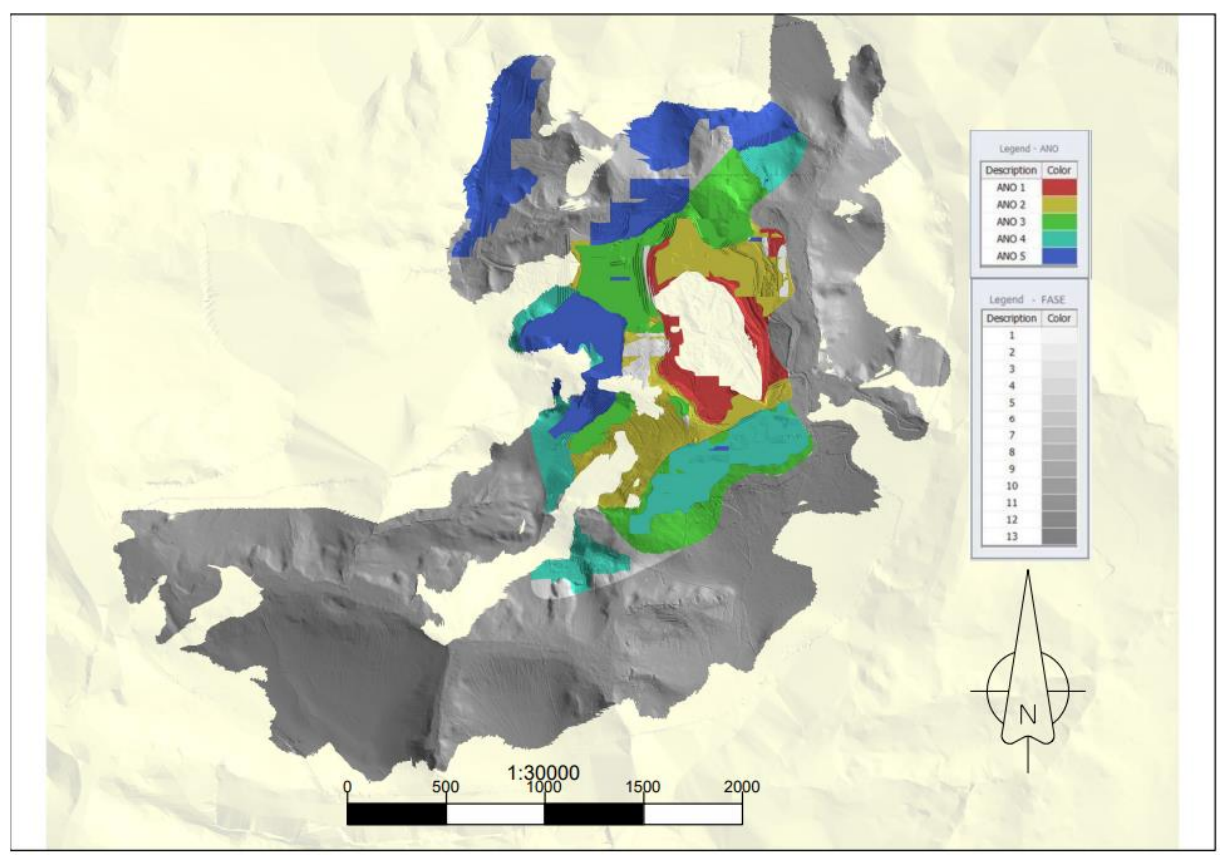

Figura 36 - Plano Quinquenal.

Fonte: Elaboração própria do autor

Ao se observa a Tabela 12 pode ser constatado um aumento do risco associado ao teor de alimentação, pois a variável PR\_P2O5 cai ao longo dos anos. As fases que compuseram o plano quinquenal foram as fases de 1 a 9, mostrando uma melhor tendência na assertividade para os primeiros anos do estudo, com base na variável PR\_P2O5.

| Período (Ano)     |         |         | 3        |          |          |
|-------------------|---------|---------|----------|----------|----------|
| Minério (kt)      | 4.980,0 | 9.000,0 | 12.000,0 | 12.000,0 | 12.000,0 |
| $P_2O_5(%)$       | 4.6     | 4,5     | 4.5      | 4.6      | 4.8      |
| PR_P2O5 (%)       | 47,2    | 43,4    | 43,7     | 40,2     | 42,4     |
| $SL$ ALOT $(\% )$ | 8,7     | 8,0     | 6,9      | 7.6      | 9,2      |
| SI RF $(%)$       | 5,0     | 5,0     | 6,3      | 7,0      | 7.0      |

Tabela 12 - Dados plano de lavra anual, para o minério.

| Período (Ano)    |       |         |         |         |         |
|------------------|-------|---------|---------|---------|---------|
| Estéril (kt)     | 633.3 | 4.527.8 | 4.975.9 | 7.913,3 | 6.309,7 |
| $SI$ COG $(\% )$ | 44.8  | 39.2    | 39.5    | 40.5    | 37.9    |
| SLRA(%)          | 20,8  | 17.3    | 26,1    | 18.9    | 24.9    |

Tabela 13 - Dados plano de lavra anual, para o estéril.

Foram realizados para o mesmo contexto e períodos, o sequenciamento utilizando o método convencional, sem o uso das variáveis estocásticas, com o objetivo de melhor avaliar o impacto do método no caminhamento da lavra ao longo dos períodos. Nas figuras 37 e 38, podem ser observados significativas diferenças entre os métodos

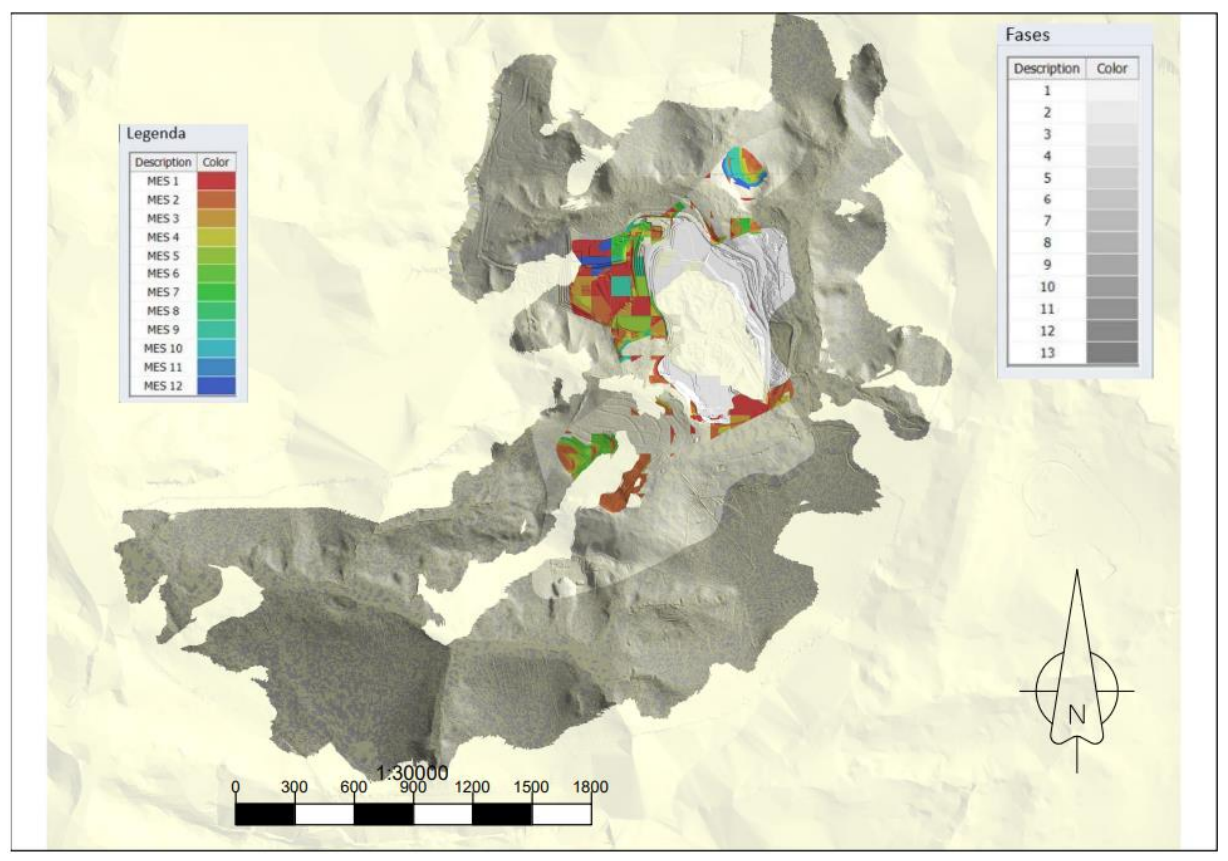

Figura 37 - Planejamento de lavra convencional para o ano 1.

Fonte: Elaboração própria do autor

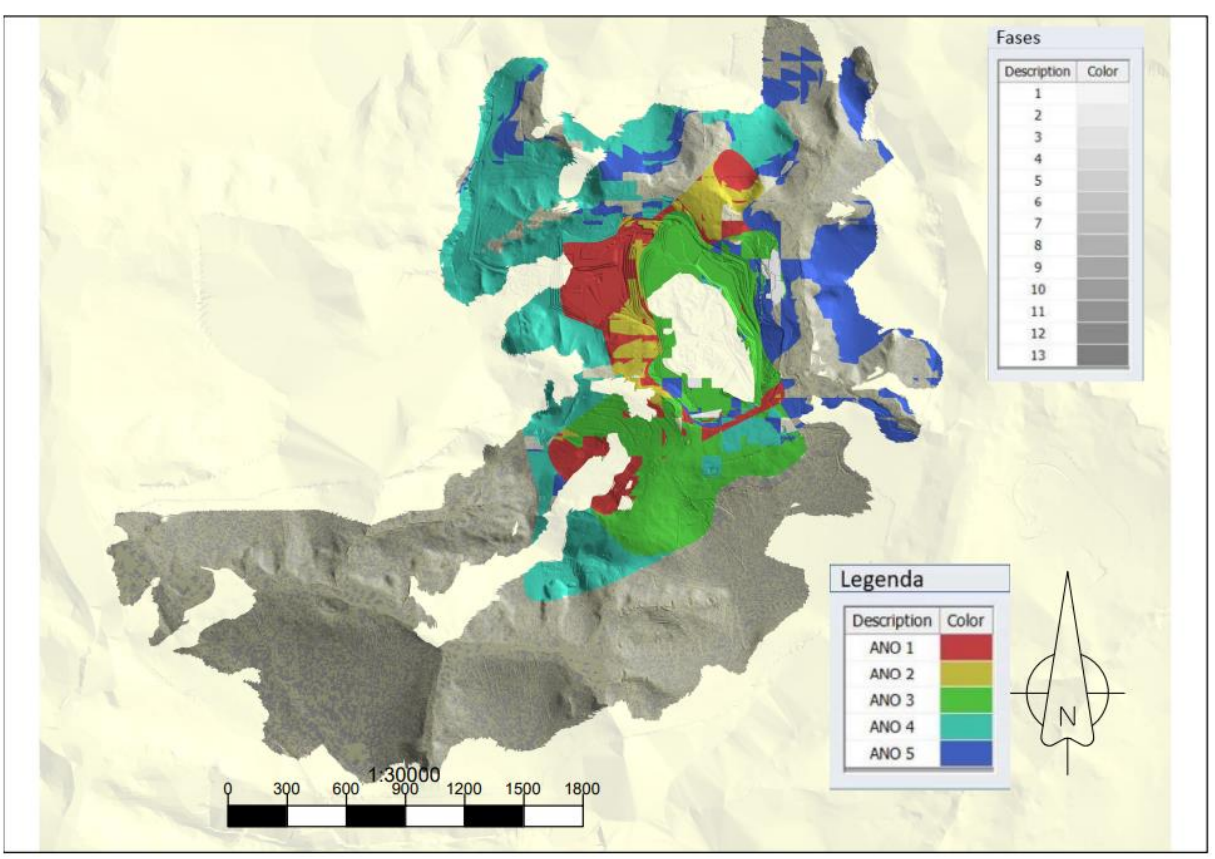

Figura 38 - Planejamento de lavra convencional Plano Quinquenal.

Fonte: Elaboração própria do autor

Ao ser avaliado como se comportou a distribuição das variáveis estocásticas nos períodos do plano convencional, observou-se que tanto no plano anual e mensal, não ocorreram postergações dos riscos, em se tratando da variável PR\_P2O5, os valores podem ser observados nas Tabelas 14 e 15 e nas Figuras 39 e 40.

| Período (Mês)   |       | 2     | 3     | 4     | 5     | 6     |       | 8     | 9     | 10    | 11    | 12    |
|-----------------|-------|-------|-------|-------|-------|-------|-------|-------|-------|-------|-------|-------|
| Minério (kt)    | 415,0 | 415,0 | 415.0 | 415,0 | 415,0 | 415,0 | 415,0 | 415,0 | 415,0 | 415,0 | 415,0 | 415,0 |
| $P_2O_5($ %)    | 4,5   | 4,5   | 4,5   | 4,5   | 4,5   | 4,5   | 4,6   | 4,6   | 4,6   | 4,8   | 4,8   | 4,5   |
| PR P2O5 (%)     | 37,4  | 39,9  | 43,3  | 38,4  | 40,1  | 40,5  | 39,9  | 38.5  | 43,2  | 40,3  | 42,1  | 38,6  |
| SI ALOT $(\% )$ | 14,7  | 9,5   | 6,9   | 9,0   | 7,1   | 13.2  | 10.3  | 7.8   | 11,7  | 7.0   | 7,0   | 7,1   |
| $SL$ RF $(\% )$ | 3,1   | 3,1   | 3,8   | 3,0   | 4,6   | 2,7   | 2,5   | 2,0   | 1.8   | 2,1   | 2,6   | 6,5   |

Tabela 14 - Sequenciamento convencional do plano de lavra do ano 1.

| Período (Ano)     |         |         |          |          |          |
|-------------------|---------|---------|----------|----------|----------|
| Minério (kt)      | 4.980,0 | 9.000,0 | 12.000,0 | 12.000,0 | 12.000,0 |
| $P_2O_5(%)$       | 4.6     | 4,5     | 4,5      | 4.7      | 4,6      |
| PR P2O5 (%)       | 39,8    | 45,0    | 43,0     | 39.3     | 42,5     |
| $SL$ ALOT $(\% )$ | 9,2     | 7.1     | 7.9      | 8,4      | 10,6     |
| $SL$ RF $(\% )$   | 2.9     | 6,5     | 5,4      | 6,5      | 6,2      |

Tabela 15 - Sequenciamento convencional do plano de lavra quinquenal

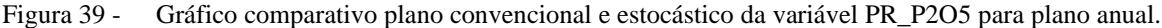

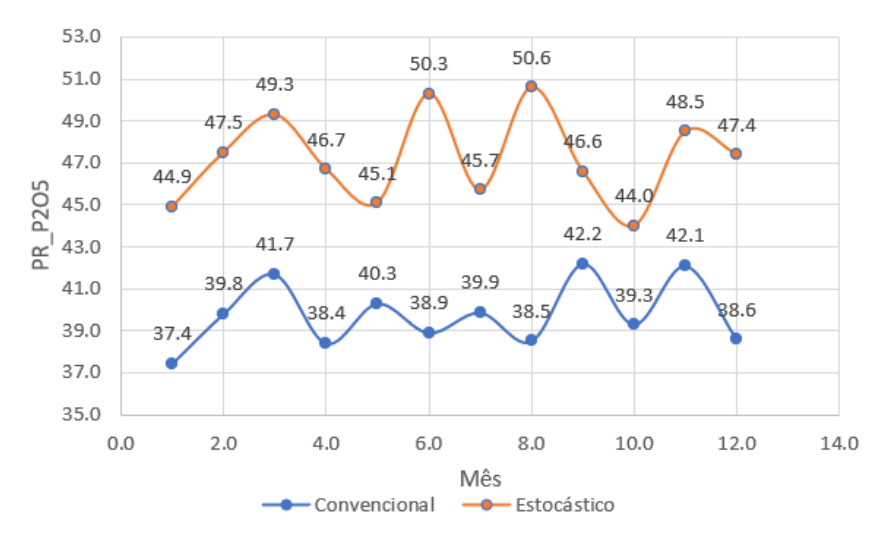

Figura 40 - Gráfico comparativo plano convencional e estocástico da variável PR\_P2O5 para plano quinquenal

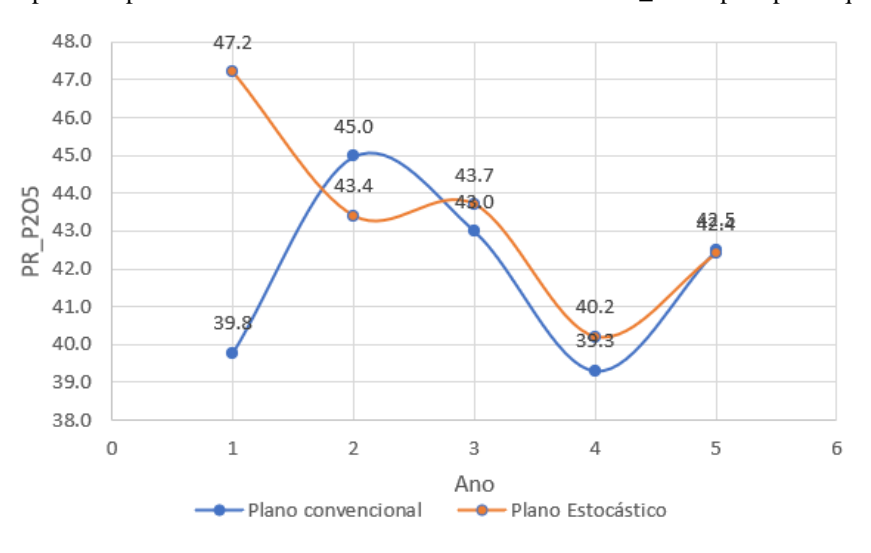

Através da metodologia proposta foi incorporado ao plano de lavra indicadores que demonstram a degradação dos índices de riscos com o tempo, antecipando resultados que favoreçam a precisão do plano, além de direcionar áreas para aprimoramento das informações, em tempo hábil, de realizações de sondagem e ou adequações de métodos que melhor representem os dados relevantes para obtenção de concentrado final.

# **CAPÍTULO 5**

#### **5. Conclusões e Trabalhos Futuros**

#### **5.1. Conclusões**

As etapas descritas no trabalho, que resultaram no método de incorporação das incertezas no planejamento de lavra, se provarem práticas por utilizarem o mesmo banco de dados empregado no planejamento convencional, e sendo utilizadas no sequenciamento de maneira semelhante a outras variáveis habitualmente utilizadas de um modelo determinístico. Expondo a natureza probabilística das variáveis e propondo formas para aumentar a efetividade do plano de lavra, tanto incrementando suas chances de execução, pois prioriza áreas de maiores certezas, o que de maneira proativa antecipa possíveis desvios do modelo, que resultariam em lavrar regiões fora do plano, para que sejam atingidas as metas produtivas, e principalmente priorizando áreas com potencial de cumprimento das metas de produção de concentrado, por antecipar áreas que se tem menores riscos quanto ao teor de  $P_2O_5$  do modelo.

A simulação dos indicadores, assim como a simulação por bandas rotativas, obteve validações satisfatórios, além de fácil execução pois a mesma base de dados utilizada no modelo determinístico de krigagem ordinária é utilizada pelos métodos de simulação de teores e modelo intempérico. Os 50 resultados obtidos pelos diferentes métodos expuseram a real variabilidade dos dados, contrapondo o modelo determinístico habitualmente utilizado, sendo aplicado tanto em variáveis contínuas e categóricas, ampliando possibilidades de aplicações, em outras variáveis que possam ser apontadas como relevantes para a operação de mina, não havendo restrições quanto a sua natureza, podendo ser também aplicadas a outros tipos de depósitos.

A interpretação dos resultados se provou fator determinante na utilização dos dados probabilísticos. Criar uma forma de abordagem para uma família de resultados, em uma realidade industrial onde se demanda tomadas de decisões assertivas e imediatistas, é o ponto central do estudo, que de maneira preditiva e exitosa permitindo cumprir metas operacionais e parâmetros pelos quais fornecem ao projeto de cavas sequenciáveis, argumentos além dos convencionais para tomada de decisão e diretrizes para a operação de lavra ao longo dos anos. De maneira complementar o estudo da sustentabilidade dos recursos e reservas, para se demandar o incremento das informações no que tange o conhecimento geológico do depósito.

A forma pela qual o planejamento lida com os dados estocásticos, na etapa do sequenciamento, estabelecendo alvos a serem atingidos e sinalizando pontos de atenção ou mesmo de oportunidade de ganhos, garantindo ao método uma abordagem semelhante aos dados usualmente tratados como teores e massas, o que facilita sua compreensão e aplicabilidade. A metodologia só se tornou possível mediante a observância de uma análise das variabilidades com a utilização do algoritmo de sequenciamento de forma a reduzir as incertezas mediante a uma lavra preferencial e associadas com regiões de maiores informações dentro do depósito, entendendo como meios de atribuição de informação a realização de sondagens ou qualquer outro método que consista em amostragem do objeto de estudo.

Tanto os riscos quanto as oportunidades sinalizadas pelo estudo apontam impactos nos custos e receitas projetados, pois afetam a quantidade de  $P_2O_5$  contido na alimentação, fornecendo parâmetros para o quanto se deseja assumir de riscos e o quão problemático as fases e períodos são, mesmo que sejam atendidas as demandas da usina e metas de custos. A variável tempo adicionada por meio do planejamento de lavra associada ao risco, permite uma decisão estratégica mais alinhada com os objetivos e momento da organização mantenedora dos direitos minerais.

Para o sucesso do método e consequentemente sua continuidade, é imprescindível que esteja em linha com a reconciliação de lavra, sendo confrontados as simulações com a realidade operacional, para que se possa atualizar e melhorar os alvos propostos no plano e principalmente ressaltar tendencias de comportamento das populações estudadas.

#### **5.2. Trabalhos Futuros**

Para um aprofundamento do estudo e abrangência do fenômeno estocástico intrínseco a atividade, é importante trazer outras formas de se observar todos os fatores modificadores que de alguma forma influenciam a realidade operacional, como por exemplo disponibilidade de equipamento, custos de materiais consumíveis, como reagentes da flotação, materiais de revestimento, combustível, energia elétrica dentre outros, além do preço do concentrado.

Para o depósito mineral em questão aplicar o mesmo conceito apresentado de risco para o impacto da variabilidade do fosfato que não é de origem do mineral minério apatita, além de dados geometalúrgicos como previsão da recuperação metalúrgica dos blocos e finalmente a densidade, que exerce impacto direto na massa total.

A incorporação de mais dados operacionais via reconciliação irá melhor a acurácia dos índices, assim como foi feito uma análise para o fundo da cava, mediante a uma boa confiabilidade dos resultados laboratoriais da usina e do controle de frota, possibilitará a melhor atribuição de alvos a serem atingidos no que tange teores e o intemperismo ALOT, além de um registro confiável dos ganhos obtidos pelo método.

Um aprofundamento dos impactos do aumento de informações via amostragem e nos índices de risco, é um conceito importante a ser abordado, com a entrega de um plano de lavra assertivo para minimizar os riscos e não só os postergar ou mesmo suavizá-los mediante a intercalações entre áreas homogêneas e heterogêneas.

#### **6. Referências**

ALABERT, F. G. **Stochastic imaging of spatial distributions using hard and soft information**. 1987, p. 197, Dissertação (Mestrado) – Stanford University, Stanford.

CACCETTA, L. e HILL, S. P. **An application of branch and cut to open pit mine scheduling**. Journal of Global Optimization, vol. 27, n. 2-3, p. 349-365, nov. 2003.

CAPPONI, L. N. **Introdução de parâmetros de controle de incerteza para o planejamento de lavra**. 2019. 154 p. Tese (Doutorado) - (PPGE3M), Universidade Federal do Rio Grande do Sul, Porto Alegre.

CHILÈS, J. P. e DELFINER P. **Geostatistics: Modeling Spatial Uncertainty**. 2, New York, 1999.

CONSUEGRA, F. R. A. e DIMITRAKOPOULOS, R. **Algorithmic approach to pushback design based on stochastic programming: method, application and comparisons**. IMM Transactions, Mining Technology, vol. 119, n. 2, p. 88-101. Set. 2010.

DAGDELEN, K. **Optimum Multi-Period Open Pit Mine Production Scheduling by Lagrangian Parametrization**. 1985. 222 p. Tese (Doutorado), Colorado School of Mines, Golden, Colorado

DEUTSCH, C. V. e JOURNEL A. G. **GSLIB Geostatistical Software and User's Guide**. 2. New York: Oxford University Press, 1998.

DIMITRAKOPOULOS, R. e FARRELLY, C. T. e GODOY, M. **Moving forward from traditional optimization: grade uncertainty and risk effects in open-pit design**. IMM Transactions, Mining Technology , vol. 111, n. 1, p. 82-88, nov. 2002.

DIMITRAKOPOULOS, R e JEWBALI, A. **Joint stochastic optimization of short and long term mine production planning: method and application in a large operating gold min**e. IMM Transactions, Mining Technology, vol. 122, n. 2, p. 110-123, jun. 2013.

DIMITRAKOPOULOS, R e RAMAZAN, S. **Uncertainty-based production scheduling in open pit mining**. Transactions, Society of Mining, Metalurgy and Exploration, vol. 316, p. 106-112, jan. 2004.

GODOY, M. e DIMITRAKOPOULOS, R. **Managing risk and waste mining in long-term production scheduling of open-pit mines**. SME Ann Meet Exhib, vol. 316, n. 3, p. 43–50, jan. 2004.

GODOY, M. e DIMITRAKOPOULOS, R. **A Framework for Risk Quantification in Strategic Mine Planning and Design Method and Application**. Journal of Mining Science, vol. 47 p. 235-246, mar. 2010.

GOOVAERTS, P. **Geoestatistics for natural resources evaluation**. Oxford University Press: New York, 1997.

GERSHON, M. E. **Optimal mine production scheduling: evaluation of large scale mathematical programming approaches**. International Journal of Mining Engineering, Rosemead, vol. 4, n. 1, p. 315-329, jul. 1983.

HOERGER, S. e HOFFMAN, L.; SEYMOUR F. **Mine planning at Newmont's Nevada operations**. Mining Engineering, vol. 10, n. 51, p. 26-30, out. 1999.

HUSTRULID, W. e KUCHTA, M. e MARTIN, R. **Open pit mine planning and design: 1 – fundamentals**. 3. Rotterdam: CRC Press, 2013.

ISAAKS, E. H. e SRIVASTAVA, R. M. **An introduction to applied geostatistic**. New York: Oxford University Press, 1989.

JOHNSON, T. B. **Optimum Open Pit Mine Prodution Scheduling**. 1968. 120p. Tese (Doutorado), University of California, Berkeley.

JOURNEL, A. G. **Geostatistics for conditional simulation of ore bodies**. Economic Geology, Littleton, vol. 69, n. 5, p. 673-687, ago. 1974.

KOPPE, C. V. **Metodologia para comparar a eficiência de alternativas para disposição de amostras**. 2009. 236 p. Tese (Doutorado) - (PPGE3M), Universidade Federal do Rio Grande do Sul, Porto Alegre.

LANE, K.F.,. **Choosing the Optimum Cut Off Grade**. Colorado School of Mines: Quarterly, 4, 1964.

L'HEUREUX, G. e GAMACHE, M. e SOUMIS, F. **Mixed integer programming model for short term planning in open-pit mines**. Mining Technology, vol. 2, n. 122, p. 101-109, jun. 2013.

MARIANO A.N. e MARCHETTO M., **Serra Negra and Salitre carbonatite alkaline igneous**  complex. International Kimberlite Conference, 5<sup>th</sup>, 1991, Araxá.

MATHERON, G. **The intrinsic random functions and their applications**. Advances in Applied Probability, vol. 5, n. 3, p. 439-468, dez. 1973.

MORBIDELLI L., BECCALUVA L., BROTZU P., CONTE A. M., GARBARINO C., GOMES C. B., GROSSI-SAD J. H., RIFFEL B. F., RUBERTI E., TRAVERSA G. **Aspectos mineralógicos e petrográficos de rochas ultramáficas e carbonatitos do complexo alcalino de Salitre, GO**. Congresso Brasileiro Geoquímica. 1995, Niterói.

NOPPÉ, M. 2004. **Reconciliation: importance of good sampling and data QA-QC**. In: Mining and Resource Geology Symposium, Queensland, Australia. Disponível em: https://pdfcoffee.com/grade-control-pdf-free.html/ 10/12/2022.

OLIVEIRA S. M. B. e IMBERNON R. A. L. **Weathering and REE concentration in Catalão I carbonatitic complex**. Journal of South American Earth Sciences, vol. 11, p. 379-388, jul. 1998.

OSANLOO, M. e GHOLAMNEJAD, J.e KARIMI, B. **Long-term open pit mine production planning: a review of models and algorithms**. International Journal of Mining, Reclamation, and Environment, UK, vol. 22, n.1, p. 3-35, jun. 2008.

PERONI, R. DE L. **Análise da sensibilidade do sequenciamento de lavra em função da incerteza do modelo geológico**. 2002 143 p. Tese (Doutorado) – (PPGEM), Universidade Federal do Rio Grande do Sul.

PILGER, G. G. **Critérios Para Locação Amostral Baseados em Simulação Estocástica.** 2000. 102 p. Dissertação (Mestrado) - (PPGE3M), Universidade Federal do Rio Grande do Sul, Porto Alegre, 2000.

RAMAZAN, S. **The new fundamental tree algorithm for production scheduling of open pit mines**. European Journal of Operational Research vol.177, p.1153-1166, fev. 2007.

RENDU, J. M. **An introduction to cut-off grade estimation**. 1. ed. Society for Mining, Metallurgy, and Exploration, Inc. (SME), Littleton, p.106, 2008.

SILVA, C. H. **Evolução geológica da faixa brasília na região de Tapira, Sudoestedo estado de Minas Gerais**. 2003. 199 p. Tese (Doutorado)- Instituto de Geociências e Ciências Exatas, Universidade Estadual Paulista, Rio Claro, 2003.

VALERIANO, C.M. et al. **Evolução Estrutural do Domínio Externo da Faixa Brasília no Sudoeste de Minas Gerais: Registro de uma Tectônica Pré-brasiliana**. Revista Brasileira de Geociências vol.25, p. 221-234, dez. 1995.

WHITTLE, D. **Open pit planning and design**. Chapter 10.2. Society for Mining, Metallurgy, and Exploration, Inc. (SME), 2011, p. 877-901. Jan. 2011.

### **7. Anexos**

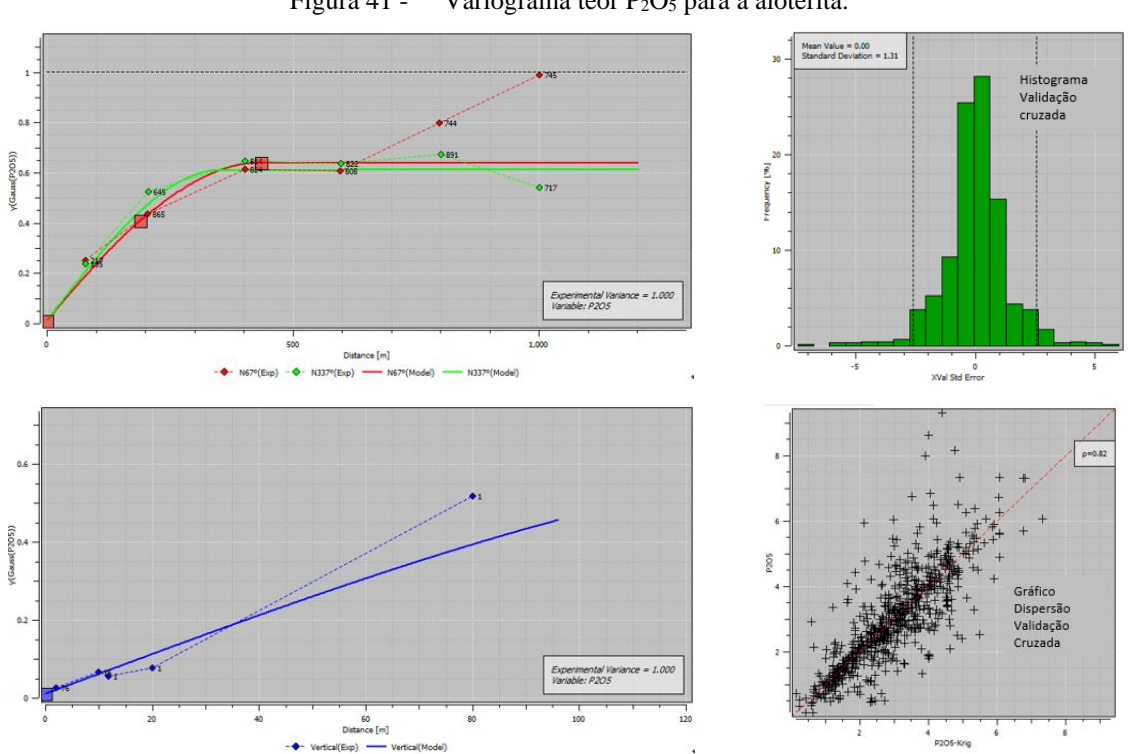

## **Continuidade Espacial dos Dados**

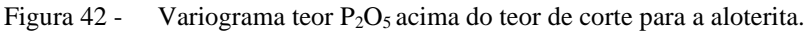

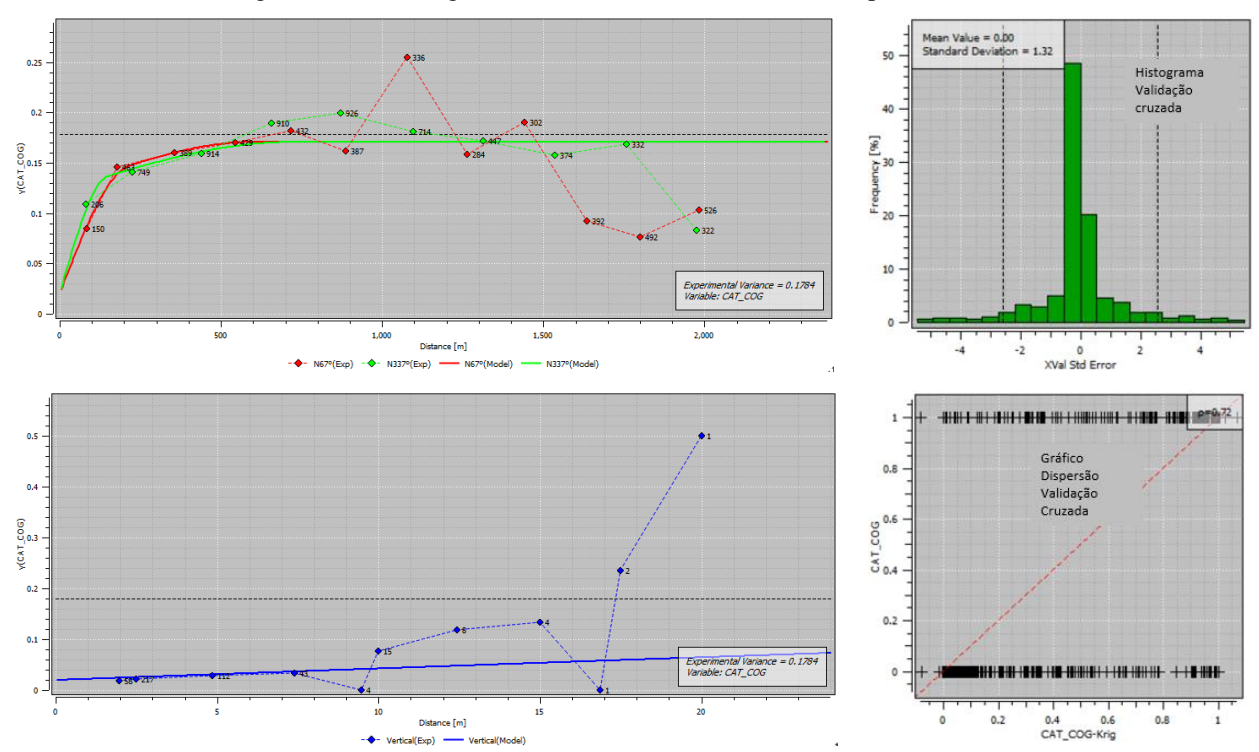

Figura 41 - Variograma teor P<sub>2</sub>O<sub>5</sub> para a aloterita.

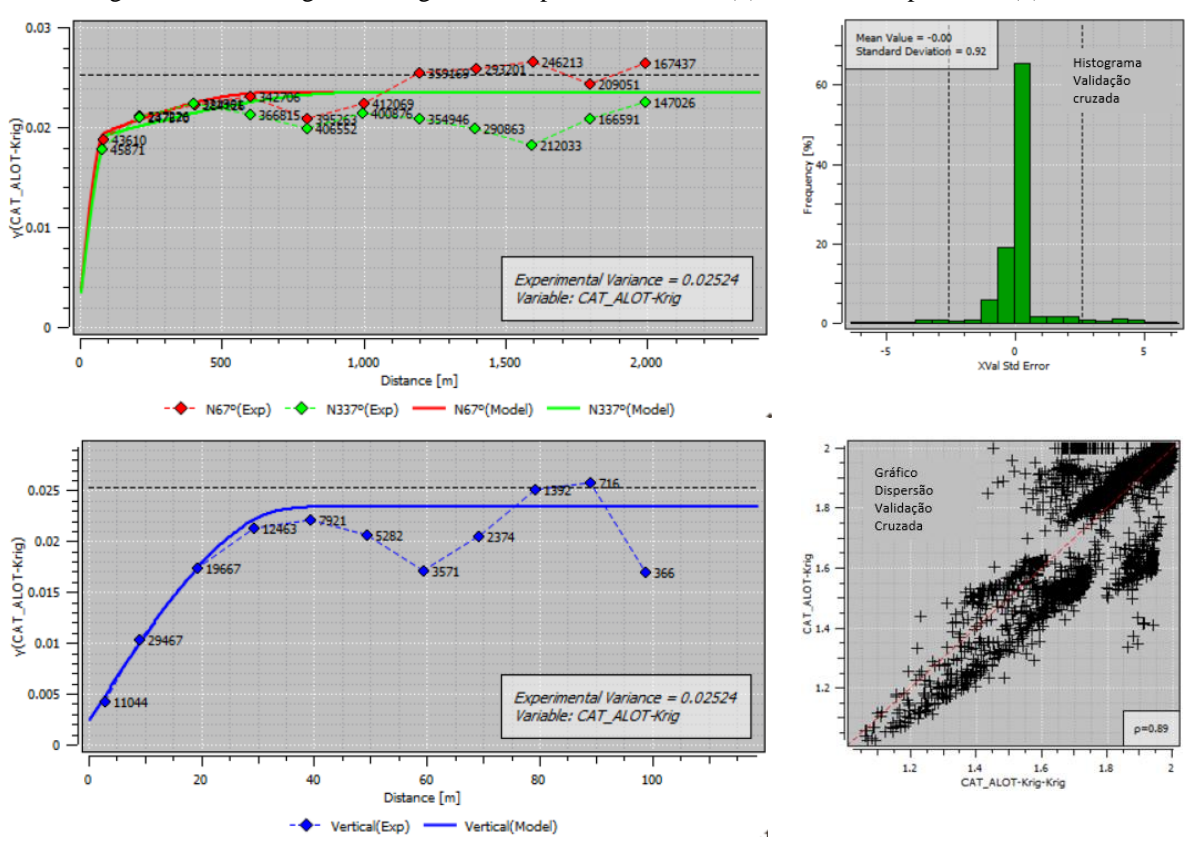

Figura 43 - Variograma categoria intemperismo aloterita (1) demais intemperismos (0).

Figura 44 - Variograma teor P<sub>2</sub>O<sub>5</sub> nas direções horizonta para a rocha alterada.

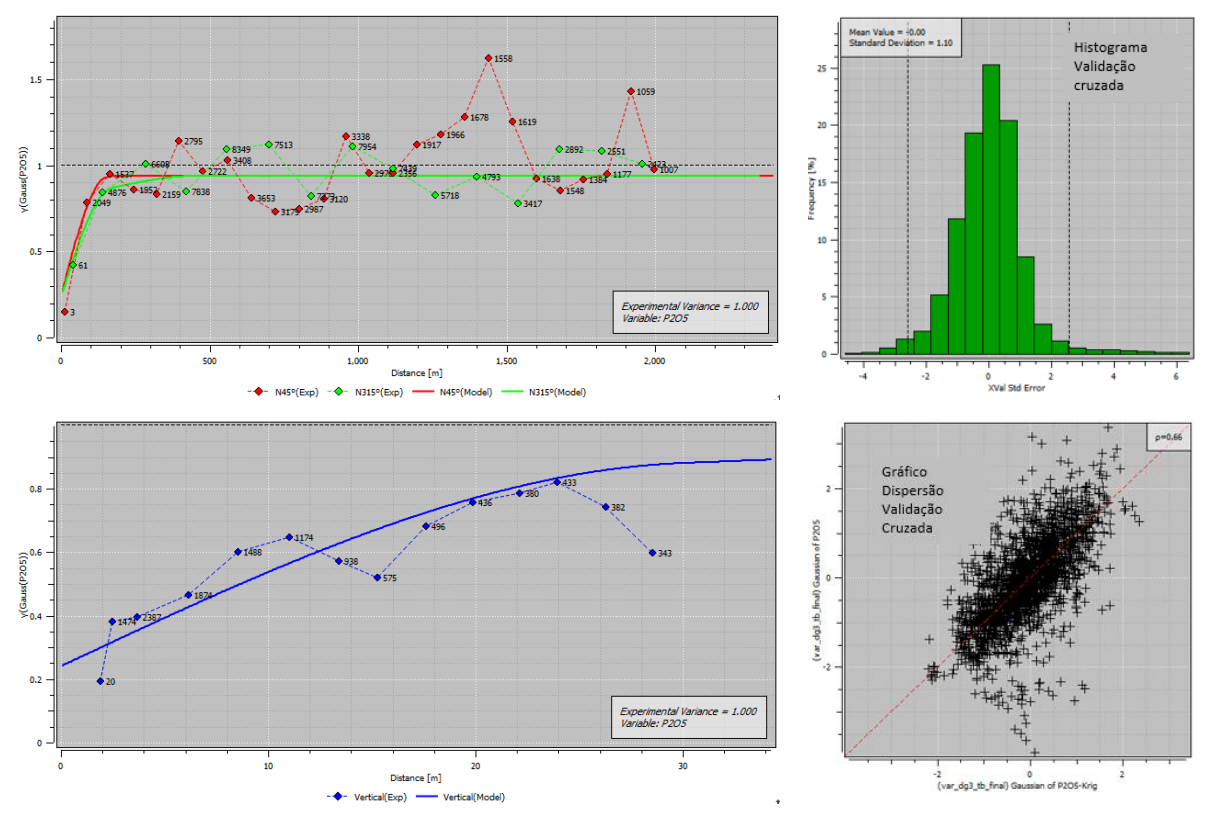

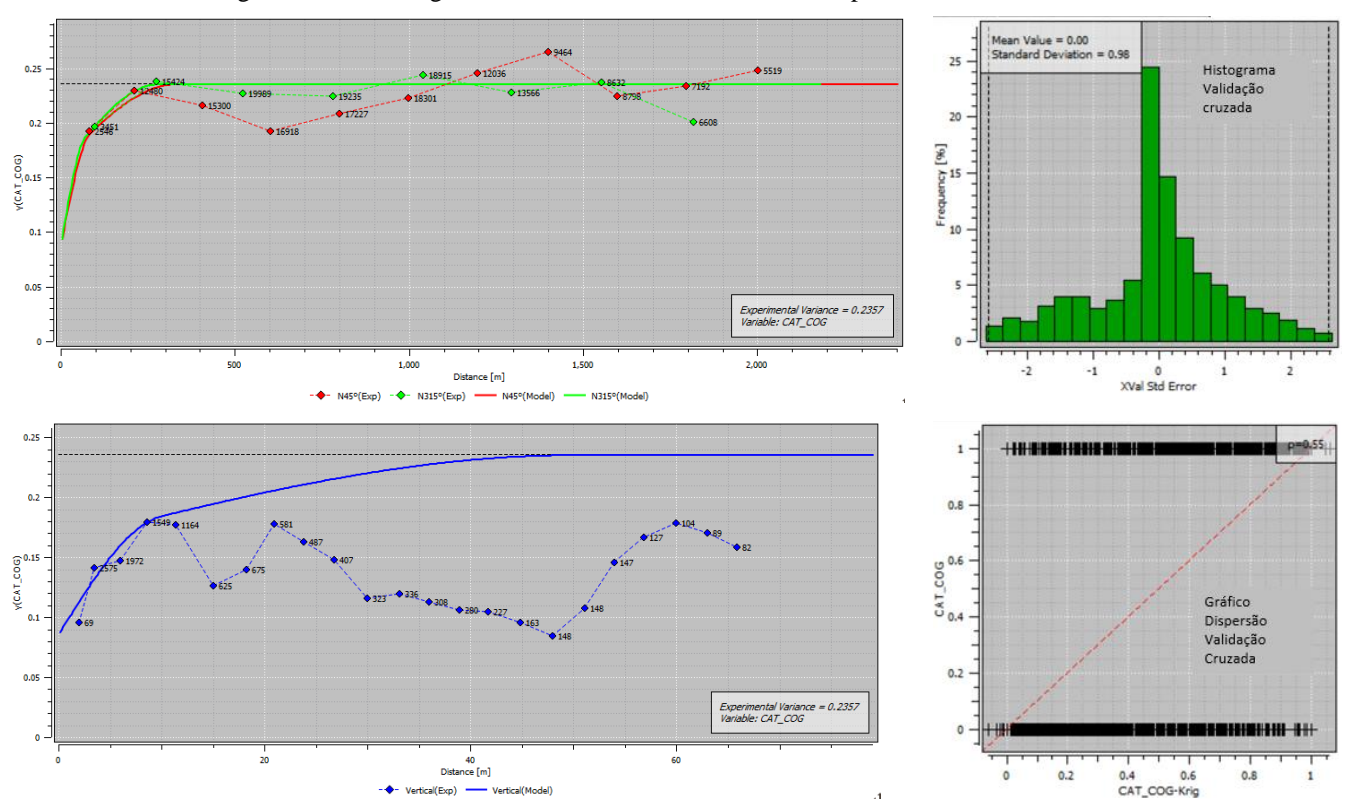

Figura 45 - Variograma teor  $P_2O_5$  acima do teor de corte para a rocha alterada.

Figura 46 - Variograma categoria intemperismo rocha alterada (1) demais intemperismos (0) nas direções

horizontais.

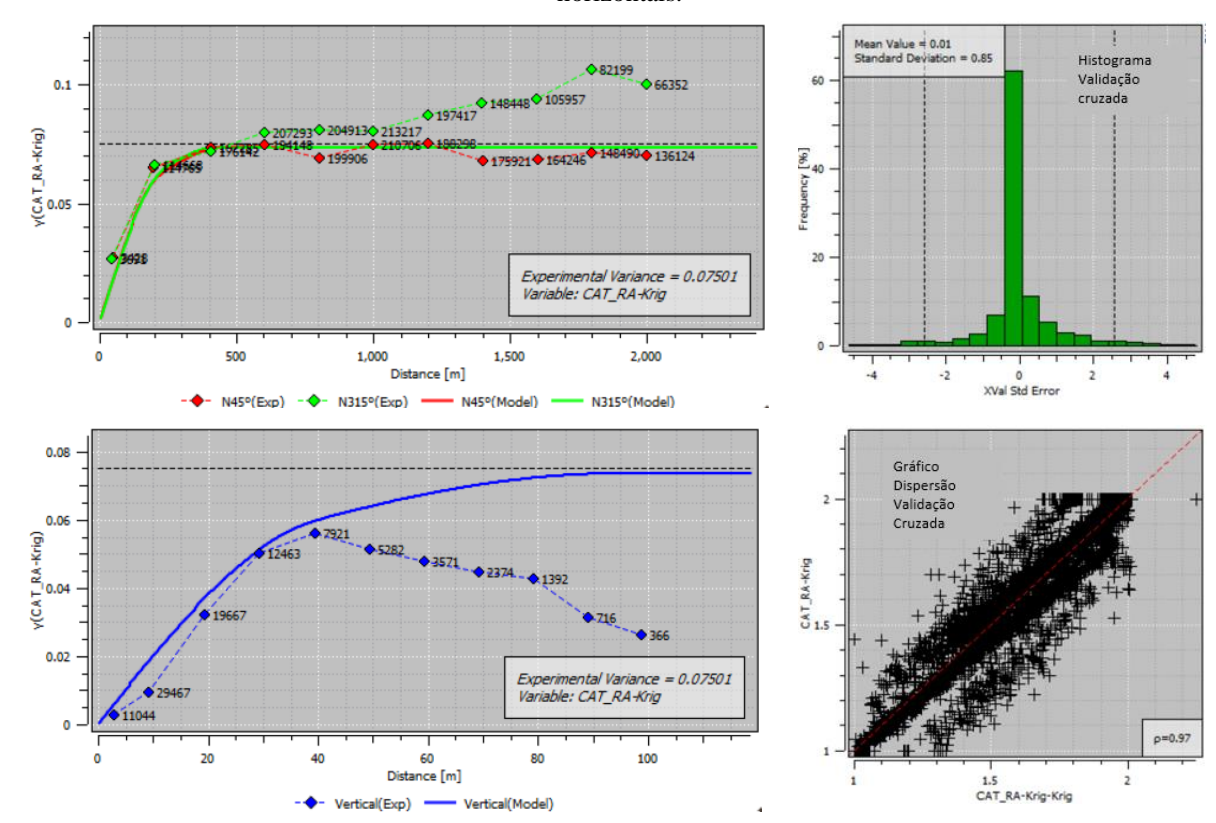

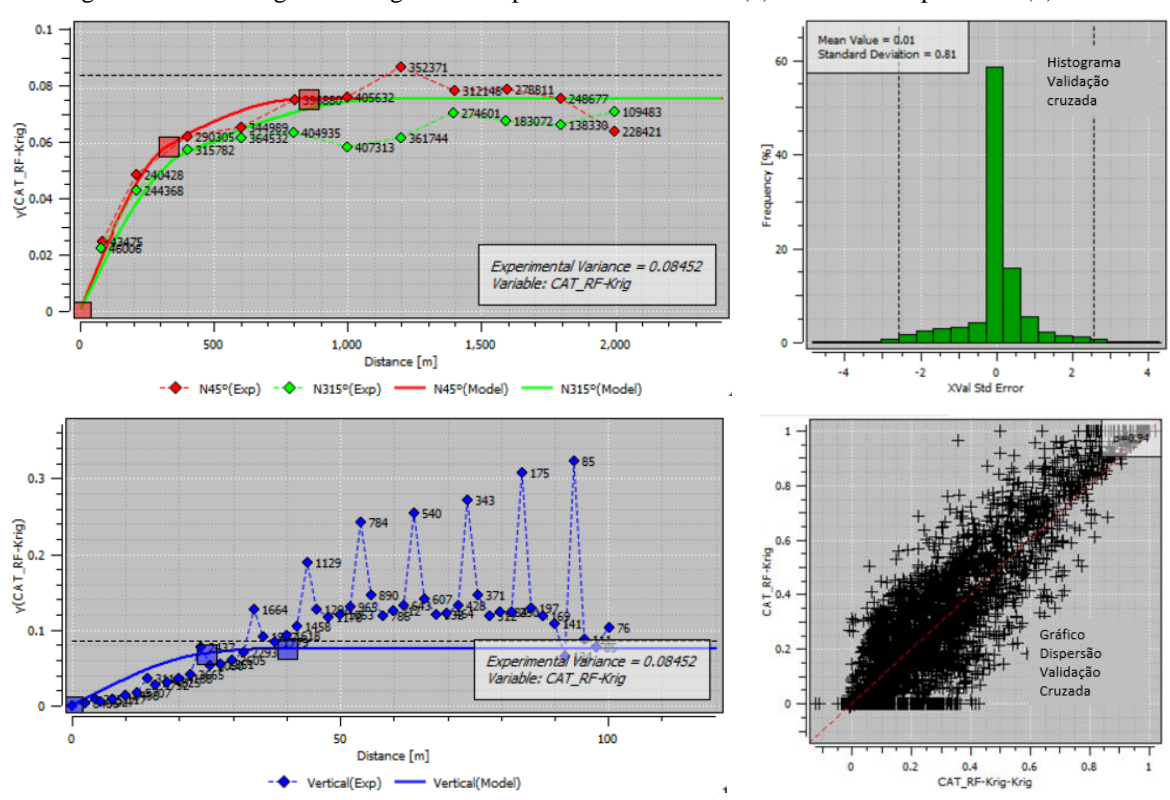

Figura 47 - Variograma categoria intemperismo rocha fresca (1) demais intemperismos (0).

## **Resultados da Simulação SGSIM**

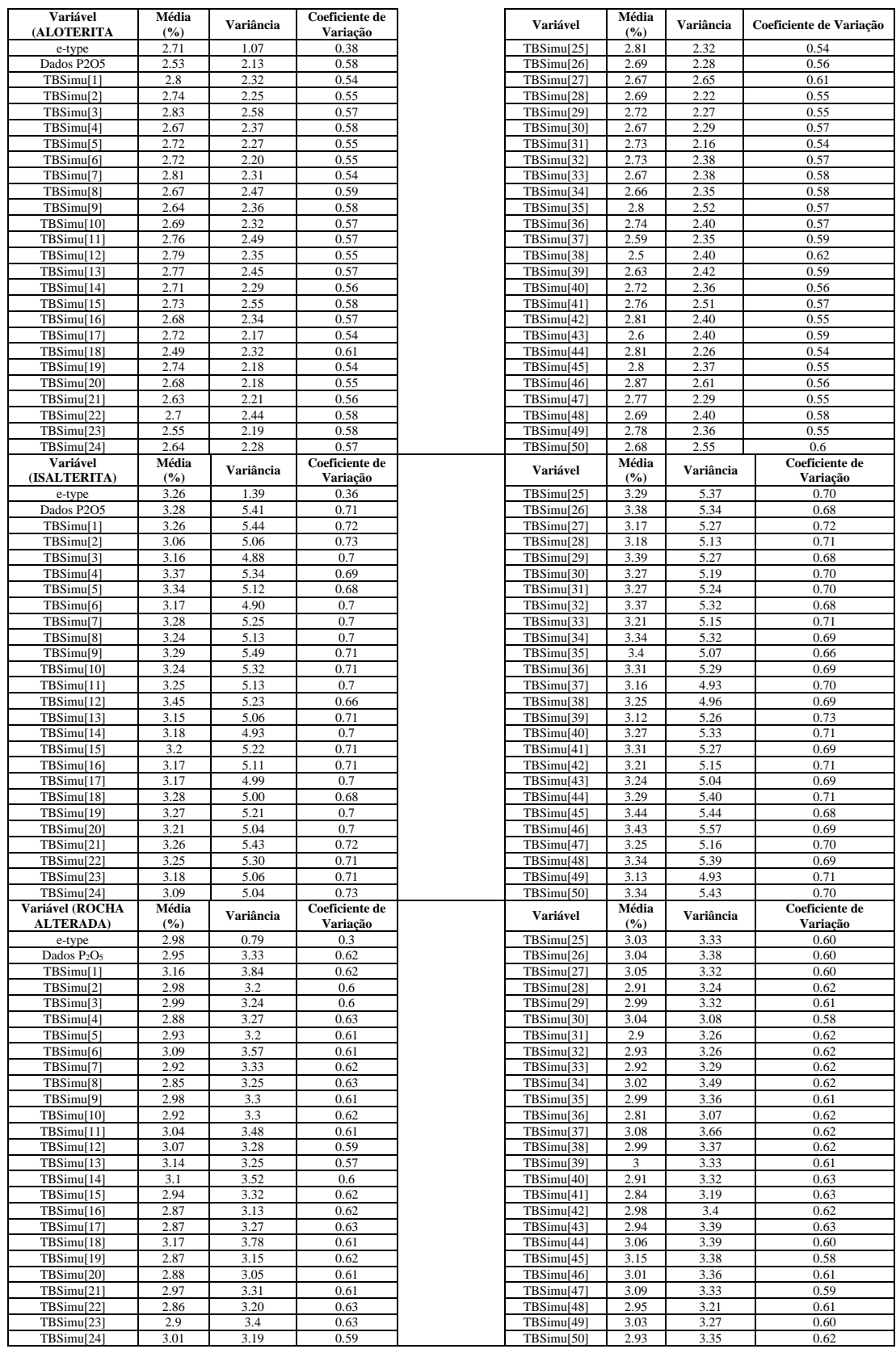

### **Validação Simulação**

Validação DG ALOT

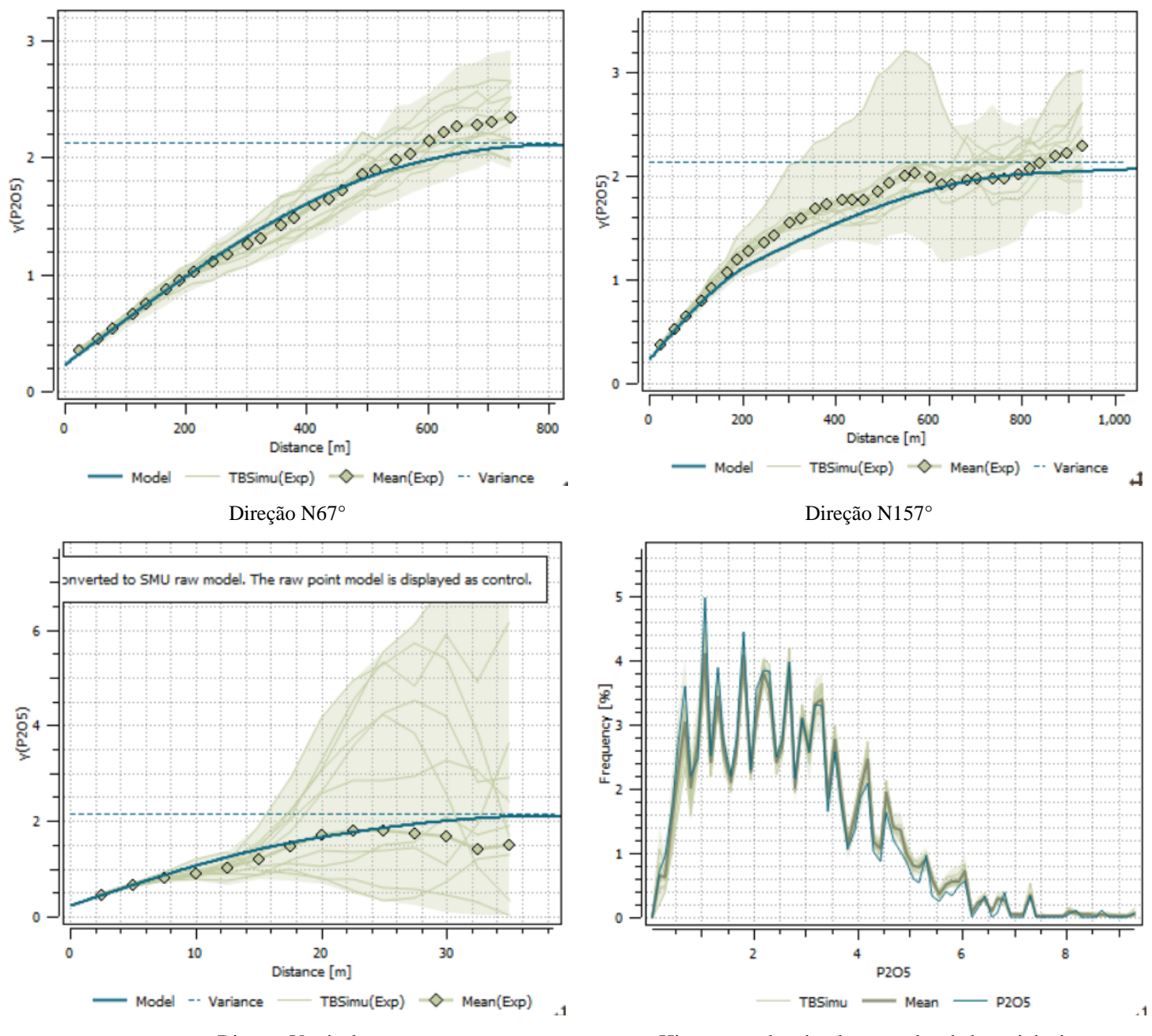

Direção Vertical Histograma das simulações pelos dados originais.

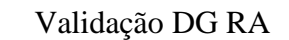

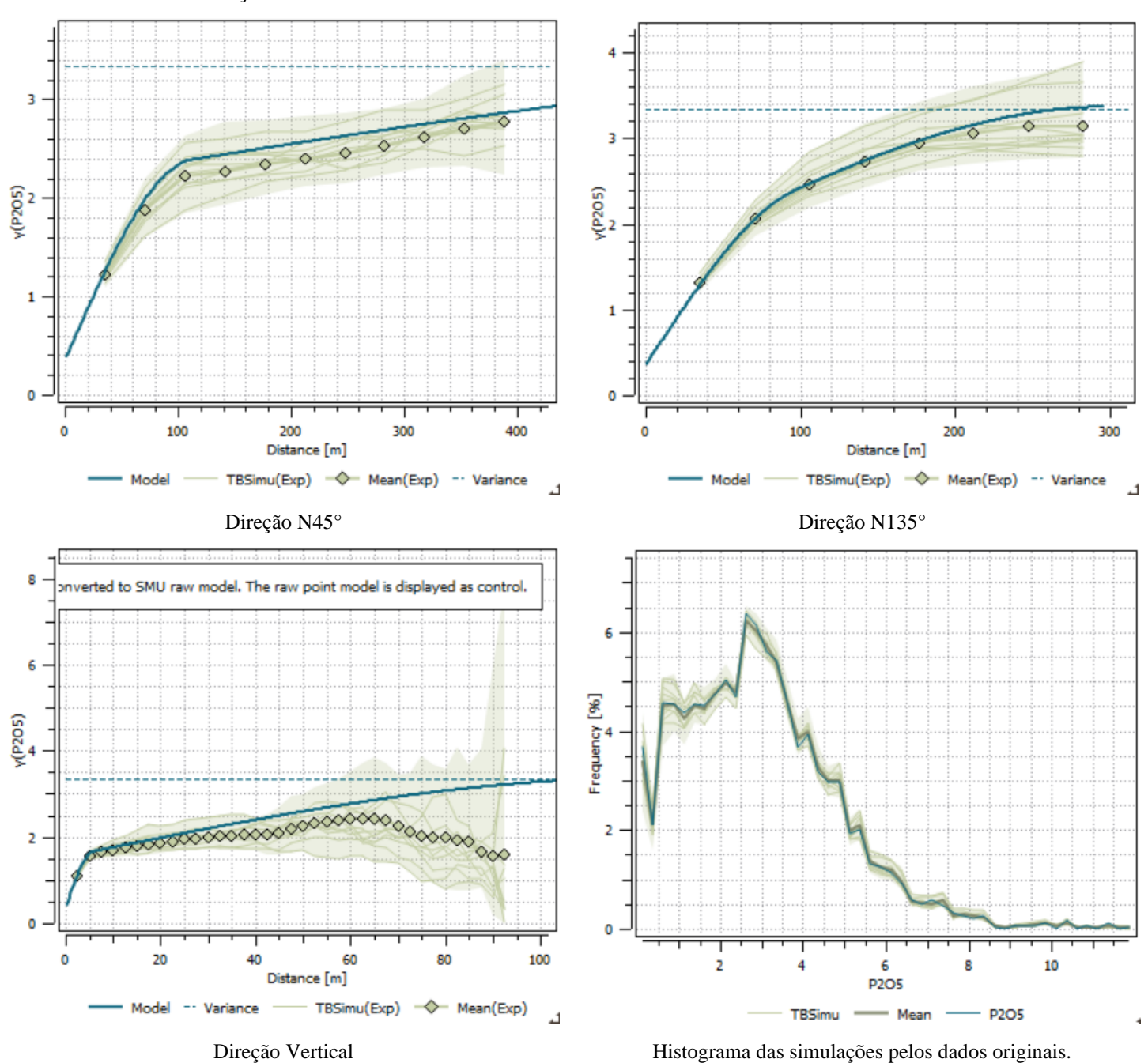

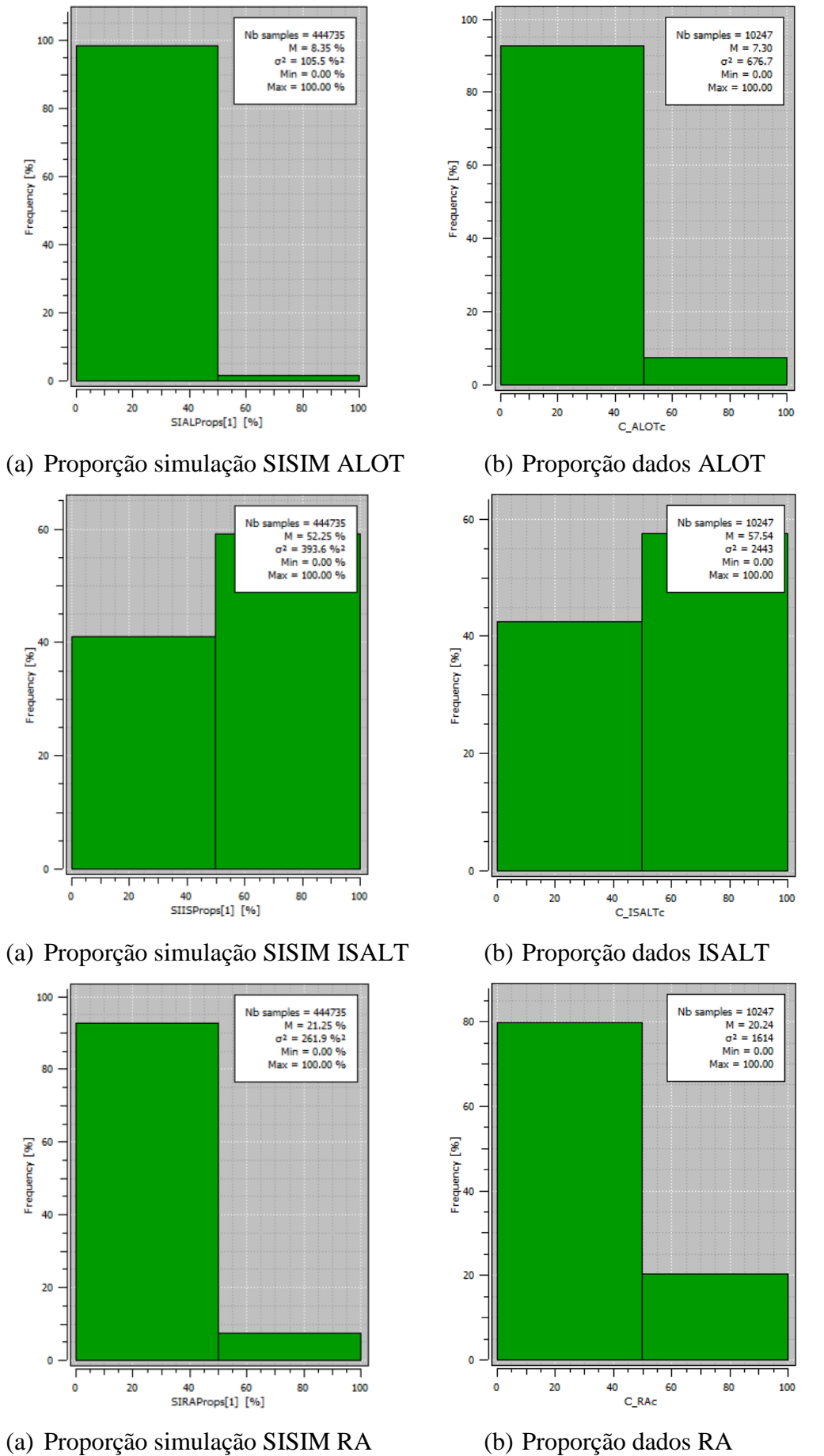

100 80 Frequency [%] 60 40 20  $\overline{\mathbf{0}}$  $\overline{\mathbf{o}}$  $\overline{20}$ 

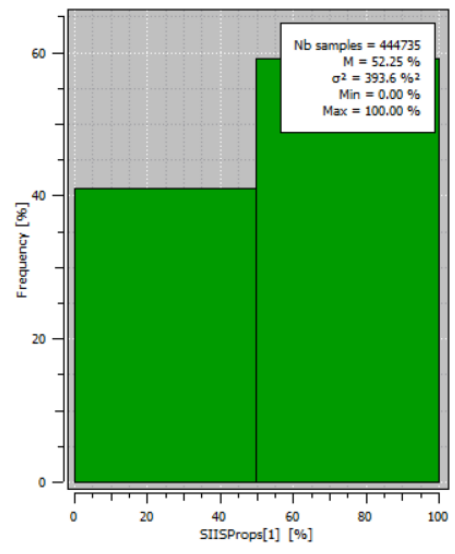

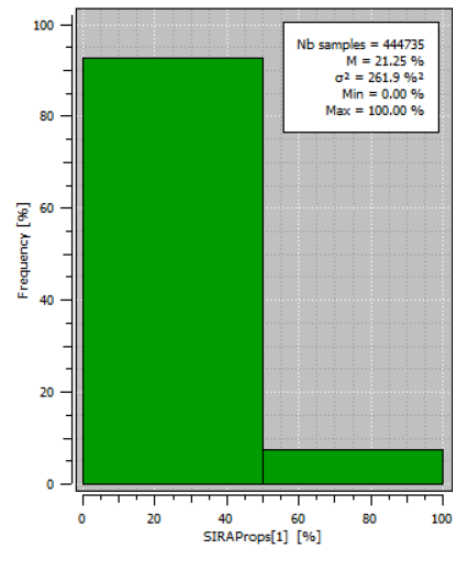

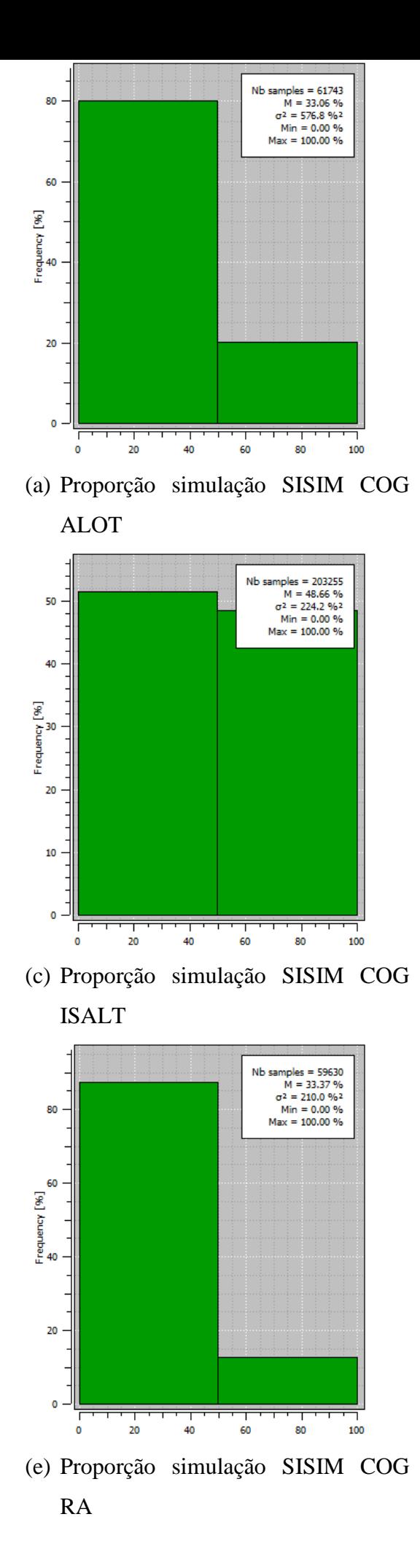

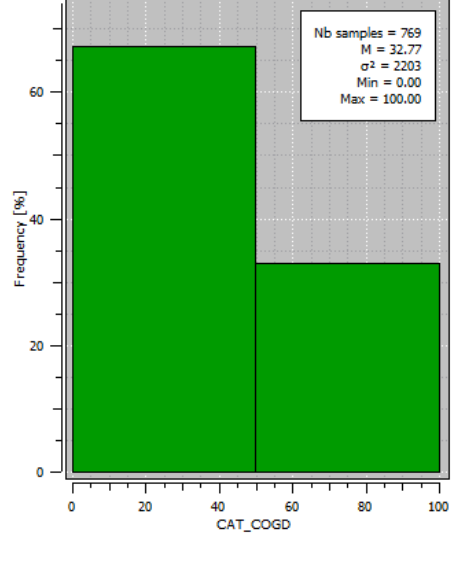

(b) Proporção dados COG ALOT

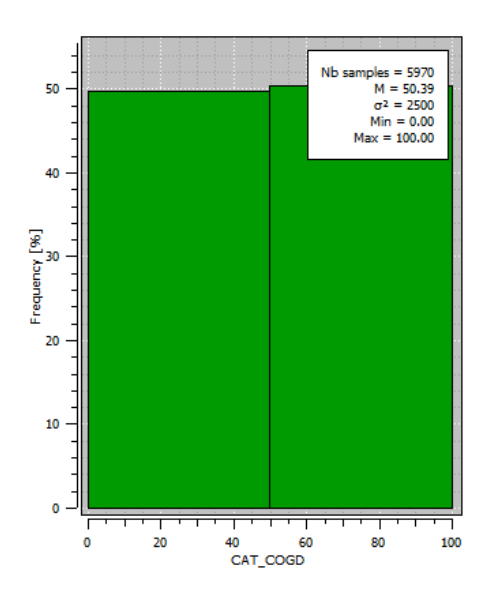

(d) Proporção dados COG ISALT

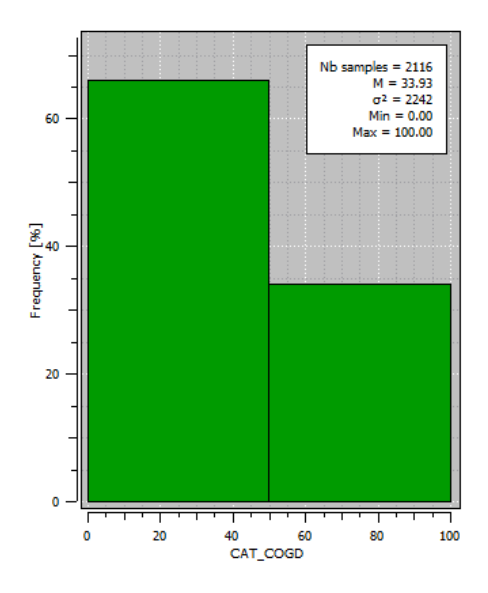

(f) Proporção dados COG RA

97